#### BARKER

### **The Click Modular Router by**

Eddie Kohler

S.B., Mathematics with Computer Science **(1995);** S.B., Music (1995) **S.M.,** Electrical Engineering and Computer Science (1997) Massachusetts Institute of Technology

Submitted to the Department of Electrical Engineering and Computer Science in partial fulfillment of the requirements for the degree of

Doctor of Philosophy

at the

Massachusetts Institute of Technology

February 2ooi

@ 2ooo Massachusetts Institute of Technology **All** rights reserved

Signature of author  $\ldots \ldots \ldots \ldots \ldots \ldots \ldots \ldots \ldots \ldots$ Department of Electrical Engineering and Computer Science Nkbvember **29, 2000**  $\overline{a}$ 

Certified by...... . M. Frans Kaashoek Associate Professor of Electrical Engineering and Computer Science Thesis Co-Supervisor

Certified **by . . . . . . . . . . . . . . . . . . . . ...... . . . . . . . . . .** Robert Morris Assistant Professor of Electrical Engineering and Computer Science Thesis Co-Supervisor

Accepted **by . . . . . .** Arthur **C.** Smith Chair, Department Committee on Graduate Students

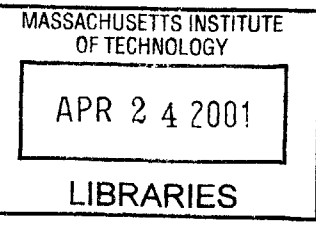

### The Click Modular Router

**by**

#### Eddie Kohler

Submitted to the Department of Electrical Engineering and Computer Science on November **30, 2000** in partial fulfillment of the requirements for the degree of Doctor of Philosophy

#### **ABSTRACT**

Click is a new software architecture for building flexible and configurable routers. **A** Click router is assembled from packet processing modules called *elements.* Individual elements implement simple router functions like packet classification, queueing, scheduling, and interfacing with network devices. **A** router configuration is a directed graph with elements at the vertices; packets flow along the edges of the graph. Configurations are written in a declarative language that supports user-defined abstractions. This language is both readable **by** humans and easily manipulated **by** tools. We present language tools that optimize router configurations and ensure they satisfy simple invariants.

Due to Click's architecture and language, Click router configurations are modular and easy to extend. **A** standards-compliant Click IP router has sixteen elements on its forwarding path. We present extensions to this router that support dropping policies, fairness among flows, quality-of-service, and transparent Web proxies. Each extension simply adds a couple elements to the base IP configuration. Other configurations, such as Ethernet switches, firewalls, and traffic generators, reuse many of the IP router's elements. Click software runs in the Linux kernel; on conventional **PC** hardware, its maximum loss-free forwarding rate for IP routing is **357,000** 64-byte packets per second, more than commercial routers with far greater cost. Configuration optimization tools can raise this rate to **446,ooo** 64-byte packets per second, enough to handle several **T3** lines and **95 %** of our hardware's apparent limit.

Thesis Co-Supervisor: M. Frans Kaashoek Title: Associate Professor

Thesis Co-Supervisor: Robert Morris Title: Assistant Professor

### **Contents**

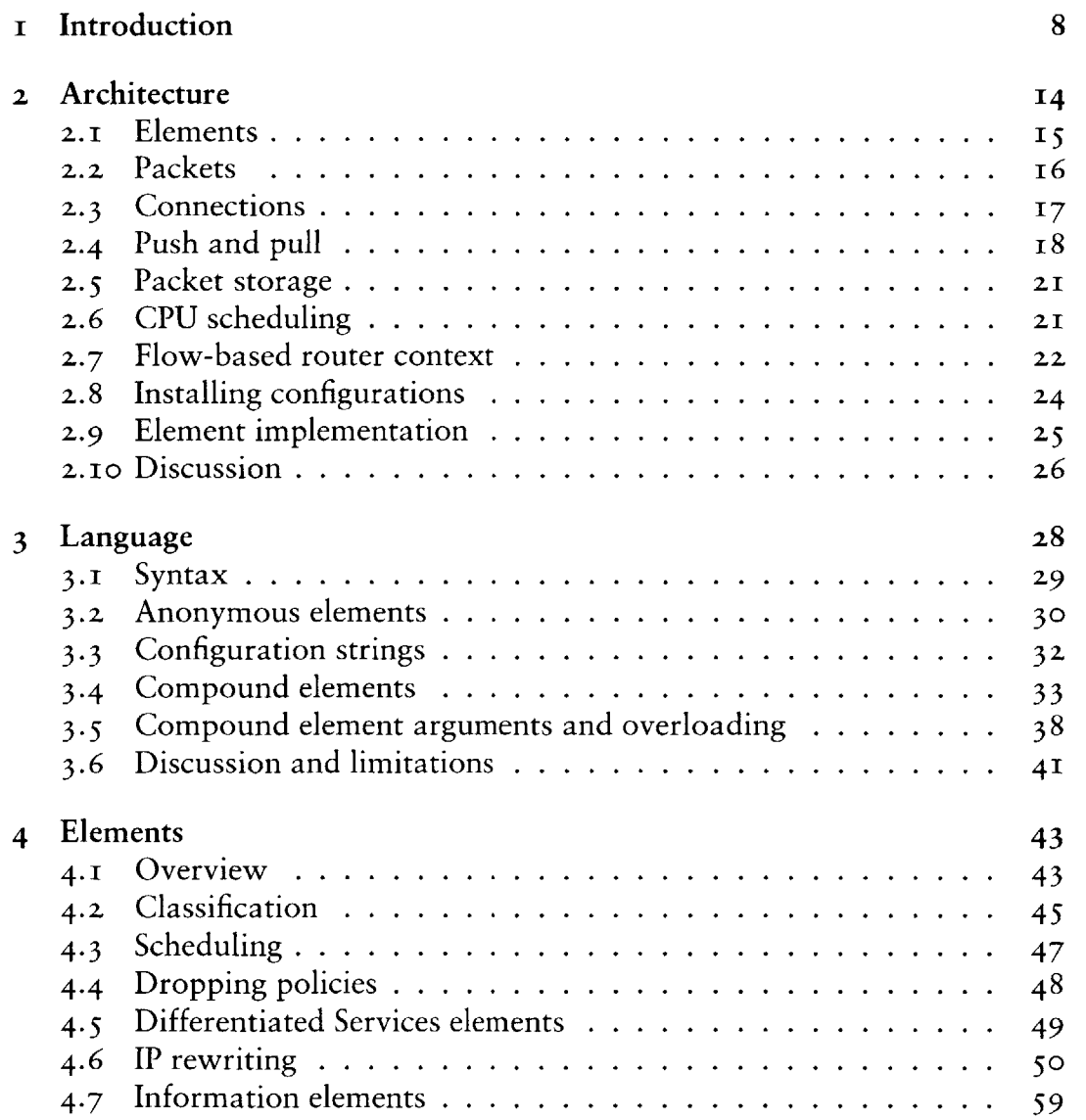

 $\mathbb{Z}_q$ 

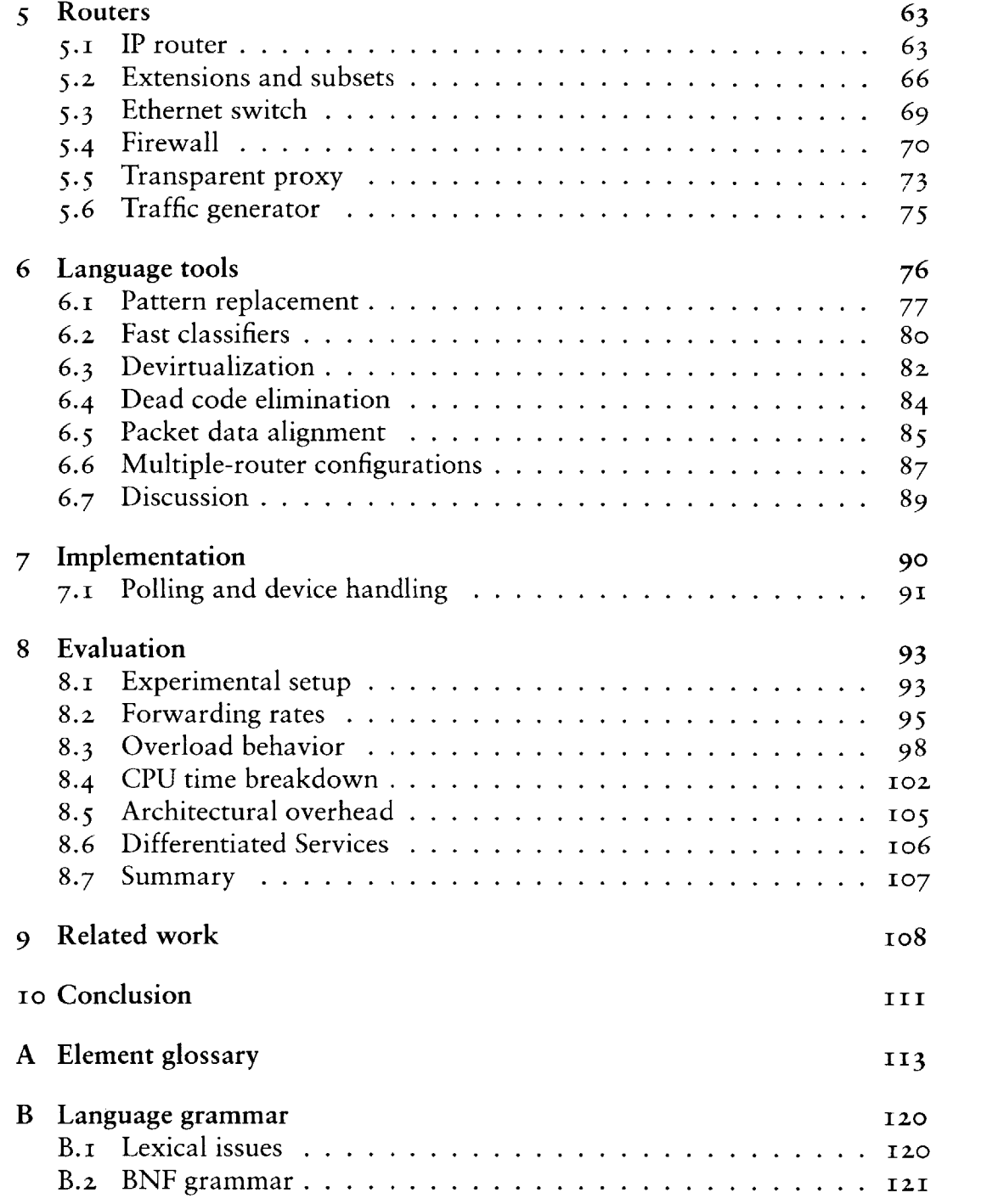

### **Acknowledgements**

This thesis describes joint work with Robert Tappan Morris, Benjie Chen, M. Frans Kaashoek, John Jannotti, and Massimiliano Poletto. Robert Morris wrote many of the IP router's elements, designed the IP router configuration, created push and pull processing, and was invaluable throughout. Benjie Chen **did** most of the polling and device driver work described in Section 7.1 and helped create our evaluation testbed. John Jannotti implemented the Ethernet switch. Massimiliano Poletto implemented the *FromLinux* element and helped with the *IPRewriter* elements. Douglas **S. J.** De Couto contributed to the Click user-level software and inspired the *ControlSocket* element. Peilei Fan created a set of elements for IPv6, Thomer **Gil** implemented elements for flexibly measuring rates, and Alex Snoeren wrote some IPsec elements. I am also grateful to other Click users who submitted patches and suggested improvements: Richard Mortier (University of Cambridge Computer Laboratory), Leigh Stoller (University of Utah), Saurabh Sandhir and Prem Gopalan (Purdue University), Brecht Vermeulen (Universiteit Gent), and Joe Elliott. John Wroclawski, David Black, and several anonymous reviewers made helpful comments on papers describing some of the results presented here.

Frans Kaashoek is a great advisor. **I** thank him inadequately and congratulate him on graduating me despite obstacles.

**I** am very lucky, and deeply grateful, to have met these people, and thank them, for particular things and for everything.

> M. Frans Kaashoek Robert Morris

Janet Sonenberg

Marilyn, Ted, and Clarke Kohler Gina D'Acciaro

Ingrid V. Bassett Anna Rosenberg

Mathilda van Es Nicolaas and Justin Kaashoek

Paula Mickevich Maria T. Sensale, Librarian and Notary Public Kristen Nummerdor Chrid Hockert

Sean Andrew Murray

Massimiliano Poletto David Mazieres Rosalba Perna

> Anne Dudfield Celeste Winant Chelle Gentemann Chris Onufryk Marcel Bruchez Rebecca Leonardson

Elizabeth Stoehr Jesse Elliott Federica Pasquotto

Regina Burris

Larisa Mann Julie Rioux Kris Grotelueschen

Dawson R. Engler Douglas **S. J.** De Couto John Jannotti Debby Wallach Jinyang Li Benjie Chen

Neena Lyall

Paul Hsiao Sulaiman Mamdani

Cora and Olaf Stackelberg Paul Stackelberg

David K. Gifford Martin Rinard Chuck Blake Rachel Bredemeier Mark Stephenson Daniel Jackson Dorothy Curtis Blake Jeanne Darling John Guttag Sam Larsen Barbara Liskov Alex Hartemink Andrew Myers Mary Ann Ladd

Ellen T. Harris

Anna Frazer Elizabeth Connors Rebecca Tyler

Michael Ouellette Peter **Child** Mary Cabral Edward Cohen Alan Brody

#### Jeremy Butler Julie Park Tara V. Perry

Jeannie Sun Alan Pierson Charles Armesto Anand Sarwate Erin Lavik

#### Darko Marinov

#### Bing and Beverly Hollis

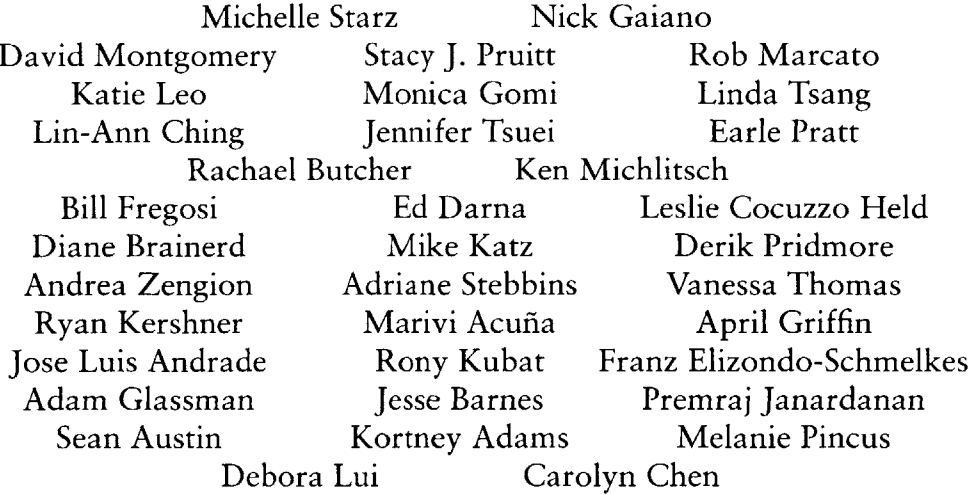

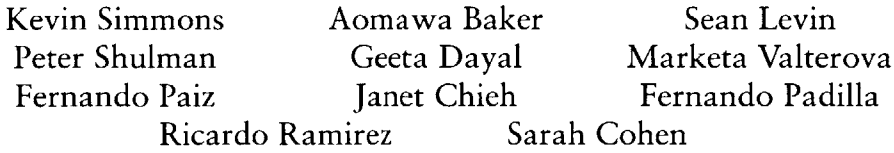

Tina Packer Joshua Goldberg Albert Fischer Joel Dawson Tom Cork Peter Cho Jose Luis Elizondo Max Lord Chad Trujillo

Forrest Larson Christie Moore Geoff Brown Joanne Talbot Nancy Lynch Marilyn Pierce Monica Bell David Andersen Helen Cargill David Karger

# **I**

### **Introduction**

This thesis addresses a simple question: How should software for packet processors be designed?

**A** packet-processing network consists, to first order, of routers and hosts. Hosts use packets as a means to an end; they are mostly concerned with providing communication abstractions to applications. Routers, however, are pure packet processing applications. They are interested only in packets, which they route from place to place based on packet header information. Routing was the first packet processing application on the Internet, but many others have come to light as the network has matured. *Firewalls* limit access to a protected network, often **by** dropping inappropriate packets. *Network address translators* allow a large set of machines to share a single public IP address; they work **by** rewriting packet headers, and occasionally some data. *Load balancers* send packets to one of a set of servers, dynamically choosing a server based on load or some application characteristic. Other packet processors enforce quality-of-service policies, monitor traffic for planning purposes, detect hacker attacks or inappropriate use of resources, and support mobile hosts.

The packet processor abstraction is powerful and flexible because the Internet's network protocols generally maintain transparency. Communicating hosts can act as **if** they were connected **by** a wire; they don't care **if** that wire is actually interrupted **by** tens of hubs, switches, routers, and other packet processors. Implementing a new network-level application is as simple as dropping another packet processor onto the wire. Often, this requires no changes to other parts of the network.

The essential characteristic shared **by** all packet processors is the motion of packets. Packets arrive on one network interface, travel through the packet processor's *forwarding path,* and are emitted on another network interface. Contrast this with hosts, where packets lose their identity after they arrive: only data is transferred to the application. In packet processors, packets move

horizontally between peers, not vertically between application layers. The abstractions used to build a packet processor should explicitly support peer-topeer packet transfer. Use of inappropriate abstractions, such as the inherently layered abstraction of procedure call, can result in unreadable code that is difficult to maintain.

Most software routers, to our knowledge, are built with inappropriate abstractions. All-software routers, such as the routers included with free **UNIX** operating systems, use procedure call exclusively, and mixed hardware/software routers use similar designs on their software paths. **A** router's forwarding path, however, is not easily broken into procedural units; forwarding paths behave like pipelines through which packets flow. It is therefore hard to understand or change a procedural router design. Existing research on modular networking systems **[zI, 29, 40]** generally focuses on end node network stacks and uses layered abstractions unsuitable for routers.

As a result, most routers today have closed, static, and inflexible designs. Network administrators may be able to turn router functions on or off, but they cannot easily specify or even identify the interactions of different functions. It is also difficult for network administrators and third party software vendors to extend a router with new functions. Extensions require access to software interfaces in the forwarding path, but these often don't exist, don't exist at the right point, or aren't published.

This thesis presents a modular architecture and software toolkit for building routers and other packet processors. It was motivated **by** the extensibility and flexibility increasingly required of routers, and the wide and growing range of network applications naturally implemented **by** packet processors. We call this toolkit Click.

#### **DESCRIPTION AND GOALS**

Click routers are built from fine-grained software components called *elements.* To build a router configuration, the user chooses a collection of elements and connects them into a directed graph. The graph's edges represent possible paths for packet transfer. This layerless design was motivated **by** the peer-to-peer nature of packet processing. It also makes packet motion explicit and clear: packets move through the packet processor along the edges of the graph. Each router's forwarding path is implemented **by** a sequence of elements; this supports fine-grained extensions throughout, since the elements can be rearranged. To implement an extension, the user can write new elements or compose existing elements in new ways, much as **UNIX** allows one to

build complex applications directly or **by** composing simpler applications with pipes.

Click's design began from these principles:

**-** One rich, flexible abstraction. Click's single component abstraction is the element. Router configurations consist of elements connected together; there are no other component-level abstractions.

Because of this, the element abstraction affects how Click users think about router design. Click users tend to break packet processing applications into element-sized components; that is, they create modular designs because the element abstraction encourages it. Having one rich, flexible abstraction makes this encouragement possible. **If** there were many abstractions designed for specific networking problems, rather than one abstraction designed for packet processing tasks in general, the system would feel less unified, and would be less likely to improve its users' coding habits.

**-** Configuration language. Click router configurations consist of a set of elements connected together. Configuration design, then, naturally divides into two phases: first, writing individual element classes, and then deciding which elements to use and how to connect them. Element classes are written in **C++** using an extensive support library. **A** new programming language—called, unsurprisingly, Click—is used for designing router configurations.

The Click language is wholly declarative. It has features for declaring and connecting elements and for designing abstractions called *compound elements,* and that is all. This contrasts with scripting languages like Tcl, which are essentially general-purpose and, therefore, hard to analyze or manipulate. The Click language enforces hard separation between the roles of elements and configurations, leading to better element design. It makes router configurations human-readable and manipulable **by** automatic language tools. It has also kept the system as a whole both simple and clear.

**-** Avoid restrictions. The Click system guides users to create modular router and element designs **by** making modularity easy to achieve, but it does not prevent bad designs or restrict user flexibility. This means, for example, that nothing certain can be said about an element's semantics without looking at its source code. The hundreds of elements we have created share one mechanism for transferring packets, but nothing prevents new elements from inventing another. The advantage is that possibly useful behavior is never prevented **by** overly aggressive restrictions.

**All** these principles serve a single goal: *programmability.* We wanted Click to be easy and fun to program well. We have succeeded. Creating an element is more satisfying than writing task-specific network code because of the element's broader potential for reuse. Adding functionality to a router is exciting, especially when **it** takes just a single element. Click can inspire new applications as well: Section 4.6's description of the *IPRewriter* elements, and Section **5.5's** illustration of a transparent Web proxy, led one reader to create a transparent **DNS** proxy. One year after the software's release, Click is used in at least five other universities. Click's programmability depends on the flexibility of its component architecture, its support library's ease of use, and the range of elements available **by** default. This thesis attempts to demonstrate programmability **by** example: Chapters 4 and *5* present many example elements and router configurations.

#### **THESIS OVERVIEW**

The first chapter of the thesis proper examines Click's architecture: the element abstraction, how packets pass through a router, how the **CPU** is scheduled, how configurations are installed, and so forth. It pays special attention to novel architectural features supporting programmability—for example, *push and pull processing,* two complementary kinds of packet motion, and *flow-based router context,* which uses possible paths for packet motion to aid dependency checking. Chapter **3** then describes the Click programming language, including its compound element mechanism for user-defined abstraction.

The next chapters examine specific elements and complete router configurations. Chapter 4 presents elements for classification, packet scheduling, dropping policies, and TCP/IP rewriting, among others. Chapter **5** moves from elements to routers, describing a standards-compliant IP router and a wide variety of other configurations. Several sections show how adding a couple elements to the IP router can change its queueing policy to, for example, support quality-of-service, and how its elements are useful in widely different configurations, such as firewalls and traffic generators. These chapters address the heart of Click's programmability.

Chapter **6** describes automatic tools that understand, analyze, and modify router configurations in the Click language. Particular tools optimize router configurations, check them for errors, and ensure they satisfy simple properties. Tools can implement transformations with no analogues in other networking systems; one tool combines several component router configurations into a high-level description of an entire network, facilitating global optimizations and checks. Manipulating router configurations off line adds to

Click's power and extensibility. Through tools, optimizations and checks can be added without changing the core of the system.

Chapter **7** describes our implementation of the Click architecture, which runs as software on conventional PCs. No software router on conventional hardware can reach the multigigabit speeds achieved **by** expensive, customhardware routers designed for network backbones. However, many routers, particularly boundary routers at the edges of small to medium-sized organizations, have lower performance requirements that can be achieved on conventional hardware, although with difficulty. Our performance goal was therefore to reach the limits of our hardware. Chapter **8** shows that we have achieved this goal. **A** Click IP router configuration, after applying language optimization tools, can route a peak **of** *446,ooo* minimum-size packets per second in our tests. This is about *95%* of the apparent hardware limit, enough to handle multiple **T3** lines, and more than twice the maximum forwarding rate of a common edge router, the Cisco **7200** series, that costs about an order of magnitude more than our hardware.<sup>1</sup>

Finally, Chapter **9** describes related work and Chapter io concludes.

There are two appendices: an element glossary in Appendix **A** describes all the elements mentioned in the text; Appendix B contains a **BNF** grammar for the Click language.

#### **SUMMARY**

The contributions of this thesis include:

- **-** The Click architecture, especially flow-based router context and push and pull processing;
- **-** The Click language and its compound element abstraction;
- **-** Particular elements, including packet schedulers, dropping policies, classifiers, and the *IPRewriter* set of elements for flexible TCP/IP rewriting;
- **- A** standards-compliant IP router written in Click;
- **-** Examples of other configurations and IP router extensions, demonstrating Click's flexibility;

i. **Of** course, the Cisco router presumably has better reliability. It also has more features, although, outside of better routing table support, most of these features are probably not on the forwarding path.

- **-** Tools that optimize routers and check high-level system properties **by** analyzing and manipulating files in the Click language;
- **- A** thorough analysis of Click's performance on **PC** hardware;
- **-** and the Click software itself.

This thesis describes release **i.i** of the Click software. This and previous releases are available online for download at http: //www. pdos . **<sup>1</sup>**cs .mi t. edu/ cl i ck/.

## **2**

### **Architecture**

Click is an extensible toolkit for writing packet processors. This toolkit's architecture serves an important function: determining the design space available for its components. We therefore open our discussion of Click **by** examining its architecture and, in particular, the features it provides for components' use. In later chapters, we turn to examples of individual components and actual Click router configurations.

**A** quick overview: The Click architecture is centered on the *element. Each* element is a software component representing a unit of router processing. Elements perform conceptually simple computations, such as decrementing an IP packet's time-to-live field, rather than large, complex computations, such as IP routing. They generally examine or modify *packets* in some way; packets, naturally, are the particles of network data that routers exist to process. At run time, elements pass packets to one another over links called *connections.* Each connection represents a possible path for packet transfer. Click *router configurations* are directed graphs of elements with connections as the edges. Router configurations, in turn, run in the context of some *driver,* either at user level or in the Linux kernel.

Figure 2.1 shows some elements connected together into a simple router configuration. Elements appear as boxes; connections appear as arrows connecting the boxes together. Other features of the diagram are described in later sections. Packets pass from element to element along the arrows (connections). This router's elements read packets from the network *(FromDevice(etb0)),* count them *(Counter),* and finally throw them away *(Discard).*

The rest of this chapter examines the Click architecture's components in detail. We start with elements, packets, and connections, then move on to more specific features like push and pull processing. Later sections examine **CPU** scheduling and packet storage in Click, show how router configurations are installed, and present the **C++** implementation of a simple element class.

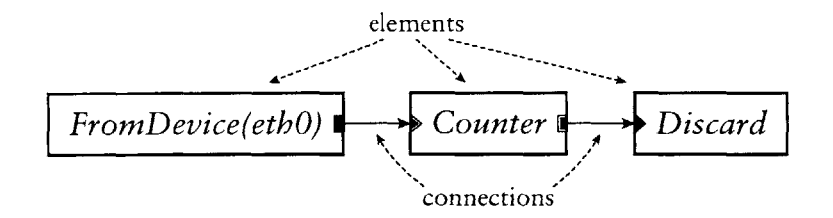

FIGURE 2.1-A simple Click router configuration.

#### 2..1 **ELEMENTS**

The element is the most important user-visible abstraction in Click. Every property of a router configuration is specified either through the choice of elements or through their arrangement. Device handling, routing table lookups, queueing, counting, and so forth are all implemented **by** elements. Inside a running router, each element is a **C++** object that may maintain private state.

Elements have five important properties: element class, ports, configuration strings, method interfaces, and handlers.

- **-** Element class. An element's class specifies that element's data layout and behavior. For example, the code in an element class determines how many ports elements of that class will have, what handlers they will support, and how they will process packets. In **C++,** each element class corresponds to a subclass of El ement.
- **-** Ports. Each element can have any number of input and output ports. Every connection links an output port on one element to an input port on another.

Different ports may have different roles; for example, many elements emit normal packets on their first output port and erroneous packets on their second. The number of ports provided **by** an element may be fixed, or it may depend on the element's configuration string or how many ports were used **by** the configuration. Every port that is provided must be used **by** at least one connection, or the configuration is in error. Ports may be push, pull, or agnostic; these terms are defined in Section 2.4.

**-** Configuration string. The optional configuration string contains additional arguments passed to the element at router initialization time. For many element classes, configuration strings define per-element state and fine-tune element behavior, much as constructor arguments do for objects.

Lexically, a configuration string is a list of arguments separated **by** commas. Most configuration arguments fit into one of a small set of data types: IP addresses, for example, or integers, or lists of IP addresses.

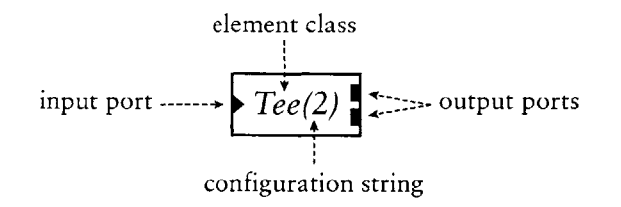

FIGURE 2.2-A sample element.

**-** Method interfaces. Each element exports methods that other elements may access. This set of methods is grouped into method interfaces.

Every element supports at least the base method interface, which contains, for example, methods for transferring packets. Elements can define and implement arbitrary other interfaces on top of this; for example, Click's *Queue* element, which implements a FIFO packet queue, exports an interface that reports its current length.

**-** Handlers. Handlers are methods that are exported to the user, rather than to other elements in the router configuration. They support simple, textbased read/write semantics, as opposed to fully general method call semantics. For example, the *Queue* element mentioned above has a handler that reports its current length as a decimal ASCII string, and the *Counter* element in Figure 2. 1 provides a handler so users can access its current count.

In the Linux kernel driver, handlers appear as files in the dynamic /proc file system. At user level, handlers may be accessed via a TCP/IP-based protocol.

Figure 2.z shows how we diagram these properties for a sample element, *Tee(2). 'Tee'* is the element class; a *Tee* copies each packet received on its single input port, sending one copy to each output port. We draw input ports as triangles and output ports as rectangles. Configuration strings are enclosed in parentheses: the '2' *in 'Tee(2)'* is interpreted **by** *Tee* as a request for two outputs. Method interfaces and handlers are not shown explicitly; they are specified implicitly **by** the element class.

The element glossary in Appendix **A** provides a quick description of *Tee* and every other element class mentioned in the text.

#### **2.2 PACKETS**

**A** Click packet consists of a small packet header and the actual packet data; the packet header points to the data. This structure was borrowed from the Linux kernel's packet abstraction, sk\_buf **f.** In the Linux kernel driver, Click packet objects are equivalent to sk buffs, which avoids translation or indirection overhead when communicating with device drivers or the kernel itself. This equivalence is hidden behind a **C++** class, Packet. Other drivers reimplement this interface; the user-level driver, for example, has a hand-written Packet implementation. Thus, elements may be compiled for either driver without change. Operations on an in-kernel Packet have zero overhead over the corresponding Linux **sk\_buff** operations.

Several packet headers may share the same packet data. When copying a packet-for example, with a *Tee* element-Click produces a new packet header that shares the original data. Shared packet data is copy-on-write. Elements that modify packet data first ensure that it is unshared; **if** it is shared, the element will make a unique copy of the data and change the packet header to point to that copy. Packet headers are never shared, however, so header modifications never cause a copy.

Headers contain a number of *annotations* in addition to a pointer to the packet data. Annotations may be shared with Linux or specific to Click. Some annotations contain information independent of the packet data—for example, the time when the packet arrived. Other annotations cache information about the data. For example, the *CheckIPHeader* element sets the IP header annotation on passing IP packets. This annotation marks both where the IP header begins and where the IP payload begins, freeing later elements from examining the IP header's length field. Annotations are stored in the packet header in a fixed static order; there is currently no way to dynamically add a new kind of annotation.

Packet data is stored in a single memory buffer. This differs from the BSD-style mbuf structure, where data is stored in a linked chain of buffers. Compared to mbufs, Linux and Click's model allows simpler, faster access in the common case, at the cost of occasional packet copies when prepending or appending more data than will fit into a particular buffer. Such copies do not occur in our tests.

#### **2.3 CONNECTIONS**

**A** connection passes from an output port on one element to an input port on another. Connections are the main mechanism used for linking elements together; each connection represents a possible path for packet transfer between elements. In a running router, connections are represented as pointers to element objects, and passing a packet along a connection is implemented **by** a single virtual function call.

Connections are drawn as arrows; each arrow's direction represents the direction of packet flow. Each connection links a *source port* to a *destination port.* The source port is always an output port, and the destination port **is** always an input port. We also use *source element and destination element* with the obvious definitions.

Router configurations may be seen as directed graphs with **elements** as vertices. However, connections link ports, not elements, and each element may have many ports. **A** more complete model treats router configurations as directed graphs with *ports* as vertices. Port graphs such as this have two kinds of directed edges, ordinary connections and *internal edges.* Internal edges show how packets may flow from input ports to output ports within a single element; an internal edge from an element's input port *i* to its output port *o* means that a packet that arrived on input port *i* might be emitted on output port *o.* In the simplest model, every element has a complete graph of internal edges—that is, there are internal edges linking every input to every output. This is not always appropriate, however. For some elements, packets arriving on a given input might be emitted on only a subset of outputs, or perhaps on none at all. More specific internal edge information helps the system decide which elements are reachable from a given port; in the long run, **it** will also help check properties of configurations. Click elements can therefore specify detailed internal edge information **if** they choose.

**If** a path exists from an output port *o* to an input port *i* in the port graph representation of a router configuration, then we say that *i is downstream of o,* and, conversely, that *o* is *upstream of i.* This notion may also be generalized to elements.

#### **2.4 PUSH AND PULL**

Click supports two kinds of connections, *push and pull,* that implement complementary kinds of packet transfer. On a push connection, packets start at the source element and are passed downstream to the destination element. On a pull connection, in contrast, the destination element initiates packet transfer: **it** asks the source element to return a packet, or a null pointer **if** no packet **is** available. Many software routers provide only push connections; Clark called pull connections *upcalls [8].*

These forms of packet transfer are implemented **by** two virtual function calls, push and pull. Neither kind of call is ever intended to block. For instance, a pul1 call reaching an element with no packet ready should immediately return a null pointer rather than waiting for some packet to arrive. Click is currently single-threaded, so a blocking design would simply hang.

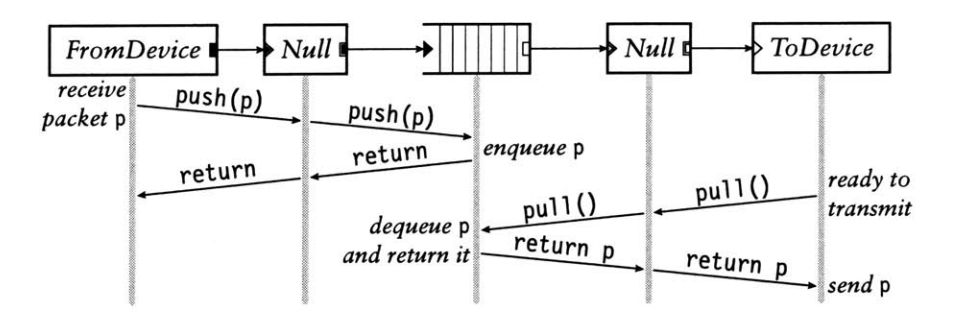

FIGURE 2.3-Push and pull control flow. This diagram shows functions called as a packet moves through a simple router; time moves downwards. During the push, control flow starts at the receiving device and moves forward through the element graph; during the pull, control flow starts at the transmitting device and moves backward. The packet **p** always moves forward.

The type of a connection is determined **by** the ports at its endpoints. Each port in a running router is either push or pull. Connections between two push ports are push, and connections between two pull ports are pull; connections between a push port and a pull port are illegal. Elements set their ports' types as the router is initialized. They may also create *agnostic ports,* which behave as push when connected to push ports and pull when connected to pull ports. In our configuration diagrams, black ports are push and white ports are pull; agnostic ports are shown as push or pull ports with a double outline.

Figure **2.3** shows how push and pull work in a simple router. This router forwards packets unchanged from one network interface to another. The central element in the figure is a *Queue.* This element enqueues packets on a FIFO queue as they are pushed to its input, and yields packets from the front of that queue as it receives pull requests on its output. The two *Null* elements, which pass packets through unchanged, demonstrate agnostic ports.

Push connections are appropriate when unsolicited packets arrive at a Click router-for example, when packets arrive from a device. The router must handle such packets as they appear, if only to queue them for later consideration. Pull connections are appropriate when the Click router needs to control the timing of packet processing. For example, a router may transmit a packet only when the transmitting device is ready. In Click, transmitting devices are elements with one pull input. They use pull requests to initiate packet transfer only when ready to transmit. Agnostic ports model the common case that neither kind of processing is inherently required.

Pull connections also model the scheduling decision inherent in choosing the next packet to send. **A** Click packet scheduler is simply an element with multiple pull inputs and one pull output. It responds to a pull request **by**

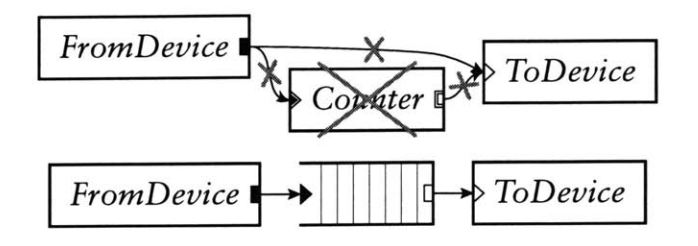

FIGURE 2.4-Push and pull violations. The top configuration has four errors: (1) *FromDevice's* push output connects to *ToDevice's* pull input; (z) more than one connection from *FromDevice's* push output; *(3)* more than one connection to *ToDevice's* pull input; and *(4)* an agnostic element, *Counter,* in a mixed push/pull context. The bottom configuration, which includes a *Queue,* is legal. In a properly configured router, the port colors on either end of each connection will match.

choosing one of its inputs, making a pull request to that input, and returning the packet it receives. (If it receives a null pointer, it will generally try another input.) These elements make only local decisions: different scheduling behaviors correspond to different algorithms for choosing an input. Thus, they are easily composable. Section *4.3* discusses this further.

The following properties hold for all correctly configured routers: Push outputs must be connected to push inputs, and pull outputs must be connected to pull inputs. Each agnostic port must be used as push or pull exclusively. Furthermore, if there is an internal edge linking an agnostic input port to an agnostic output port on the same element, then the ports must be either both push or both pull. Finally, push outputs and pull inputs must be connected exactly once; this ensures that each packet transfer request-either pushing to an output port or pulling from an input port—uses a unique connection. These properties are automatically checked **by** the system during router initialization. Figure **2.4** demonstrates some violations.

Configurations that violate these properties tend to be intuitively invalid. For example, the connection from *FromDevice to ToDevice* in Figure **2.4** is illegal because *FromDevice's* output is push while *ToDevice's* input is pull. But this connection is intuitively illegal, since it would mean that *ToDevice* might receive packets that it was not ready to send. The *Queue* element, which converts from push to pull, also provides the temporary packet storage this configuration requires.

Some further notes on agnostic ports: Agnostic ports may be connected to other agnostic ports. At initialization time, the system will propagate constraints until every agnostic port has been assigned to either push or pull. To support agnostic ports, an element designer might write both a push function and a **pul 1** function; only the relevant function will be called. Alternatively, the designer can write a single simple action method. This causes each packet transfer to that port to take two virtual function calls rather than one-the first reaches a generic push or pull, which, in turn, calls simple action.

#### **2-5 PACKET STORAGE**

Click elements do not have implicit queues on their input and output ports or the associated performance and complexity costs. Instead, queues in Click are implemented **by** a separate, explicit *Queue* element. This gives the router designer control over an important router property: how packets are stored. It also enables valuable configurations that are difficult to arrange otherwise for example, a single queue feeding multiple devices, or a queue feeding a traffic shaper on the way to a device. Each *Queue* has a push input port and a pull output port; the input port responds to pushed packets **by** enqueueing them, and the output port responds to pull requests **by** dequeueing packets and returning them. *Queue* never actively passes packets through the graph **it** never calls another element's push or pul 1 function. Instead, and in accord with intuition, **it** exclusively reacts to requests from other elements. This design would be impossible without support for both push and pull connections: only the combination of push and pull allows *Queue* to be entirely reactive.

The user can choose a different storage policy than simple FIFO queueing simply **by** using a different element. For example, *Queue* drops packets from its tail when **it** is full. The *FrontDropQueue* element is mostly equivalent to *Queue* except that, when full, **it** drops packets from its head to make room for new packets at its tail.

#### **2.6 CPU SCHEDULING**

Click schedules the router's **CPU** with a task queue. Each router thread runs a loop that processes the task queue one element at a time. The task queue **is** scheduled with the flexible and lightweight stride scheduling algorithm *[45].* Tasks are simply elements that would like special access to **CPU** time. Thus, elements are Click's unit of **CPU** scheduling as well as its unit of packet processing. An element should be on the task queue **if it** frequently initiates push or pull requests without receiving a corresponding request. For example, an element that polls a device driver should be placed on the task queue; when run, **it** would remove packets from the driver and push them into the configuration. However, most elements are never placed on the task queue. They are implicitly scheduled when their push or pull methods are called. Once an element is scheduled, either explicitly or implicitly, **it** can initiate an arbitrary sequence of push and pull requests, thus implicitly scheduling other elements.

Click currently runs in a single thread. Thus, any push or **pu] 1** packet transfer method must return to its caller before another task can begin. The router will continue to process each pushed packet, following **it** from element to element along a path in the router graph, until **it** is explicitly **stored or** dropped. Similarly, the router will continue to process each pull request until a packet is found. The placement of *Queues* in a configuration graph therefore determines how **CPU** scheduling may be performed. For example, **if** *Queues* are far away from input device elements in the graph, the router must do a lot of work on each input packet before processing the next input packet: specifically, **it** must push the packet to a *Queue.*

This design can suffer infinite loops caused **by** circular configurations. Currently, the user is expected to avoid infinite loops, although we eventually plan to write a language tool that flags potential problems. However, not every circular configuration is problematic. Consider an element that generates error packets in response to all packets that aren't errors themselves. Such an element could be placed safely in a circular configuration since **it** doesn't respond to packets **it** generates. This happens in practice with *ICMPError* elements and our IP router; see Section **5.1.**

Another task structure handles timer events. Each element can have any number of active timers; each timer calls an arbitrary method when **it** fires.

#### **2.7 FLOW-BASED ROUTER CONTEXT**

**If** an element a wants to call a method on another element *b,* **it** must first locate *b.* Connections solve this problem for packet transfer, but not for other method interfaces. Instead, a can refer to *b* **by** name (for example, a's configuration string could contain the string *"b"),* or **it** can use an automatic mechanism *called flow-based router context.*

Flow-based router context is simply an application of depth- or breadthfirst search to router configuration graphs. **A** search starting at an element and moving downstream describes where packets starting at a given element might end up. Similarly, a search starting at an element and moving upstream describes where packets arriving at that element might have originated. This generalizes connections, which specify where a packet might travel in exactly one transfer.

To use flow-based router context, elements ask the system questions such as **"If I** were to emit a packet on my second output, where might **it** go?" Elements may restrict this question to a subset of the configuration-namely,

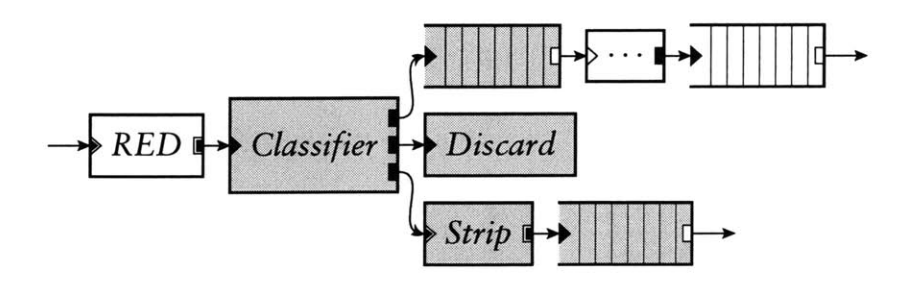

FIGURE 2.5-Flow-based router context. A packet starting at *RED* and stopping at the first *Queue* it encountered might pass through any of the grey elements.

those elements that implement a certain method interface. For example, an element might ask **"If** I were to emit a packet on my second output, which *Queues* might it encounter?" It may further restrict the answer to the closest method interfaces: "If **I** were to emit a packet on my second output, and it stopped at the first *Queue* it encountered, where might it stop?" This occupies a useful middle ground between purely local information (connections) and purely global information (the entire router). It can be more robust than naming elements explicitly, since it automatically adapts to changes in the router configuration. It also captures a fundamental router property: if two elements interact, then packets can usually pass from one to the other.

Dropping policies provide one example of flow-based router context in practice. Each *Queue* exports its current length using a method interface. Elements such as *RED* (a dropping policy element described further in Section *4.4)* are interested in this information; *RED* therefore locates one or more relevant *Queues* using flow-based router context. Figure **2. 5** shows the router context downstream of a *RED* element. Every element in the figure is downstream of *RED,* but only the grey elements are relevant if the search stops at the closest *Queues.* Thus, *RED's* flow-based router context search will return the two grey *Queues.*

Flow-based router context is robust in the presence of cycles in the configuration graph. Elements generally ask for flow-based router context once, at router initialization time, and save its results for quick reference as the router runs. Any element that uses flow-based router context must be prepared to handle zero, one, two, or more result elements, possibly **by** reporting an error if there are too many or too few results. Section 4.4 demonstrates the flexibility benefits of handling any number of results.

Flow-based router context can be insufficiently precise for some applications. For example, the user might want the *RED* element in Figure **z- 5** to use only one of the grey *Queues,* or to use a different *Queue* entirely. *RED* and other elements therefore let the user override flow-based router context with an explicit list of element names.

Click currently uses flow-based router context mostly to check assertionsthat a needed element is somewhere downstream, for example. When used this way, there is no risk of finding the wrong elements, and flow-based router context simply improves the system's ability **to detect configuration** errors.

#### **2.8** INSTALLING **CONFIGURATIONS**

Click configurations run inside a driver, which implements facilities used **by** all elements. There are currently two drivers: the user-level driver runs as an application at user level, and the Linux kernel driver runs as a downloadable module in the Linux kernel. The user-level driver is useful for debugging and running repeatable tests; it can even receive packets from the network, using **OS** mechanisms originally designed for packet sniffers. However, it cannot prevent the operating system's networking stack from handling a packet. The kernel driver can completely replace the **OS** networking stack, changing a conventional **PC** into an arbitrary router. This driver can also achieve **high** performance for **PC** hardware; see Chapters **7** and **8.**

The user installs a Click configuration **by** writing its definition in a simple textual language and passing that definition to the appropriate driver. (Chapter **3** describes this language in detail.) The driver then parses the definition, checks it for errors, initializes every element, and puts the router on line. It breaks the initialization process into stages. In the early stages, elements set object variables, add and remove ports, and specify whether those ports are push or pull. In later stages, they query flow-based router context, place themselves on the task queue, and, in the kernel driver, attach to Linux kernel structures. This staged design supports cyclic configurations better than any fixed initialization order, which might fall prey to circular dependencies.

To run a configuration in the user-level driver, the user simply runs a *click* application, passing a configuration file's pathname on the command line. Arbitrary numbers of user-level drivers can be active simultaneously.

The Linux kernel driver's installation policy is slightly more complex due to its location in the kernel. This kernel driver runs one router configuration at a time. To install a configuration, the user writes a Click-language description to the special file /proc/cl i ck/confi **g.** Installing a new configuration normally destroys any old configuration; for instance, any packets stored in old queues are dropped. This starts the new configuration from a predictable empty state. However, Click supports several techniques for changing a configuration without losing information:

- **-** Handlers. Some elements allow the user to reconfigure them with handlers as the router is running. Handler modifications are generally local to an element. For example, the *Queue* element has a handler that changes its maximum length, and a Click routing table element would likely provide add route and del route handlers as access points for user-level routing protocol implementations.
- **-** Hot swapping. Some configuration changes, such as adding new elements, are more complex than handlers can support. In these cases, the user can write a new configuration file and install **it** with a hot-swapping option. This will only install the new configuration if **it** initializes correctly-if there are any errors, the old configuration will continue routing packets without a break. Also, **if** the new configuration is correct, **it** will atomically take the old configuration's state before being placed on line; for example, any enqueued packets are moved into the new configuration. This happens only with element classes that explicitly support **it,** and only when the new elements have the same names as the old ones.
- **-** New element classes. Element class definitions can be added to and removed from a running Click kernel driver. **A** Click configuration can require a particular set of elements with a require statement; when that configuration is installed, the driver will automatically load an object file containing those elements. This feature could be used to support active networking, where packets can refer to specialized per-packet routing code. In Click, that code could consist of elements that are added to the driver **dy**namically; a new configuration using those elements could be hot-swapped in.

#### **2.9 ELEMENT IMPLEMENTATION**

Each Click element class corresponds to a subclass of the **C++** class **El** ement, which has about zo virtual functions. El ement provides reasonable default implementations for many of these, so most subclasses must override six of them or less. Only three virtual functions are used during router operation, namely push, pul **1,** and run\_s chedul ed (used **by** the task scheduler); the others are used for identification, push and pull specification, configuration, initialization, handlers, and so forth.

Subclasses of **El** ement are easy to write, so we expect that users will easily write new element classes as needed. In fact, the complete implementation of a simple working element class takes less than **i** lines of code; see Figure **2.6.**

```
class NullElement: public Element { public:
 NullElement() \{ add input(); add output(); } \}const char *class name() const { return "Null"; }
 NullElement *clone() const { return new NullElement; }
 const char *processing() const { return AGNOSTIC; }
 void push(int port, Packet *p) { output(O).push(p); }
 Packet *pull(int port) { return input(0).pull(); }
};
```

```
FIGURE 2.6-The complete implementation of a do-nothing element: Null passes packets
from its single input to its single output unchanged.
```
Most elements define functions for configuration string parsing and initialization in addition to those in Figure z.6, and take about izo lines of code. When linked with ioo common elements, the Linux kernel driver contains roughly **14,000** lines of core and library source code and **19,ooo** lines of element source code (not counting comments); this compiles to about **341,000** bytes **of** i <sup>3</sup>**86** instructions, most of which are used only at router initialization time. **A** simple element's push or **pul** l function compiles into a few dozen **i <sup>3</sup> <sup>86</sup>** instructions.

#### **2.10 DISCUSSION**

Click users will generally prefer fine-grained elements, which have simple specifications, to coarse-grained elements with more complex specifications. For IP routing, for example, a collection of small elements is preferable to a single element, since the collection of small elements supports arbitrary extensions and modifications through configuration graph manipulation. However, small elements are not appropriate for all problems. Coarse-grained elements are required when control or data flow doesn't match the flow of packets. For example, complex protocol processing often requires a coarse-grained element; a routing protocol like BGP does not naturally break into parts among which packets flow.

**A** conventional router contains shared structures that don't participate in packet forwarding, such as routing tables, network statistics, and so forth. In Click, these structures are more naturally incorporated into the packet forwarding path. Routing tables, such as the IP routing table and the ARP cache, are encapsulated **by** elements that make routing decisions, and statistics are localized inside the elements responsible for collecting them. **Of** course, these elements can export method interfaces so other elements can access the structures.

Several other modular networking systems are built around an abstraction that represents individual network flows—TCP sessions and the like  $[21, 29]$ . These systems automatically create and destroy modules as network flows are encountered. This is a fast, limited form of configuration installation, as each new or deleted flow changes a localized section of the configuration. Hot-swap installation is fast in Click-on a **700** MHz Pentium III, installing a 50-element configuration takes less than a tenth of a second-but not fast enough to support flow creation and deletion. Most of the benefits of a flow-based design can be realized in Click as is; many configurations only require per-flow-class state and **CPU** scheduling, and elements can cooperate to maintain per-flow private state. Unlike flow-based systems, however, Click cannot schedule the **CPU** per individual flow.

# **3**

### **Language**

The Click programming language textually describes Click router configurations. Two of its constructs are sufficient to describe any configuration graph: *declarations* create elements and *connections* connect elements together. However, a language with only these constructs would scale poorly to large configurations. Click's language contains additional structure to aid users: syntactic sugar improves readability, and *compound elements,* described in Section 3.4, provide an abstraction mechanism for configuration fragments.

Two goals guided the language's design, *readability and convenience for tools.* The importance of readability is clear enough; a modular networking system is only extensible as far as its configurations may be easily read and modified. The second goal, convenience for tools, means that it should be easy to design, use, and compose automatic tools that analyze and manipulate Click language files. Tools like this can optimize or transform Click configurations or ensure that application-level properties hold; see Chapter **6.** We prefer a broad, open-ended set of tools to one tool, no matter how powerful that tool. For example, the Ensemble system for composing network protocol stacks [24] is built around a single tool, a theorem prover. It can perform checks and optimizations, but only with extensive human intervention. In Click, we chose to sacrifice the kind of correctness guarantees achievable with theorem proving for ease of use and ease of tool design.

These goals led us to a set of more concrete design principles.

**-** The language is *declarative:* it simply describes the configuration graph. Contrast this with scripting as embodied **by** Tcl, where directives for manipulating a system are added to a general-purpose programming language. The Berkeley *ns* network simulator **[33]** uses Tcl as a base; *ns* configurations are embedded in, and inseparable from, imperative Tcl scripts that may perform other arbitrary actions. Declarative languages have readability advantages, and declarative programs can be analyzed and manipulated more easily than imperative programs.

- **-** The language is simple. We have kept new constructs to a minimum, preferring to implement language extensions through special-purpose elements. This choice limits the mechanisms that users must learn and tools must implement while achieving great flexibility.
- **-** Click-language programs and configuration graphs are equivalent. Any configuration corresponds to a simple program in the Click language, and **it** is easy to translate back and forth between programs and graphs.
- **-** Tools should not need to fully understand Click's semantics-for example, they should not have to understand what every element does. Therefore, the language supports *blind manipulation:* tools that do not understand element semantics can transform configuration programs while preserving correctness.

The rest of this chapter describes the language we have designed based on these principles: its syntax, its abstraction mechanisms, and its limitations.

#### **3.1 SYNTAX**

Again, a configuration graph consists of elements connected together. Each element has an element class, which is specified **by** name, and optionally a configuration string. Elements are connected through their input and output ports. In the Click language, input and output ports are distinguished **by** number and elements are distinguished **by** name. Each element in the configuration has a unique name that the user can optionally specify. These names distinguish elements during the parsing process, and also let the user, or other programs, access particular elements once the configuration is running.

The language's fundamental constructs, declarations and connections, have the following syntax:

```
name :: class (config-string); // declaration
namer [portr] -> [port2] name2; // connection
```
**(All** semicolons are optional.) The connection statement *"namer [porti]* **->** *[port2] name2"* creates a connection from *namer's* output port *porti* to *name2's* input port *port2.* Elements must be declared before they are used in connections. Any configuration can be described with these two statements, but additional syntactic sugar makes configurations more pleasant to write and to read:

**//** *Declare three elements* **...** src :: FromDevice(ethO); ctr :: Counter; sink :: Discard; **// ...** *and connect them together* src **->** ctr; ctr **->** sink;

FIGURE 3.1<sup>-A</sup> Click-language description of the trivial router of Figure 2.1 (page 15).

*class; name : -> name2; namei [porti]* **->** *[port2a] namez [port2b] -> [port3] name3; namei* // can omit empty configuration string // omitted port numbers are equivalent to **[0] //** can piggyback connections *class (config-string) -> name3;* namei *->* name2 *:***//** can declare elements inside connections

**A** final syntactic sugar, the *anonymous element declaration,* is described in the next section.

An additional contstruct, the require statement, lists configuration requirements. Its syntax is as follows:

requi *re (requirement* **[,** *requirement* **.** . .3);

As mentioned in Section **z.8,** the Click drivers treat each *requirement* as a dynamically linked object, **possibly** containing new element definitions, that should be loaded before the rest of the configuration is parsed.

Lexically, C++-style comments (both  $\frac{\gamma *}{\gamma * \gamma}$  and  $\frac{\gamma}{\gamma * \gamma}$  and of line') are treated as whitespace. Click language parsers also recognize **C** preprocessorstyle line directives *('# line-number "filename"')* and use them to generate reasonable line numbers for error messages. Language manipulation tools include relevant line directives in their output programs.

Figure **3.1** uses these constructs to define a trivial router. For reference, Appendix B provides a full **BNF** grammar for the language.

#### **3.2. ANONYMOUS ELEMENTS**

Anonymous element declarations let the user create elements without specifying their names. Such elements can be used in at most two connections, once as input and once as output. For example:

#### FromDevice(ethO) **->** Counter **->** Discard;

**FIGURE** <sup>3</sup> .2--Another Click-language description of the trivial router of Figure **2.1.**

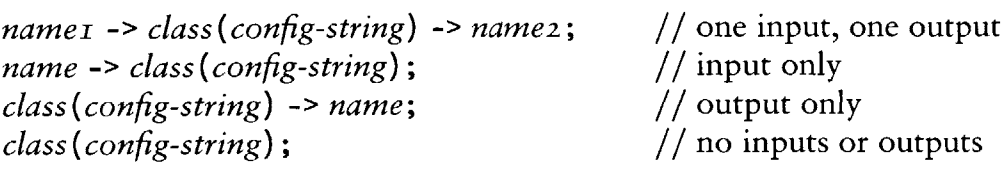

As usual, empty configuration strings can be omitted. The system constructs a name for each anonymous element; these names have the form *'class@i',* where *i* is an integer chosen to ensure uniqueness. Anonymous element declarations improve readability **by** avoiding clutter. **A** language without anonymous declarations could be compared, albeit with some exaggeration, to a programming language in which each subexpression had to be uniquely named. Typical Click configurations use anonymous declarations for half their elements. The Click-language description in Figure **3.2** is equivalent to Figure **3.1,** but uses anonymous elements.

Besides making configurations more readable, anonymous elements provide an excellent means for implementing language extensions. For example, how might the user set the scheduling priority for an element, or define an abbreviation for a common network address? The obvious solution would involve extended syntax:

```
address ethOaddr = 00:eO:98:09:ab:af;
arg q :: ARPQuerier(18.26.4.44, ethO addr);
arpq -> td :: ToDevice(ethO) priority 10;
```
However, this adds unnecessary complexity to the language and does not generalize well. Instead, Click implements extensions through special *information elements*—ordinary elements whose configuration strings define some extension property. For example:

```
AddressInfo(eth0_addr 00:eO:98:09:ab:af);
argq :: ARPQuerier(18.26.4.44, ethO addr);arpq -> td :: ToDevice(ethO);
ScheduleInfo(td 10);
```
The Address Info and Schedul eInfo statements are ordinary anonymous element declarations. Information elements are described further in Section 4.7.

The generated names of anonymous elements are valid identifiers in the language. Thus, a tool can parse a program that uses anonymous elements and generate an equivalent program in which all elements are named explicitly. Users are discouraged from using the distinguishing **'@'** character in their element names for stylistic reasons, but nothing prevents them from doing so. This property helps achieve equivalence between programs and graphs.

Correct programs containing anonymous elements can be parsed without knowing the available set of element classes. This helps support blind manipulation. The rule is simple-every identifier not previously declared **is** an element class. Parsing a program using this rule preserves correctness: a program generated from the parsed configuration graph will be correct **if** and only **if** the original program was correct. Thus, although tools using this rule will silently accept some kinds of errors, they will not change erroneous configurations into valid ones or vice versa.

#### **3.3 CONFIGURATION STRINGS**

Configuration strings in Click are comma-separated lists of arguments delimited **by** parentheses. Each individual argument is essentially a string that **is** passed to the element for parsing. Before parsing, however, the Click driver replaces any comments with single space characters and removes any leading and trailing space from each argument. Arguments can contain single- or double-quoted strings; these are useful **if** an argument contains unbalanced parentheses, leading or trailing space, or characters that might be mistaken for comments.

Strictly speaking, what elements do with the arguments is not part of the Click language. Elements are free to parse argument strings in whatever way they choose. Practically speaking, however, the configuration string "language" is important for users, who must learn **it** just as they learn the language for connecting elements together.

Most elements we have designed so far use a common library for parsing their configuration arguments. This library parses arguments with the following characteristics:

- **- A** configuration argument is either a single item or a list of items. Items in a list are separated **by** spaces.
- **-** An individual item can be a string ("'this is "a\_stri ng'), word ('a\_word'), Boolean value ('true', 'fal se'), integer **('90', '-999',** 'Ox8F'), real number **('0.5';** the data will be returned in fixed-point decimal or binary representation), IP address ('18.26.4.44'), IP network address ('18.26.4.0/24'), Ethernet address **('00:02: B3:06:36: EE'),** element name ('el t'), or IPv6 ad-

dress **('1080::8:800:200C:417A', '::', '::18.26.4.15').** New types can be plugged into the library dynamically.

**-** The simplest means of accessing the library takes an entire set of arguments and produces the corresponding data or an error. This interface supports positional arguments, some of which may be optional, as well as keyword arguments like **'APPEND** true'. Elements may also use a lower-level interface that merely parses items; in this case, the elements are themselves responsible for separating arguments into items and for reporting errors.

This design emphasizes flexibility at the expense of commonality between elements. Clearly, elements can support natural representations for data types not mentioned above, since the elements themselves determine how strings are parsed into data. Several of our elements take advantage of this flexibility, such as the *Classifier* elements described in Section **4.2.** However, this same property makes **it** difficult to write a complete typechecker for configuration strings without relying on element source code.

#### *3.4* **COMPOUND ELEMENTS**

*Compound element classes* let users define their own element classes without writing **C++** code. They are the Click language's abstraction mechanism, providing flexible macros for router configuration graphs. Operationally, compound element classes are router configuration fragments that are treated like element classes. They are most commonly created **by** an el ementcl ass statement, which has the following syntax:

```
elementcl ass Name {
  ... Click statements ...
}
```
After this statement, *Name* is an element class that corresponds to the Click configuration fragment inside the braces. Declaring an "element" of class *Name* adds a duplicate of that fragment to the configuration. We call the "element" a *compound element;* each actual element in the fragment **it** represents is called a *component* of the compound. For example, this compound element class has three components (an *InfiniteSource* element, a *Counter* element, and a *Discard* element):

```
elementclass Example {
 sInfiniteSource; c :: Counter; d :: Discard;
 s -> c -> d;
}
```
Only components remain in the final configuration graph-all compound element structure is compiled away. This process, called *flattening,* ensures that a compound element has no more overhead than the corresponding collection of components. It also lets tools manipulate flat configuration graphs, as opposed to hierarchical graphs containing compound element classes. During the flattening process, compound element components are given names that reflect their origin. **A** component named 'e' of a compound element named 'compound' is named 'compound/e' in the flattened configuration. For example, this configuration, with a compound element,

```
elementclass Example {
  s :: InfiniteSource; c :: Counter; d :: Discard;
  s -> c -> d;
}
e:: Example;
```
flattens into this configuration:

```
e/s :: InfiniteSource; e/c :: Counter; e/d :: Discard;
e/s -> e/c -> e/d;
```
Generated names like 'e/s' are valid identifiers in the language. As with anonymous element names, this helps achieve equivalence between programs and configuration graphs: a flattened configuration graph may be directly translated into an equivalent valid program.

The elementclass statement can redefine existing element classes. For example, this statement redefines the *Queue* class:

```
elementclass Queue {
  ... new definition ...
}
```
Inside the new definition, any use of *'Queue'* would refer to the original *Queue* class. It is not possible to define recursive or mutually recursive element classes.

Another elementclass variant defines an alias for an existing element class. For example, after this statement,

elementclass MyQueue Queue;

the *identifier 'MyQueue' is* a synonym for *Queue-specifically,* for the *Queue* class that was active when the synonym statement was parsed.

The language supports nested compound element definitions. For example:

```
elementclass Example2 {
  elementclass NestedExample {
    ... Click statements ...
  }
 n :: NestedExample;
}
```
The scope of the nested compound element class is limited to the element class in which it appears.

#### *Ports*

Like any element, compound elements may have input and output ports. Each connection to or from a compound element port is transformed **by** flattening into a connection to or from one of its components' ports. Inside a compound element class, the special pseudoelements i nput and output specify how this transformation proceeds. Consider a compound element e. If  $e$ /input's output port *i* has a connection to a component  $e/c$ , then every connection to a e's input port *i* will flatten into a connection to its component e/c. The output pseudoelement plays a corresponding role for output ports. Compound element components are isolated from the main configuration except through input and output.

For example, in the following configuration, the *Example3* compound element has one input and zero outputs:

```
elementclass Example3 {
  input[O] -> Counter -> Discard;
}
FromDevice(ethO) -> Example3;
```
The connection between *FromDevice and Example3's* input port transforms into a connection to the *Counter* component. Therefore, the above configuration flattens to something like this:

```
FromDevice(ethO) -> Counter -> Discard;
```
Figure **3-3** shows a compound element class with one input and one output as written in the language and as it might be drawn.

Particular input or output ports may be connected multiple times. This will expand each connection to that port into multiple connections to components. For example, this use of *Example4,*

```
elementclass SFQ {
                                    HashSwitch(...)
 hash :: HashSwitch(...);
                                      ¥
  rr :: RoundRobinSched;
  input -> hash;
 hash[0] -> Queue -> [0]rr;
 hash[1] -> Queue -> [1]rr;RoundRobin...rr -> output;
}
```
**FIGURE 3 .3-A** simple compound element class.

```
elementclass Example4 {
  s: InfiniteSource; s2 :: RatedSource;
 si -> [O]output; s2 -> [O]output;
}
e Example4 -> d :: Discard;
```
will expand into this flattened configuration:

```
e/sl :: InfiniteSource; e/s2 :: RatedSource; d:: Discard;
e/sl -> d; e/s2 -> d;
```
An input port may also be connected directly to an output port. For example, the following *Examples* element disappears when flattened:

```
elementclass Example5 {
  input -> output;
I
FromDevice(ethO) -> Example5 -> Discard;
```
expands into

FromDevice(ethO) -> Discard;

It is an error to use an input port of input or an output port of output, or to leave a particular input or output port unused when a higher-numbered port was used.
# *Anonymous compound element classes*

Compound element classes may also be anonymous. To create an anonymous compound element class, the user simply writes a configuration fragment in braces where an element class was expected-for example, after '::' in an element declaration:

```
sfq :: {
  hash :: HashSwitch(...); rr :: RoundRobinSched;
  input -> hash;
  hash[O] -> Queue -> [O]rr; hash[1] -> Queue -> [1]rr;
  rr -> output;
}
```
or, even more anonymously,

```
FromDevice(ethO) -> { input -> Counter -> output } -> Discard;
```
Anonymous compound elements are useful for debugging as well as configuration structuring. Consider the following program:

```
q :: Queue;
// ...
Sourcel -> ... ->q;
Source2 -> ... ->q;
q -> ... -> Sink;
```
Say we would like to print each packet as it enters the *Queue.* Without compound elements, one would have to change at least one of the uses of **q;** for example:

```
qp Print(q) -> q :: Queue;
// \dotsSourcel -> ... -> qp;
Source2 -> ... -> qp;
q -> ... -> Sink;
```
With a compound element, only q's declaration must be changed:

```
q:: { input -> Print(q) -> Queue -> output };
// ...
Sourcel -> ... ->q;
Source2 -> ... ->q;
q -> ... -> Sink;
```
#### *3-5* **COMPOUND ELEMENT ARGUMENTS AND OVERLOADING**

Compound element classes, like ordinary element classes, take configuration arguments and can have varying numbers of arguments, input ports, and output ports. *Formal parameters* define the arguments that a compound element class should take; *overloading* lets several compound element definitions with different numbers of arguments or ports share a single name.

**A** formal parameter is a sequence of alphanumeric characters preceded **by** a dollar sign, such as \$a or \$10\_4\_buddy. **A** compound element class may optionally begin with a list of parameters. For example, the following element takes exactly two arguments:

```
elementclass Example6 {
 $argl, $arg2 I input -> Discard;
}
e :: Example6(a, b); //OK
e2 :: Example6; // error—wrong number of arguments
```
Formal parameters are used inside the configuration strings of component elements. When a compound element is declared, occurrences of formal parameters in its components' configuration strings are replaced **by** the corresponding configuration arguments. For example:

```
elementclass GatewayDevice {
  $device I from :: FromDevice($device) -> output;
}
g :: GatewayDevice(etho) -> Discard;
```
expands to

g/from **::** FromDevice(eth0) **->** Discard;

In case of nested compound elements, formal parameters are lexically scoped.

Formal parameters let a compound element class support a fixed number of positional arguments. The overloading mechanism extends this to support optional arguments, as well as different behavior based on numbers of input or output ports. Every compound element class can correspond to a number of definitions, which are textually separated **by** 'I I'. These definitions are distinguished **by** their numbers of formal parameters, input ports, and output ports. For each declared compound element, the system checks how many arguments were supplied and how many inputs and outputs were actually used. Then **it** searches for a matching definition. **If** one is found, then **it** is expanded; **if** none is found, **it** is an error. For example, the following *ShapedQueue* element class supports an optional capacity argument, just like *Queue* itself:

```
elementclass ShapedQueue {
  input -> Queue -> Shaper(10000) -> output;
  1 1
  $cap I input -> Queue($cap) -> Shaper(10000) -> output;
}
ShapedQueue;
qi
ShapedQueue(1024);
q2
ShapedQueue(1024, 10000);
q3
                                            // OK; uses first definition
                                         // OK; uses second definition
                                      // error-no matching definition
```
The following *Verbose CheckIPHeader* element class has an optional second output port, just like *CheckIPHeader itself:*

```
elementclass VerboseCheckIPHeader {
  input -> c :: CheckIPHeader -> output;
  c[1] -> Print(CheckIPHeader) -> Discard;
  11
  input -> c :: CheckIPHeader -> output;
  c[1] -> Print(CheckIPHeader) -> [1] output;
}
```
**A** variant of overloading lets the user add new definitions to an existing element class. For example, this definition adds a two-argument version of *Queue:*

```
elementclass Queue
  . . . 1
  $capacity, $rate
|input -> Queue($capacity)
ql :: Queue
q2 :: Queue(1024)
Queue(1024, 1
q3\frac{1}{\sqrt{2}} 'dot dot dot' is part of the syntax
                               -> Shaper($rate) -> output;
                                                          // built-in Queue
                                                          // built-in Queue
                                     0000); // overloaded Queue definition above
}
```
It is an error for a single compound element class to contain two overloaded definitions with the same signature (that is, the same numbers of arguments and input and output ports). **A** compound element class that overloads an existing element class ('elementclass *Name* { ... **I|** *definitions }')* may override a former definition with the same signature, however.

When choosing the definition that corresponds to a given compound element declaration, Click only considers the definitions that were lexically visible at the point of declaration. For example:

```
elementclass Example7 {
 Idle;
}
el :: Example7(test); // error-no matching definition visible here
elementclass Example7 {
  ... || $arg | Idle;
}
e2 :: Example7(test); \frac{1}{2} // now it's OK
```
Thus, it is still impossible to write recursive or mutually recursive element class definitions in Click.

Compound element configuration arguments are only meaningful inside the configuration strings of components. They cannot, for example, change the element class of a given component, or cause components to be added to or subtracted from the compound. Overloading helps somewhat, but is based only on the number of configuration arguments, not on their values. However, it is possible to build a compound element that sends packets through different sets of components based on the value of its configuration string.

The keys are the *StaticSwitcb and StaticPullSwitch elements. StaticSwitch* has one push input and several push outputs. Its configuration string contains an output port number; all packets arriving on its input are emitted on that output port. *StaticPullSwitch* is the pull equivalent: its configuration string contains an input port number, and all pull requests are forwarded to that input port. The following compound element uses *StaticSwitch* to implement a selective checksum check. (The *CheckIPHeader* element checks an IP header's length and checksum for sanity; *CheckIPHeader2* does the work of *CheckIPHeader* except for the checksum check.)

```
elementclass MaybeChecksum { $checksump I
  input -> sw :: StaticSwitch($checksum_p);
  sw[O] -> CheckIPHeader2 -> output;
  sw[1] -> CheckIPHeader -> output;
};
c1 :: MaybeChecksum(0); // uses CheckIPHeader2, skips checksum
c2 ::MaybeChecksum(1); //uses CheckIPHeader, checks checksum
```
*The click-undead* dead code elimination tool can remove *StaticSwitch* and any unused elements from the resulting configuration; see Section 6.4.

#### **3.6** DISCUSSION **AND** LIMITATIONS

The Click programming language has achieved its goals. The language **is** readable and easy to work with. Compound elements let users create libraries of useful configuration fragments; they are also convenient when debugging configurations. As Chapter **6** will show, our design principles have created a convenient language for automatic processing. Also, Click's division of labor between element classes and the language works well in practice. Element classes determine how packets move locally and perform all complex calculations; the language is exclusively concerned with abstraction and how elements are combined. This division of labor has kept both language and system simple, focused, and useful.

The language is not necessarily complete, however. Possible areas for further work include adding features to compound elements and adding more information about individual element types.

Compound element classes support many of the features of native **C++** element classes, but not all. For example, native classes can support keyword arguments, perform complex calculations based on their arguments, and create handlers that users may access; compound elements can do none of these things. Also, since compound elements are compiled away at router initialization time, their internal structure is visible in the created router. Compound elements are an imperfect abstraction mechanism: they do not hide themselves from the user, and they are strictly less powerful than native element classes. We plan to add some features missing from compound elements, particularly handlers, to a future release of Click. Currently, users who want these features must write their element classes in **C++.**

The decision to leave configuration string parsing up to individual elements has problematic consequences even beyond the difficulty of writing a type checker. For example, it is dangerous for any automatic tool to change the name of any element in a Click program: some other element might refer to that name inside its configuration string, but without knowing which configuration arguments are element names, it is impossible to patch any references that do exist. We initially chose the current design for its simplicity and because it supports blind manipulation. It was a good choice for building up the system. Now, however, as elements are more plentiful and as configurations grow bigger, checking configurations off line for errors may become more important than simplicity. In future, every element class may be accompanied **by** one or more specifications, such as descriptions of the types of its configuration arguments, its numbers of input and output ports and how those numbers are determined, and whether it modifies passing packets. Providing

this kind of semantic information to Click language tools would make it easier to check configurations for correctness off line, and would not burden element creators unnecessarily.

# **4 Elements**

This chapter describes a cross-section of existing elements and discusses the design principles on which these elements were built; Chapter **5** presents a selection of router configurations that use the elements shown here. Click's available elements, and the ease of combining elements into configurations, goes to the heart of Click's utility. Section **4.1** begins with a description of our element design priciples, some of which are properties inherent in the Click architecture. The rest of the chapter describes particular elements, focusing on how these elements support composition. The packet scheduling, dropping policy, and TCP/IP rewriting elements, in particular, demonstrate how the Click element abstraction creates powerful and flexible networking components.

#### **4.1 OVERVIEW**

Every element class must address the simple set of primitives on which elements are built: configuration strings and input and output ports that can be push or pull. The characteristics of these primitives create a simple design methodology. For example, an element that divides packets into categories, such as a routing table, will have push ports, generally one output port per category. (In an element with all pull ports, each packet's output port has been determined before the packet itself is seen, so categorization based on packet contents is impossible unless the element has internal packet storage.) Click's elements follow this methodology as well as some rules we imposed ourselves:

**-** Separate functionality within reason. Each element should have a simple specification. For example, elements that classify packets should be separated from elements that modify them. However, separations that would result in complex inter-element communication should be avoided, particularly **if** the elements would not exchange packets or **if** they would be difficult to understand individually.

This rule argues for small elements and, therefore, large router configurations. Complex router behavior is implemented **by** combining simple parts.

- Whenever possible, use different ports rather than packet data to distinguish between different kinds of packets. For example, the *ARPQuerier* element takes both IP packets and ARP responses. It could examine flags in the packet header to distinguish between these packet classes, but instead, it has two input ports-one for IP, one for ARP. This makes the configuration easier to read, since different kinds of packets take distinct paths. It marginally speeds up the configuration **by** eliminating redundant packet header comparisons. It also tends to localize packet classification in explicit classification elements, which, in turn, facilitates optimization.

When these rules are followed consistently, elements naturally fall into categories distinguished **by** their input and output port characteristics.

- **-** *Packet sources* spontaneously generate packets, either **by** reading them from the network *(FromDevice),* reading them from a dump file *(From-Dump),* creating them from specified data *(InfiniteSource, RatedSource),* or creating them from random data *(RandomSource).* They have one output and no inputs.
- **-** *Packet sinks* remove packets from the system, either **by** dropping them *(Discard, TimedSink),* sending them to the network *(ToDevice),* writing their contents to a dump file *(ToDump),* or sending them to the Linux networking stack *(ToLinux).* They have one input and no outputs.
- **-** *Packet modifiers* change packet data. They have one input and one or two outputs. Packets arriving on the input are modified and then emitted on the first output. The second output, **if** present, is for erroneous packets. The input and the first output may be agnostic, but the second output **is** always push.<sup>2</sup>

z. Consider a packet modifier element whose ports are pull. After receiving a pull request on its first output port, the element will pull a packet from its input port and modify the packet it receives. Normal packets will simply be returned, satisfying the original pull request. Erroneous packets, however, must be stored or actively emitted on the second output port. This is a push operation. The element will probably return a null pointer in response to the original pull request.

- **-** *Packet checkers* keep statistics about packets *(Counter)* or check them for *validity (CheckLength, CheckIPHeader).* Their ports resemble those of packet modifiers.
- **-** *Routing elements* choose where incoming packets should go based on a packet-independent switching algorithm *(Switch, RoundRobinSwitch),* general characteristics of packet flow *(Meter, PacketMeter, RatedSplitter),* or an examination of packet contents *(Classifier, HashSwitch, LookupIP-Route*). They have one push input and two or more push outputs.
- **-** *Storage elements (Queue, FrontDropQueue)* store packets in memory for later use, yielding up stored packets upon receiving pull requests. They have one push input and one pull output.
- **-** *Scheduling elements (RoundRobinSched, PrioSched)* choose packets from one of several possible packet sources. They have one pull output and two or more pull inputs.
- **-** *Information elements* implement language extensions *(AddressInfo, ScheduleInfo)* or interact with the configuration out-of-band *(ControlSocket).* They have no inputs or outputs.

**Of** course, not all elements **fit** into these categories, and some elements that do fit have slightly different port characteristics. Most elements fit into the categories remarkably well, however, which makes **it** possible to intuit part of an element's function without detailed knowledge of its specification.

#### **4.2 CLASSIFICATION**

*Classifier* is Click's generic classifier element. It compares each incoming packet's data against a set of patterns, and sends the packet to an output port corresponding to the first pattern that matched. Classification is a fundamental task, and at least one *Classifier* appears in even moderately complex configurations, so *Classifer's* syntax and performance are both important. This section describes how we optimized its performance and made its syntax extensible.

At configuration time, *Classifier* parses its configuration string into a decision "tree" (actually, a directed acyclic graph). At run time, the tree **is** interpreted for every packet that is received. Leaf nodes represent output ports; internal branch nodes compare one word of packet data against a one-word constant value, perhaps with some of the packet data bits masked *off. Classifier* cannot compare one packet header field with another or perform most greater-than or less-than tests.3 This design makes *Classifier's inner* loop efficient-on a Pentium Pro, that loop is just **13** instructions long-and most tests necessary in practice seem to be equality or inequality tests against constants.

*Classifier* optimizes its decision tree to avoid redundant tests. There are several approaches in the literature [2, 4, **17];** *Classifier's* approach **is** most similar to BPF+'s **[4].** Its core optimization is a form of redundant predicate elimination  $[47]$ , which eliminates tests whose results can be statically determined. Optimization can be very effective, reducing the size of real *Classifier* decision trees **by** two-thirds or more. For example, the number of internal nodes used for the complex classifier of Figure *5.8* on page **72.** drops from **181** to *50.*

Comparing packet data against a data structure has significant interpretation overhead even after the data structure is optimized. One of Click's language tools, *click-fastclassifier,* addresses this cost **by** compiling specialized source code for each *Classifier* in a configuration. This tool expands optimized tree structure into explicit code branches and inlines all constants, for an effect somewhat like dynamic code generation **[17].** Thus, the conventional optimization strategies for decision trees-tree minimization and compilation-are split in Click between the element itself and a specialized optimization tool. *Click-fastclassifier* is described further in Section 6.z.

**All** of *Classifier's* tree creation and optimization methods are available for use **by** its subclasses. This facilitates extending its syntax. *Classifier's native* filter language is austere, allowing only comparisons of packet data against hexadecimal constants. For example, the clause **'33/02%12'** matches packets whose 3 3rd data byte, after a bitwise **AND** with the hexadecimal mask **12,** equals the hexadecimal value *02. IPClassifier* is a subclass of *Classifier and* a parsing front end for it; its filter language consists of textual tcpdump-like expressions specialized for IP packets. For example, the clause 'tcp syn **&&** not ac k' matches TCP packets with a **SYN** flag but no ACK flag; it is basically equivalent to the *Classifier* clause **'9/06 33/02%12'.** Figure **4.1** shows a sample classification task as written for *Classifier* and for *IPClassifier.* The subclass relationship between *Classifier and IPClassifier* is purely an implementation detail, and is not meaningful at the router configuration level. However, the

**<sup>3.</sup> A** limited set of greater-than and less-than tests can be compiled into equality tests. **If**  $x$  is a contiguous bitfield that fits within a single packet data word, then tests of the form  $x < 2^k$  (or  $x > 2^k - 1$ , or  $x \le 2^k - 1$ , or  $x \ge 2^k$ ) are equivalent to testing some of x's upper bits for equality with zero. The *IPClassifier* element provides syntactic sugar for these tests.

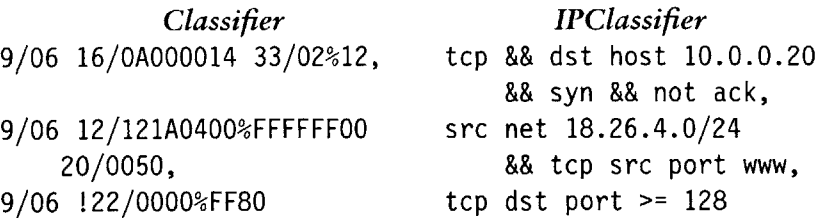

FIGURE 4.1-A classification task for IP packets implemented by *Classifier* and *IPClassifier* configuration strings.

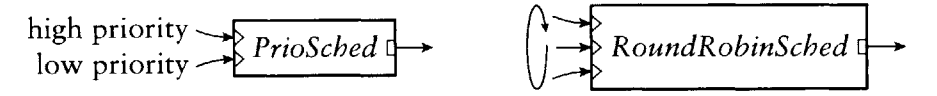

FIGURE 4.2-Some packet scheduler elements.

*click-fastclassifier* optimization tool takes advantage of the subtyping relationship; because they share decision tree structure, optimizations for the two elements are almost equivalent.

#### 4.3 **SCHEDULING**

Packet scheduling is a kind of multiplexing: a scheduler decides how a number of packet sources, usually queues, will share a single output channel. **A** Click packet scheduler is naturally implemented as a pull element with multiple inputs and one output. This element reacts to requests for packets **by** choosing one of its inputs, pulling a packet from it, and returning that packet. **If** the chosen input has no packets ready, the scheduler will often try other inputs.

Click's packet scheduler elements include *RoundRobinSched, PrioSched, and StrideSched. RoundRobinSched* pulls from its inputs in round-robin order and returns the first packet it finds, or no packet **if** no input has a packet ready. It always starts with the input cyclically following the last successful *pull. PrioSched* is a strict priority scheduler; it always tries its first input, then its second, and so forth, returning the first packet it gets. *StrideSched* implements stride scheduling *[45]* with ticket values specified **by** the user. Arbitrary other packet scheduling algorithms could be implemented in the same way. *RoundRobinSched and PrioSched* are illustrated in Figure **4.2.**

Packet scheduler elements make purely local decisions; any scheduling characteristics they induce in the router at large are dependent on the way the configuration is connected. This makes it easy to change a scheduling policy **by** plugging in a different element. It also makes it easy to implement new scheduling policies **by** composing packet schedulers together. For exam-

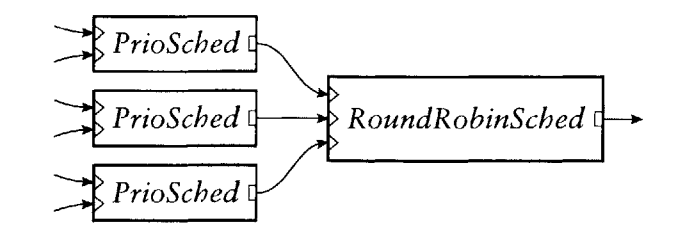

**FIGURE** 4.3-Composability of packet schedulers.

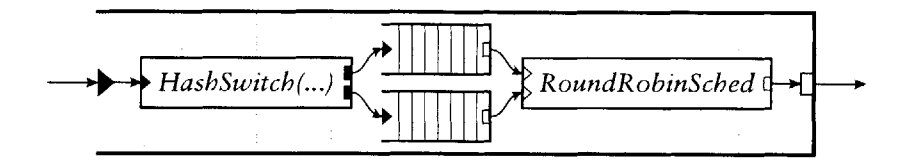

**FIGURE** <sup>4</sup> .4 -A stochastic fair queue as a compound element containing regular *Queues and* a packet scheduler *(RoundRobinSched).* See Figure *3.3* on page *36* for a description in the Click language.

ple, consider a router with several traffic classes that should be scheduled round-robin, where each class has high-priority and low-priority traffic. This corresponds to a *RoundRobinSched* each of whose inputs is connected to a *PrioSched*; see Figure 4.3.

Both *Queues* and scheduling elements have a single pull output, so to an element downstream, *Queues* and schedulers are indistinguishable. We can exploit this property to build *virtual queues,* compound elements that act like queues but implement more complex behavior than FIFO queueing. The compound element in Figure 4.4 is a virtual queue that implements stochastic fairness queueing  $[z<sub>5</sub>]$ : packets are hashed into one of several queues that are scheduled round-robin, providing some isolation between competing flows. It has one push input and one pull output, just like a *Queue,* so it can generally be used as a drop-in replacement for *Queue.*

#### 4.4 DROPPING POLICIES

*The Queue* element implements a simple dropping policy, a configurable maximum length beyond which all incoming packets are dropped. To implement more complex policies, the user can either create elements that replace *Queue* or build upon *Queue* with separate dropping policy elements. One separate policy element is *RED,* which implements Random Early Detection dropping [18]. This policy drops packets with higher probability when there **is** network congestion. *RED* contains only drop decision code. This separates the dropping policy from the packet storage policy, allowing either to be in-

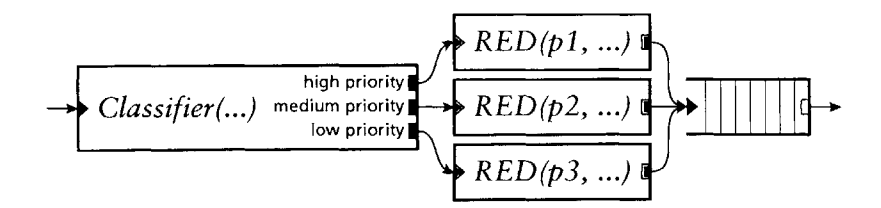

FIGURE 4.5-Weighted RED. The three *RED* elements have different RED parameters, so packets with different priorities are dropped with different probabilities.

dependently replaced. It is also more flexible, since the user can implement important RED policy variants just **by** rearranging the configuration.

RED considers a link congested when there are many packets in the queue servicing that link. The *RED* element therefore queries queue lengths when deciding whether to drop a passing packet. Specifically, **it** queries the number of packets in the nearest downstream *Storage elements; Storage* is a simple method interface implemented **by** *Queue* and other elements that store packets. It finds these elements using flow-based router context. *RED* can handle one or more downstream *Storage* elements. **If** there are more than one, **it** adds their packet counts together to form a single virtual count. This generalization lets **it** implement variants like RED over multiple queues: a *RED* element placed before the stochastic fair queue of Figure 4.4 would count both of its component *Queues.* The arrangement of Figure *4.5* implements weighted RED [7], where packets are dropped with different probabilities depending on their priority. Finally, *RED* can be positioned after the *Queues* instead of before them. In this case, **it** is a pull element and looks for upstream rather than downstream *Storage* elements, creating a strategy like drop-from-front RED [23]. (True drop-from-front RED would change the *Queues to Front-DropQueues* as well.)

## *4-5* **DIFFERENTIATED SERVICES ELEMENTS**

The Differentiated Services architecture **[5]** provides mechanisms for border and core routers to jointly manage aggregate traffic streams. Border routers classify and tag packets according to traffic type and ensure that traffic enters the network no faster than allowed; core routers queue and schedule packets based on their tags. The diffserv architecture envisions flexible combinations of classification, tagging, shaping, dropping, queueing, and scheduling functions-essentially, quality-of-service for the Internet. **All** of these components naturally correspond to Click elements, and implementing them as elements gives router administrators full control over how they are arranged.

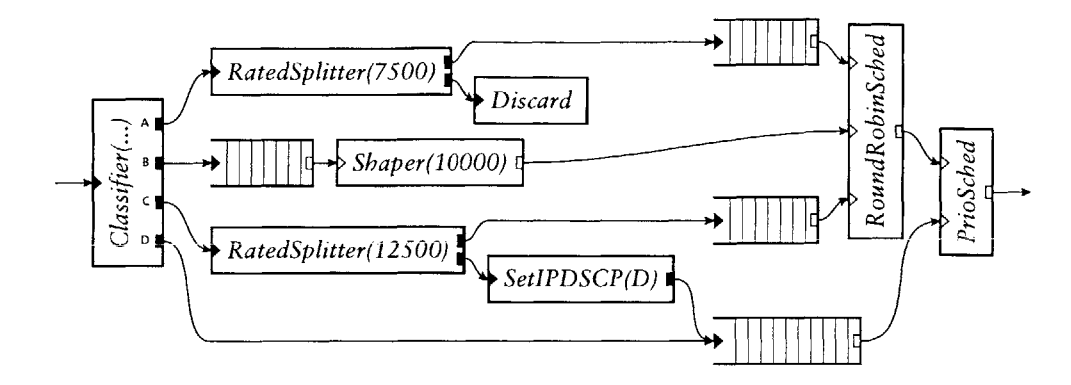

**FIGURE** <sup>4</sup> .6-A diffserv traffic conditioning block. **A,** B, **C,** and **D** represent **DSCP** values.

We have already described elements for classification *(Classifier),* dropping *(Discard), queueing (Queue),* and scheduling *(RoundRobinSched). SetIPDSCP* is a simple retagger; it changes incoming IP packets' Differentiated Services Code Point field **(DSCP) [32]** to a fixed value and incrementally updates their IP checksums. The *RatedSplitter and Meter* elements classify packets based on their arrival rate. *RatedSplitter(r)* forwards at most *r* packets per second to its first output; any excess packets are redirected to the second output. *Meter(r),* in contrast, sends the entire incoming stream to the second output once it exceeds *r* packets per second. Variants of these elements measure bandwidth (bytes per second) rather than packet rate. Finally, *Shaper* is a simple traffic shaper that regulates packets' departure times. *Shaper(r)* has one pull input port and one pull output port, and forwards pull requests to its input at a maximum rate of *r* requests per second.

Figure 4.6 uses these elements to build a realistic diffserv traffic conditioning block. This configuration separates incoming traffic into 4 streams based on **DSCP.** The first three streams are rate-limited, while the fourth represents normal best-effort delivery. The rate-limited streams are given priority over the normal stream. From top to bottom in Figure *4.6,* these streams are **(A) lim**ited by dropping—traffic in excess of 7,500 packets per second is dropped; (B) shaped—at most 10,000 packets per second are allowed through the *Shaper*, with any excess packets left enqueued; and **(C)** limited **by** reclassificationtraffic in excess of **12,500** packets per second is reclassified as best-effort delivery and sent into the lower priority queue.

# 4.6 IP REWRITING

This section describes the *IPRewriter* element family: *IPRewriter, IPRewriter-Patterns, RoundRobinIPMapper, TCPRewriter, and FTPPortMapper.* These

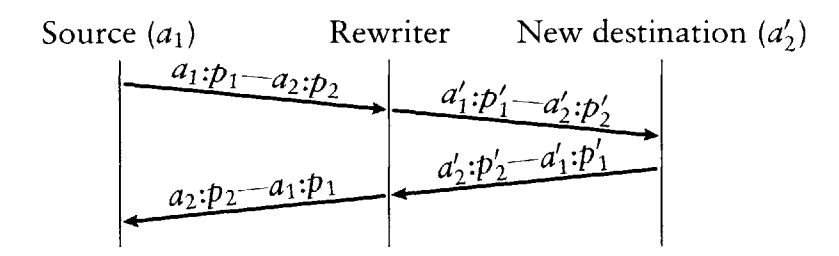

**FIGURE** 4.7-Action of a generic IP rewriter. Each arrow represents a packet with the given flow **ID.**

elements were originally designed to implement transparent proxies, but they also naturally support network address translation **(NAT),** packet-filtering firewalls, and Web server load balancing, among other things. This demonstrates how the Click framework and its design methodology can inspire novel and flexible solutions to real routing problems.

Firewalls, load balancers, **NAT** gateways, and transparent proxies each act as *IP connection rewriters.* That is, they examine and modify passing TCP or **UDP** packets' *flow IDs,* where a flow ID is the quadruple of source address, source port, destination address, and destination port. We write flow IDs as "source address: source port--destination address: destination port". An IP connection rewriter can change a packet's source, destination, both, or neither. After rewriting, then, the packet's apparent source or destination may have changed. Packets from a single TCP or UDP session—that is, with the same original flow ID-should share a single rewritten flow **ID.** This keeps the session together and maintains end-to-end connection semantics. Reply packets, which have the inverse of the new flow **ID,** should be rewritten back to the inverse of the original flow **ID.** This way, the rewriter is transparent to both ends of the connection. Figure 4.7 demonstrates this general structure.

IP connection rewriters generally contain a *flow mapping table* mapping old flow IDs to new flow IDs. Without such a table, it would be difficult to ensure that all packets on a session received the same new flow **ID.** This table can also map reply packets back to their original flow IDs. Every rewriter can share a table implementation; the properties that distinguish rewriters are the rules used to place mappings into the table. Specifically, what happens when a rewriter receives a packet for which its table doesn't have a mapping? Should that packet be dropped? Should a new mapping be installed? **If** so, what should the new flow **ID** be? The rest of this section describes how these questions are answered for four rewriter applications: a simple firewall, a network address translator, a Web load balancer, and a transparent proxy.

First off, consider a trivial firewall bridging an internal and an external

network. This firewall allows sessions to be initiated only from the internal network. That is, the firewall forwards all packets that originated from the internal network, but forwards packets from the external network only **if** they correspond to an existing session. That session, **by** induction, must have originated internally. This corresponds to an IP rewriter with the following rules for *fresh packets-that* is, packets **for** which the **table** doesn't **have a** mapping:

- **i.** For fresh packets from the internal network, create mappings that leave the packet's flow **ID** unchanged.
- z. Drop fresh packets from the external network.

Packets originating externally never create new mappings, so every flow **ID** in the mapping table corresponds to a session initiated from the internal network. Fresh packets from the external network represent sessions initiated externally, and are properly dropped. Figure 4.8 shows a diagram of this configuration.

Network address translation, or **NAT** [15], lets a network of machines with private IP addresses speak with the Internet **by** sharing one gateway with a public IP address. The **NAT** gateway is a simple IP rewriter: outgoing connections are rewritten to apparently originate at the gateway; incoming replies are rewritten to apparently be destined for the relevant private IP address. This is accomplished **by** an IP rewriter with the following rules (Figure 4.9):

- **i.** For fresh packets from the private network, create mappings that change the source address to the **NAT** gateway's address, and the source port to some arbitrary port. The source port must be unique among active sessions, since that field may be necessary to distinguish between them. The destination address and port remain unchanged.
- 2. Drop fresh packets from the Internet.

**A** load balancer for Web traffic takes incoming HTTP requests headed for a well-known server address and transparently redirects those requests among a set of servers that serve identical data. Its IP rewriter rules are (Figure **4.10):**

**i.** For fresh packets from the Internet and destined for the well-known server address, create a mapping that changes the destination address to one of the set of server addresses. Leave the source address and port and destination port unchanged.

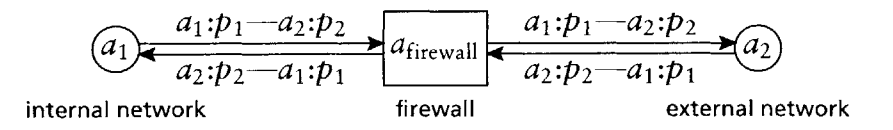

FIGURE 4.8-Rewriting behavior of a simple firewall. (In these diagrams, the flow IDs describe how packets originating at *a1* are affected **by** the rewriter.)

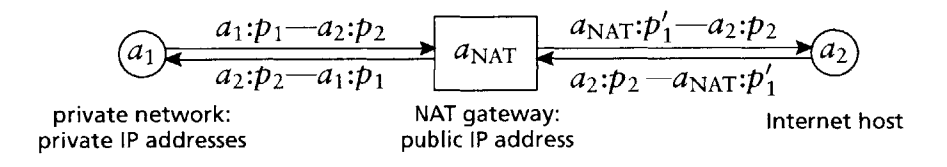

FIGURE 4.9-Rewriting behavior of a network address translation gateway.

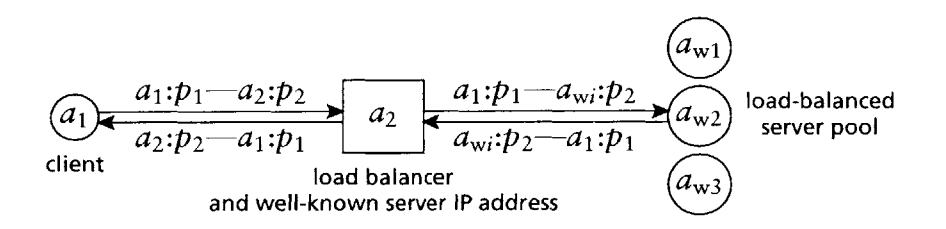

FIGURE 4.10-Rewriting behavior of a load balancer for Web traffic.

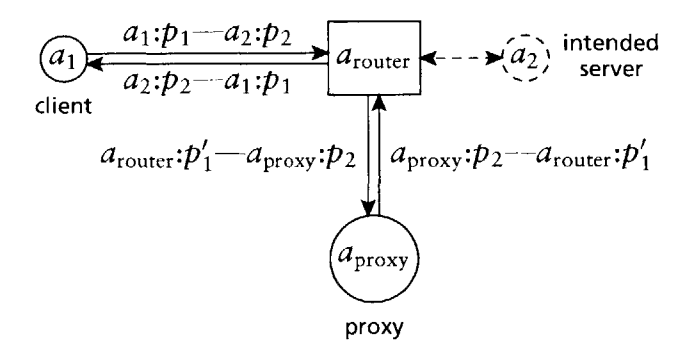

FIGURE 4.11-Rewriting behavior of a transparent Web proxy.

| Application       | New flow ID $a'_1$ : $p'_1 - a'_2$ : $p'_2$<br>for fresh flow ID $a_1$ : $p_1 - a_2$ : $p_2$ | Allow fresh packets<br>from $a'_2$ ? |
|-------------------|----------------------------------------------------------------------------------------------|--------------------------------------|
| Firewall          | $a_1 : p_1 - a_2 : p_2$                                                                      | no                                   |
| <b>NAT</b>        | $a_{\text{NAT}}:p_{\text{NAT}}-a_{2}:p_{2}$                                                  | no                                   |
| Load balancer     | $a_1: p_1 \rightarrow a_{wi}: p_2$ , where $a_{wi} \in \{a_{w1}, \ldots, a_{wn}\}$           | yes                                  |
| Transparent proxy | $a_{\text{special}}$ : $p_{\text{special}}$ - $a_{\text{proxy}}$ : $p_2$                     | yes                                  |

TABLE 4.1-IP rewriter characteristics of four network applications.

z. For fresh packets from the server pool, create mappings that leave their flow IDs unchanged. The server machines can transparently contact any machine they'd like.

Finally, a transparent Web proxy snoops for HTTP requests and forwards them to some program, which might, for example, cache frequently requested pages. Any replies from the proxy are rewritten to look like they originated at the intended server. This corresponds to these IP rewriter rules (Figure **4.1):**

- i. For fresh packets from a client and destined for a remote HTTP server, create a mapping that changes the destination address to the local proxy machine. The source address is also changed to a private address belonging to the router so that replies from the proxy can be rewritten.
- z. Drop fresh packets from the proxy and destined for the router's private IP address. Any such packet should be in reply to some proxied connection, so it should have a corresponding mapping.
- **3.** Pass along other fresh packets from the proxy unchanged.

Table 4.1 summarizes this discussion; it shows, in shorthand form, the rewrite rules for handling new flow IDs corresponding to the four applications.

### *IPRewriter*

*The IPRewriter* element easily handles these applications, and others, **by im**plementing a flow **ID** mapping table and letting the user define rules for handling fresh packets. The Click architecture lets *IPRewriter* be both specialized and general. It is specialized for IP rewriting-other tasks, such as routing, classification, and queueing, are handled **by** the rest of the router configuration-but it implements rewriting in a fully general way.

The heart of *IPRewriter* is a flow mapping table. Each mapping in the table contains an old flow **ID,** a new flow **ID,** and the number of one of the For each packet **p** received on input port *i,* Search the flow mapping table for a mapping *m* corresponding to *p's* flow ID **If** no mapping was found, Execute the rewrite rule for input port i (The rule may insert new mappings into the table.) Search the table again for mapping *m* **If** no mapping was found either time, Drop the packet Otherwise, *(m* is a valid mapping) Rewrite p's flow **ID** according to *m* Push *p* onto the output port specified **by** *m*

FIGURE 4.12-Pseudocode describing how *IPRewriter* behaves when a packet is received.

element's output ports. Packets matching the old flow **ID** are rewritten to use the new flow **ID** and emitted onto the given output port.

Mappings are introduced into the table as fresh packets are encountered. Each of *IPRewriter's* input ports is associated with one *rewrite rule,* which defines how mappings are added for fresh packets arriving on that input. The NAT configuration described above, for example, requires two rules-one for traffic headed out of the private network, the other for traffic headed into it. The corresponding *IPRewriter* has two input ports, one for each rule: the first rule for packets arriving on the first input port, the second rule for packets arriving on the second input port. Rules are only applied to fresh packets, however-if a mapping exists for a packet, then that mapping is used regardless of the input port on which the packet arrived. This ensures that packets that are part of the same session are rewritten consistently, no matter which input port they arrive on.

*The IPRewriter* element thus distinguishes packet types only **by** the input port on which they arrived. The rest of the configuration must ensure that the right packets reach a given *IPRewriter* input port; *IPRewriter* is solely concerned with rewriting.

Mappings are removed from the table when they are stale—that is, when no packet with that mapping has been encountered for an hour. In the future, *IPRewriter* may check passing TCP packets for **FIN** or RST flags, which indicate that a connection is closed.

Figure **4.12** restates this discussion in pseudocode; it describes what happens when *IPRewriter* receives a packet.

#### *Rewrite rules*

Rewrite rules are specified in *IPRewriter's* configuration string. It has one configuration argument per input port; each argument is a rule. The most common, and complex, kind of rewrite rule is the *'pattern' rule.*

A pattern rule looks like 'pattern  $A_1$   $P_1$   $A_2$   $P_2$  O  $O_R$ '. A fresh packet's flow ID is rewritten according to the pattern, and the modified packet is emitted on output **0.**

The pattern proper has four parts: a new source address  $A_1$ , new source port  $P_1$ , new destination address  $A_2$ , and new destination port  $P_2$ . Any of these parts can be a dash **'-',** which means "leave unchanged". Thus, the pattern *'1.0.0.1* **-** *1.0.0.2* **-'** will set the packet's source and destination addresses but leave the ports as they are. The source port specification can also be a range of ports  ${}^tP_L-P_H$ , in which case the rewriter will choose a port between  $P_L$  and *PH-* It will also ensure that any two active mappings created **by** this pattern have different source ports. The pattern *'1.0.0.1 1024-65535 1.0.0.2 80',* for example, sets every fresh packet's source address to i.o.o.i, destination address to i.o.o.2, and destination port to 8o. The new source port, however, will differ for any two active sessions. Therefore, the new source port uniquely identifies an session, and every reply packet—which will contain that port number—can be mapped back to a unique original flow ID.

**0** is an output port number. The rewritten fresh packet, and later packets with the same flow **ID,** are emitted on output port **0.** The other port number, **OR,** is used for rewritten reply packets. Different output ports are purely a convenience. *IPRewriter* assigns no semantics to its output ports-every rewriter could have exactly one output. It is often useful, however, to have *IPRewriter* demultiplex incoming packet streams based on their flow IDs. The user can decide, for example, that packets headed for network *A* should be emitted on the rewriter's first output and packets headed for *B* should be emitted on its second output, and enforce this decision through rewrite rules. *IPRewriter* is already rewriting packets; demultiplexing has minute additional cost, but considerable benefit.

When a fresh packet with flow ID  $a_1$ : $p_1$  - $a_2$ : $p_2$  arrives on an input port with a *'pattern'* rule, the rewriter first chooses a new flow ID  $a'_1$ : $p'_1 - a'_2$ : $p'_2$ according to the pattern. Next, the following pair of mappings is installed, one for the input flow **ID** and one for replies to the new flow ID:

$$
a_1:p_1-a_2:p_2
$$
 maps to  $a'_1:p'_1-a'_2:p'_2$  with output port  $O$   
 $a'_2:p'_2-a'_1:p'_1$  maps to  $a_2:p_2-a_1:p_1$  with output port  $O_R$ 

Finally, the rewriter modifies the fresh packet to use the new flow **ID** and pushes this rewritten packet out on output **0.**

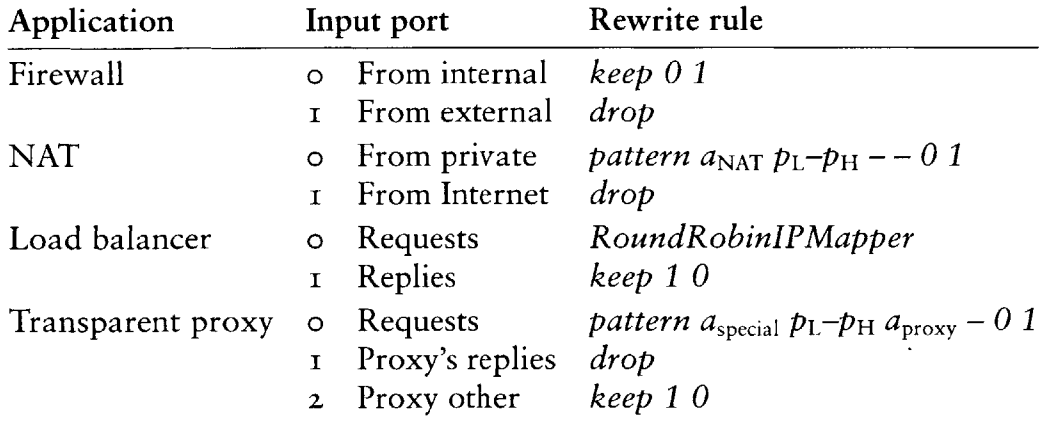

**TABLE** *4.z-IPRewriter* configurations for the four network applications of Table **4.1.** The "Input port" column informally describes the properties of packets arriving on each *IPRewriter* input port.

*IPRewriter* understands several other types of rule as well, including:

- **-** *'drop'.* Fresh packets are dropped.
- **-** *'keep*  $O O_R$ '. This rule is equivalent to '*pattern*  $--- O O_R$ ': the rewriter installs mappings for the input flow and its reply flow that leave their flow IDs unchanged. Thus, future packets with either the input flow **ID** or its reply flow ID will be passed through the rewriter to  $O$  or  $O_R$ , even if they arrive on an input port with, for example, a *'drop'* rule.
- 'elementname'. **A** rewrite rule may consist of a single element name. That element should implement the *IPMapper* method interface; one of its methods is called whenever a fresh packet is encountered on this input port. The method is expected to install mappings into the *IPRewriter* element according to some algorithm. This lets the user extend the available rewrite rules **by** writing elements. For example, the *RoundRobinIPMapper ele*ment, an *IPMapper,* is associated with an arbitrary number of *'pattern'* rules. It cycles through these rules in round-robin order as new flow IDs are encountered. This can implement round-robin load balancing among a pool of Web servers, for example.

Table **4.2** shows how these rewrite rules can implement the four rewriting applications of Table **4.1.**

## *Discussion*

In addition to the new flow ID and the relevant output port number, each mapping contains deltas so that the IP and **TCP/UDP** checksums can be updated incrementally. *TCPRewriter* is an IP rewriter specialized for TCP; its mappings also contain deltas for TCP's sequence number and acknowledgement number fields. These deltas start at zero, but other elements can easily manipulate TCP traffic **by** changing the deltas. The *FTPPortMapper* element uses this feature to support rewriting the File Transfer Protocol **[38].** FTP requires special treatment because IP addresses are transmitted in the FTP data stream in text form. These IP addresses must be changed along with packets' source and destination IP addresses. *FTPPortMapper* rewrites embedded IP addresses in FTP control packets as they pass **by.** This may make the FTP control packets grow or shrink, which changes the sequence numbering; *FTPPortMapper* bumps the relevant *TCPRewriter* sequence number deltas to account for this.

Once a pattern rule's source port range is exhausted, that pattern will drop new packets rather than reuse active source ports. As mappings are removed, of course, the corresponding source ports become available again.

Some care is required to ensure that different fresh packets are never mapped to the same new flow **ID.** For example, consider these patterns:

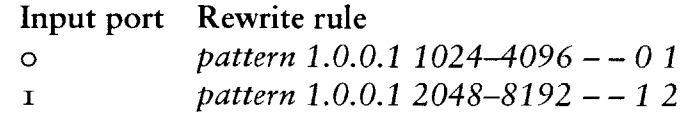

**If packets with flow IDs**  $A:B$ **—18.26.4.44:80 and**  $C:D$ **—18.26.4.44:80 arrive** on the two input ports, the rewriter might choose **I 0.0.1:2048-18.26.4.44:80** as the new flow **ID** for both. This would make the reply mapping ambiguous. However, the rest of the configuration might ensure that packets arriving on input o had destination port 8o, while packets arriving on input **i** had destination port zz. In this case, there would be no conflict between the patterns, because two new flow IDs created **by** the two patterns would never share the same destination port.

The user can prevent ambiguous mappings **by** using different source addresses, disjoint source port ranges, or *sbared patterns.* **A** shared pattern **is** not tied to a particular rule; instead, multiple *IPRewriter* rules can refer to the same shared pattern. Any two mappings created **by** using shared pattern will use different source ports, even **if** the mappings are stored in different *IPRewriter* elements. Shared patterns are specified with an information element, *IPRewriterPatterns.*

The network can generate ICMP errors, such as Destination Unreachable, Network Unreachable, and so forth, in response to any IP packet. **If** the ICMP error packet was generated in response to a rewritten packet, then it will not reach the original sender unaided. *IPRewriter* itself cannot help directly because the error packet is not TCP or **UDP.** The solution is another element class, *ICMPRewriter,* which rewrites ICMP error packets based on the mappings stored in an existing *IPRewriter.*

This section has demonstrated how *IPRewriter* and friends can implement different network applications **by** examining them in isolation. *IPRewriter's* flexibility shines most, however, when it is combined with other elements to form router configurations. Because it applies one rule per input port, and has an arbitrary number of input ports, users can create complex rewriting specifications whose intentions are still clear. Its ability to demultiplex packets is also useful in practice: users can assign different semantics to different *IP-Rewriter* output ports, such as "meant for the internal network" or "heading for the proxy machine". Section **5.5** describes a router configuration using *IPRewriter,* a transparent Web proxy.

## *4.7* INFORMATION **ELEMENTS**

The elements described so far, like most of Click's elements, participate actively in packet forwarding. However, some elements do not naturally forward packets. For example, shared *IPRewriter* patterns do not concern packets at all. Other shared structures, such as certain routing or location tables, also might belong outside the flow of packets. Furthermore, most potential language extensions do not involve forwarding packets, as Click already has good support for forwarding.

Shared state and language extensions are implemented in Click **by** *information elements,* which have no inputs or outputs. Information elements are a general mechanism for representing router structure that is independent of packet flow. Click's extensibility depends on decent support for nonforwarding tasks, so this section describes several information elements in depth, demonstrating the range of extensions they can implement.

Some information elements specify properties of other elements in the configuration. Elements in this group are not active at runtime; they collect information from their configuration strings into a simple database that other elements can easily access. The *ScheduleInfo* element, for example, stores information about scheduling parameters. Section **z.6** described the task queue that schedules Click elements. Each scheduled element has a number of *tickets* that determines how often it will be scheduled in relation to other tasks; an element with two tickets will be scheduled twice as often as an element with one. Users specify these ticket amounts with *ScheduleInfo.*

Each of *ScheduleInfo's* configuration arguments contains an element name and that element's relative priority. The default priority is **i;** a priority of **z** says that an element should be scheduled twice as often as the default, *0.5* says it should be scheduled half as often, and so forth. For example:

```
fd :: FromDevice(ethO); td :: ToDevice(ethO);
ScheduleInfo(fd 0.1, td 1);
```
Elements like *ScheduleInfo* share a common problem: how should compound elements and information elements interact? This question is tricky to answer well, but finding the right solution can enhance the compound element abstraction. Consider the following configuration, where an element that must be scheduled *(Unqueue)* is buried inside a compound element *(Delayer):*

```
elementclass Delayer {
  input -> Queue -> u :: Unqueue -> output;
}
... -> d :: Delayer ->
```
Who can provide scheduling parameters for the *Unqueue*—the compound element, the main configuration, or both? And **if** both can provide parameters, how should those parameters interact?

In Click, both the compound element and the main configuration can provide scheduling parameters. For example:

```
elementclass Delayer {
  input -> Queue -> u :: Unqueue -> output;
  ScheduleInfo(u 2);
}
... -> d :: Delayer->...
ScheduleInfo(d 0.8);
```
This configuration will be flattened to something like the following.

```
d/Queue@1 :: Queue;
d/u :: Unqueue;
d/ScheduleInfo@3 :: ScheduleInfo(u 2);
Schedulelnfo@10 :: Schedulelnfo(d 0.8);
... -> d/Queue@1 -> d/u -> ...
```
Every element inside the compound, including the *ScheduleInfo,* has been assigned a name prefixed with **d/.** The *ScheduleInfo* named d/Schedul eInfo@3 takes note of this and adds its **d/** prefix to each of its arguments; thus, its argument is effectively d/u 2, not u 2. The user can also specify a scheduling parameter for a prefix, such as **d 0.8** in the example. This parameter is multiplied with parameters specified inside the prefix. Therefore, in this configuration, the d/u element will have scheduling priority  $\circ 0.8 \times 2 = 1.6$ . Compound element designers and users collaborate to set scheduling parameters in this design. **A** compound element can suggest that it be scheduled more or less often than the default; **if** the user does not specify a scheduling parameter, Click will follow the element's suggestion.

In an alternative design, compound elements might specify how their parts should be scheduled relative to one another, but only the main configuration could say how the compound should be scheduled relative to other elements. The chosen design might be viewed as a breach of encapsulation when compared to this alternative. However, the chosen design is more flexible, that flexibility is important in practice, and the alternative design breaches encapsulation even more. With Click's design, a compound element is truly equivalent to the corresponding collection of simple elements; **if** two schedulable elements with priority **i** are included in a compound, their scheduling parameters are the same as before. In the alternative design, their effective priorities would drop to **0.5,** since the compound as a whole would have priority **i.** To make the compound usable, then, every user would have to give every use of the compound twice the scheduling parameter they might expect.

Other information elements extend the language's syntax. For example, Click configurations often refer to common IP addresses, Ethernet addresses, and IP network prefixes repeatedly. The *AddressInfo* element can provide shorthand names for these addresses, localizing the addresses and making the configuration easy to adapt as addresses change. Each of *AddressInfo's* configuration arguments has a name and several addresses; for example,

AddressInfo(me **18.26.4.15** 0:90:27:97:5a:76);

says that 'me' is shorthand for an IP address  $(18.26.4.15)$  and an Ethernet address ( $\circ$ : $\circ$ : $\circ$  $\circ$ : $\circ$ ; $\circ$ , $\circ$ ; $\circ$ , $\circ$ ; $\circ$ ). The address type chosen for a particular use of 'me' depends on the kind of address required there.

Some information elements monitor the router configuration at run time or respond to user requests. For instance, *PeekHandlers and PokeHandlers* call read and write handlers on specified elements at specified times; this **is** useful for running repeatable tests. The *ControlSocket* element, available only in the user-level driver, opens a TCP/IP socket and listens for commands. Other programs may connect to this socket to query read handlers, call write handlers, or find out other information about the current router. Still other

information elements stop the router when packet sources have completed, poll network interface status, or set up performance counter measurements.

Language extensions in general are well suited for implementation **by** information elements. When implemented as elements, extensions fit into the Click language without change, interact naturally with compound element classes, and, given anonymous element declarations, still provide convenient, readable syntax. Some extensions do not fit well into this framework-compound element classes, for example, obviously could not be implemented **by** information elements alone. However, most extensions do not alter the element abstraction, they merely augment it. Information elements are good for extensions of this kind. They make the Click language and system extensible without pain.

# **5 Routers**

Now that elements have been described, we explore how they combine to form routers. This chapter presents several full Click router configurations, starting with a standards-compliant IP router. The Click IP router is modular-it has sixteen elements on its forwarding path—and, therefore, easy to understand and easy to extend. The next sections present IP router extensions for different queueing and packet scheduling policies and for transparent proxying, as well as simpler configurations that use subsets of the IP router's elements. **Of** course, Click is suitable for many packet processing tasks other than IP routing, and the chapter closes with examples of non-IP configurations and IP non-routers—specifically, an Ethernet switch, a simple firewall, and the traffic generator used in our tests.

# 5.1 IP ROUTER

Figure **5-1** shows a Click IP router that forwards unicast packets in nearly full compliance with the standards **[3, 36,** *37].* The version in the figure has two network interfaces, but easily generalizes to three or more. The rest of this section describes this configuration in more detail; Chapter **8** evaluates its performance with eight network interfaces, and Appendix **A** contains quick descriptions of every element class it uses.

IP forwarding tasks that involve only local information fit naturally into the Click framework. For example, *DecIPTTL* decides **if** a packet's time-tolive field (TTL) has expired. If the TTL is still valid, *DecIPTTL* decrements it, incrementally updates the packet's checksum, and emits the packet on its first output; **if** the TTL has expired, *DecIPTTL* emits the packet on its second output, which is usually connected to an element that generates ICMP errors. These actions depend only on the packet's contents, and do not interact with decisions made elsewhere except as expressed in the packet's path through the element graph. Self-contained elements like *DecIPTTL* can be easily com-

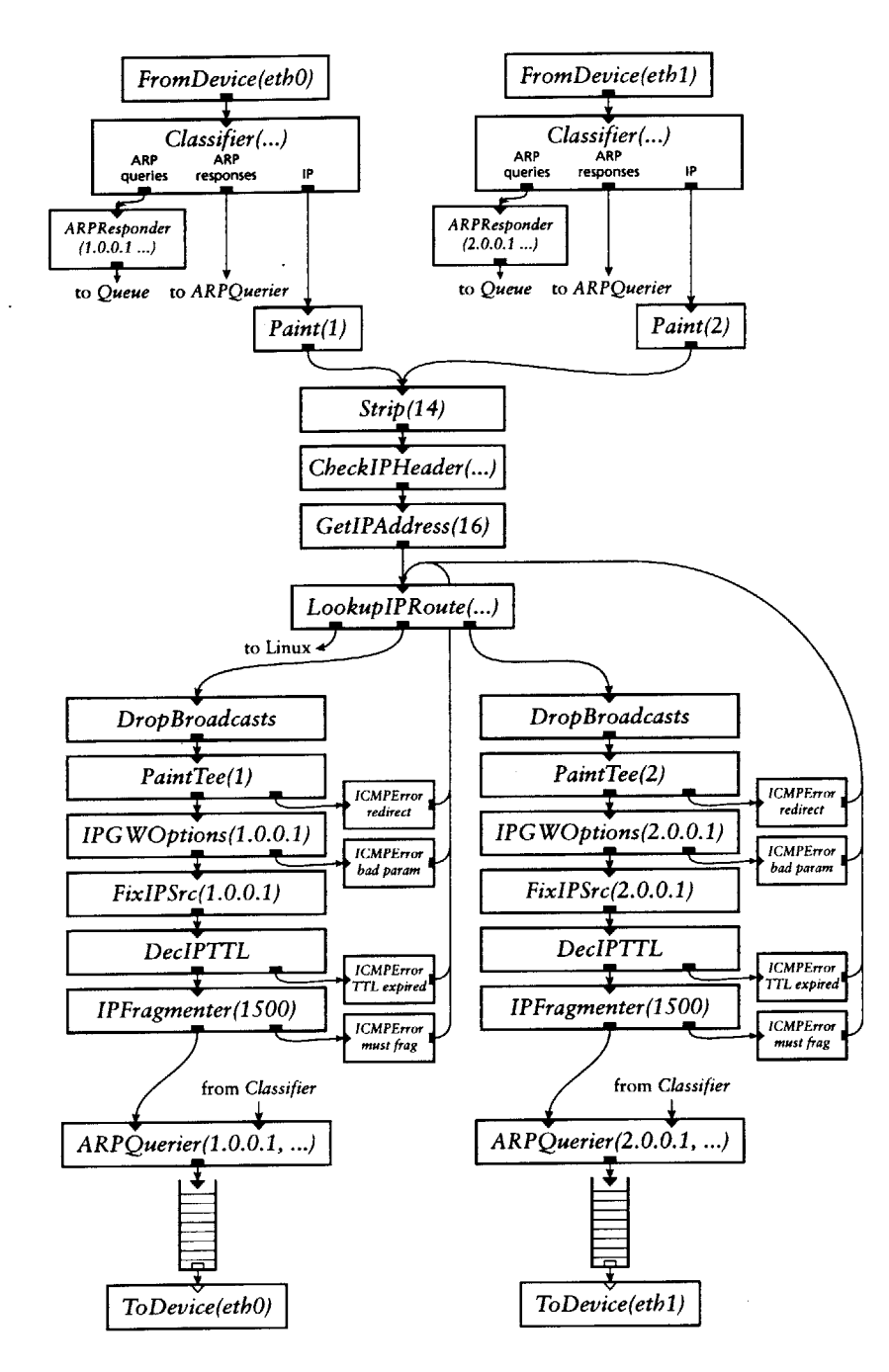

FIGURE 5.1-An IP router configuration.

posed. For example, one could connect *DecIPTTL's* "expired" output to a *Discard* to avoid generating ICMP errors, or insert an element that limited the rate at which errors are generated.

Some forwarding tasks require that information about a packet be calculated in one place and used in another. The IP router uses packet annotations (Section z.z) to carry such information along, including the following:

- **-** Destination **IP** address. Elements that deal with a packet's destination IP address use this annotation rather than the value of the IP header's destination field. This allows elements to modify the destination address for example, to set it to the next-hop gateway address—without modifying the packet. *GetIPAddress* copies an address from the IP header into the annotation, *LookupIPRoute* replaces the annotation with the next-hop gateway's address, and *ARPQuerier* maps the annotation to the next-hop Ethernet address.
- **-** Paint. The *Paint* element marks a packet with an integer "color". *PaintTee* emits every packet on its first output, and a copy of each packet with a specified color on its second output. The IP router uses color to decide whether a packet is leaving the same interface on which it arrived, and thus should prompt an ICMP redirect.
- **-** Link-level broadcast flag. *FromDevice* sets this flag on packets that arrived as link-level broadcasts. The IP router uses *DropBroadcasts* to drop such packets **if** they are about to be forwarded to another interface.
- **- ICMP Parameter Problem pointer. This is set by** *IPG WOptions* on erroneous packets to specify the bad IP header byte, and used **by** *ICMPError* when constructing an error message.
- **- Fix IP Source flag. The IP** source address of an ICMP error packet must be the address of the interface on which the error is sent. *ICMPError* can't predict this interface, so it uses a default address and sets the Fix IP Source annotation. After the ICMP packet has been routed towards a particular interface, a *FixIPSrc* on that path will see the flag, insert the correct source address, and recompute the IP checksum.

In a few cases elements require information of an inconveniently global nature. **A** router usually has a separate IP address on each attached network, and each network usually has a separate IP broadcast address. **All** of these addresses must be known at multiple points in the Click configuration:

*LookupIPRoute* must decide **if** a packet is destined to the router itself, *Check-IPHeader* must discard a packet with any of the IP broadcast addresses as its source address, *ICMPError* must suppress responses to IP broadcasts, and *IP-G WOptions* must recognize any of the router's addresses in an IP Timestamp option. Each of these elements takes the complete list of addresses as part of its configuration string, but ideally they would derive the list automatically, perhaps using flow-based router context.

The IP router conforms to the routing standards both because of individual elements' behavior and because of their arrangement. For example, the CheckIPHeader element checks exactly the properties required by the standards: the IP length fields, the IP source address, and the IP checksum. *IPG WOptions* processes just the Record Route and Timestamp options, since source route options should be processed only on packets addressed to the router. *IPFragmenter* fragments packets larger than the configured **MTU,** but sends large packets marked as unfragmentable to an error output instead. Finally, *ICMPError,* which encapsulates most input packets in an ICMP error message and outputs the result, does not respond to broadcasts, ICMP errors, fragments, and source-routed packets; ICMP errors should not be generated in response to these packets. In terms of element arrangement properties, the standards mandate the placement of *DecIPTTL* after the *LookupIPRoute* routing element-a packet's time-to-live can be decremented only after **it is** determined that the packet is not destined for the router itself. Likewise, the Record Route IP option must be processed only on packets not destined for the router, so *IPGWOptions* must follow *LookupIPRoute;* and the router should not process IP options on link-level broadcast packets, so *IPGWOptions follows DropBroadcasts.*

#### **5.2. EXTENSIONS AND SUBSETS**

Click's design makes **it** easy to extend the IP router **by** adding elements, or to implement simpler IP networking tasks **by** reusing a subset of its elements. Figure **5.2** shows IP router extensions that implement different dropping and packet scheduling policies, including Differentiated Services; the elements **sup**porting these policies were described in Sections 4.3, 4.4, and 4.5. Many of the extensions consist of just a couple added elements. The extensions only affect how the router stores packets, not how routing decisions are made, **so** the changes required are conveniently localized to the area surrounding the *Queues.*

Click's modular scheduling, queueing and dropping policy elements make even complex functionality easy to implement. For example, consider the

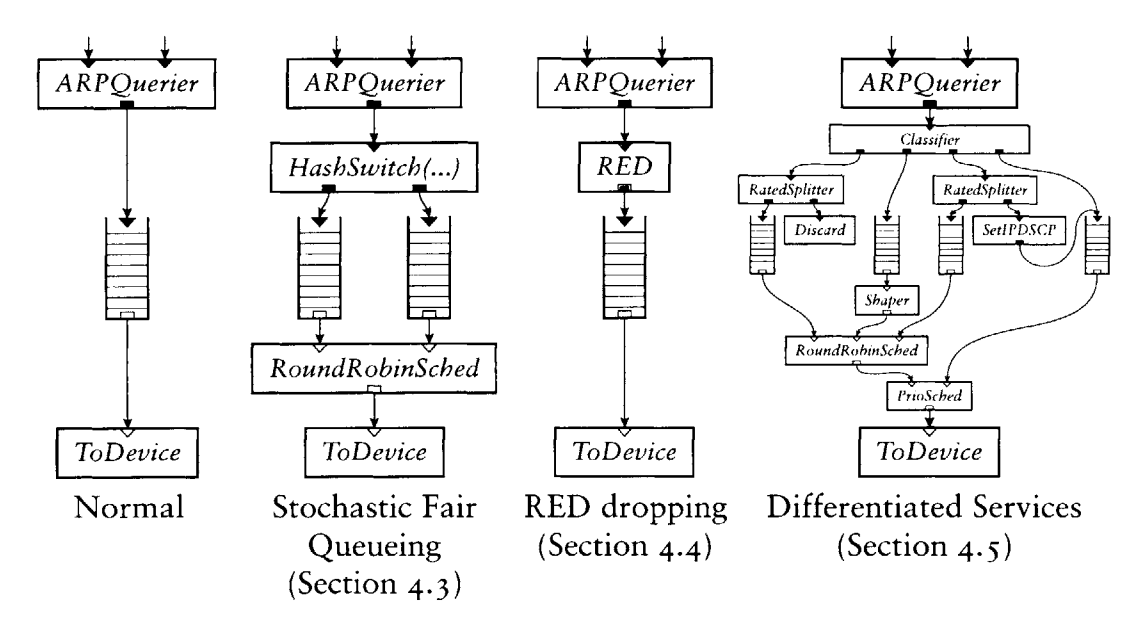

**FIGURE** 5.2-Three queueing extensions for the IP router of Figure **5-1-**

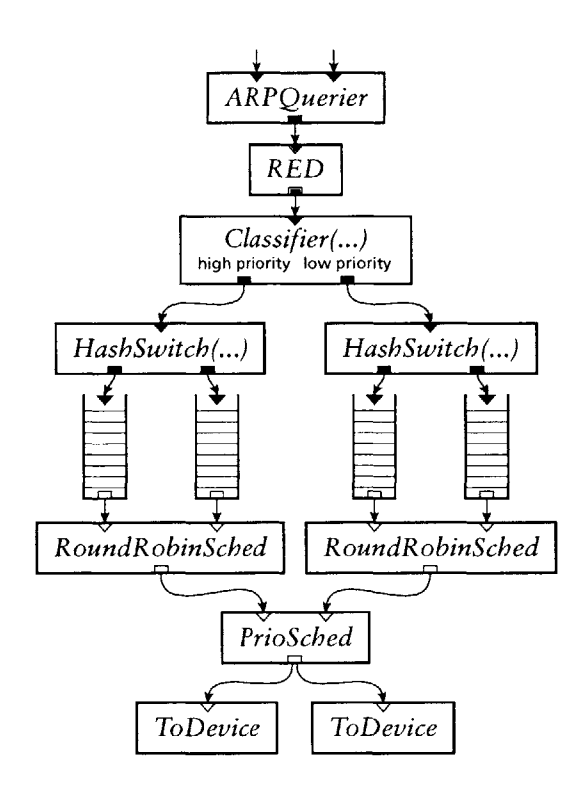

**FIGURE 5 -3 -A** complex combination of dropping, queueing, and scheduling.

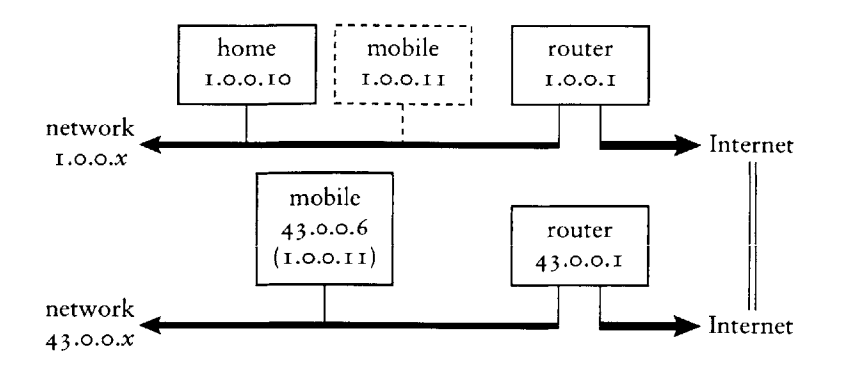

**FIGURE** <sup>5</sup> .4-Network arrangement for a configuration supporting mobility. The mobile host **1.o.o.11 is** currently located on network **43,** where it has the temporary address **43.0.0.6.** Its home node, **1.0.0.10,** should encapsulate packets destined for i.o.o.ii and forward them to 43.o-o.6.

following requirements:

- **-** two parallel links to a backbone, between which traffic should be loadbalanced;
- **-** division of traffic into two priority levels;
- **-** fairness among the connections within each priority level;
- **-** and RED dropping driven **by** the total number of packets queued.

Figure *5-3* shows the corresponding extension.

We now turn to a different task, namely supporting host mobility. This configuration can reuse several of the IP router's elements in a simpler context. Figure *5.4* shows a network with a mobile host, **T.o.o.I i,** that has currently roamed to network 43 and accepted a local IP address there (43.o.o.6). We would like packets sent to the mobile host's home address to be transparently forwarded to its current location. Assume, however, that we cannot change the home router. We do have control over i.o.o.io, a normal machine on the home network. Figure **5.5** shows a Click configuration that might be active at this home node. The configuration proxy-ARPs for  $I.0.0.1I$ , the mobile host's home IP address, essentially pretending to be the mobile host *(the ARPResponder* element). Packets it receives that are meant for i.o.o.i **<sup>i</sup>** are then encapsulated in a new IP header and sent to  $43.0.06$ , the mobile host's remote location (the *IPEncap* path). Reply packets from 43.0.0.6 are unencapsulated and sent onto the local network (the *CheckIPHeader path).* Not shown are elements that deal with fragments or ensure that packets generated **by** i.o.o.io itself are properly encapsulated.

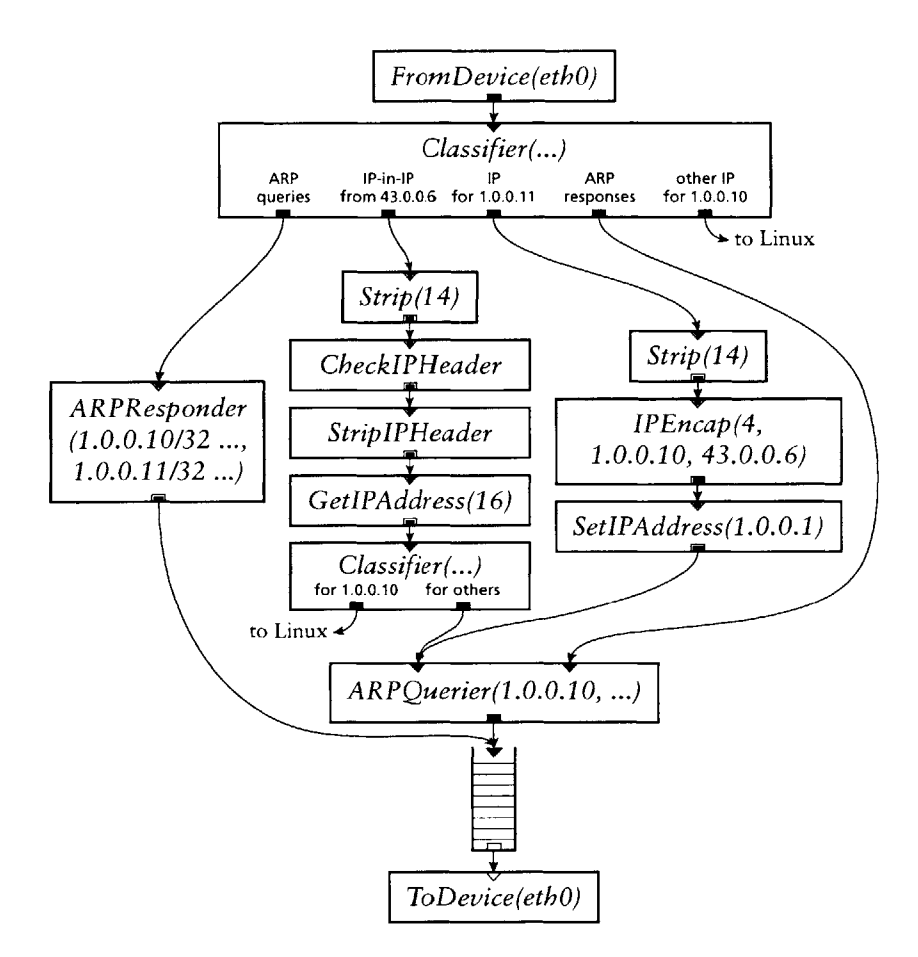

**FIGURE 5 -5 -A** configuration for the home node, **1.o.o.10,** in the arrangement of Figure *5.4.*

#### *5-3* **ETHERNET SWITCH**

Figure *5.6* shows a Click configuration unrelated to IP, namely an **IEEE** 8oz.id-compliant Ethernet switch. It acts as a learning bridge and participates with other 8oz.id-compliant bridges to determine a spanning tree for the network.

*The EtherSwitch* element can be used alone as a simple, functional learning bridge. *EtherSwitch* can switch packets among an arbitrary number of links, which are represented **by** pairs of one input port and one output port. Intuitively, each port pair corresponds to an Ethernet interface, and this **is** how the figure is arranged; as a modular element, however, *EtherSwitch can* easily support other configurations. When a packet arrives on an *EtherSwitch* input port, **it** is normally copied and sent to every other output port. This corresponds to the action of a hub. *EtherSwitch* additionally keeps a table

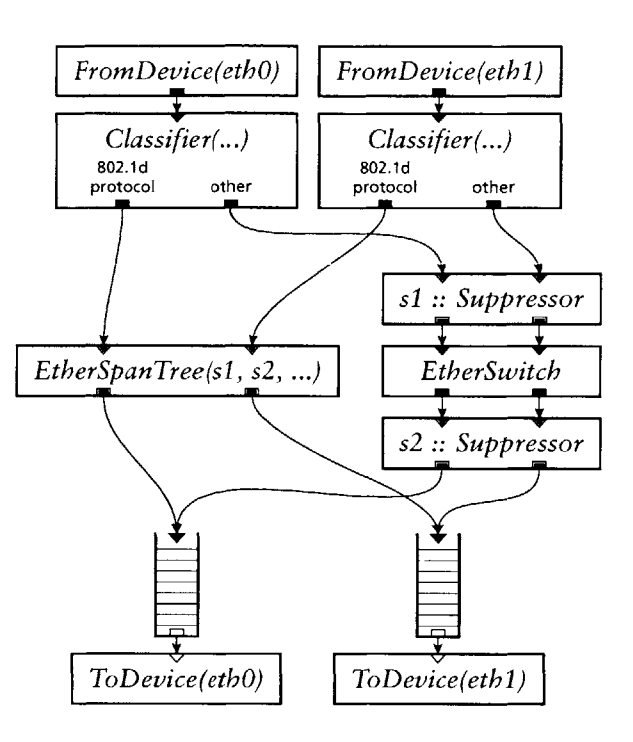

FIGURE 5.6-An Ethernet switch configuration.

mapping Ethernet addresses to port numbers. When a packet with Ethernet source address  $a$  arrives on input port  $p$ , this indicates that the machine with address a must be on, or directly reachable via, link **p,** *so EtherSwitch* stores a mapping  $a \rightarrow p$  in the table. Until that mapping expires, all packets destined for *a* will be forwarded only to port **p.**

*The EtherSpanTree and Suppressor* elements are necessary only to avoid cycles when multiple bridges are used in a **LAN.** *Suppressor,* a generic element, forwards packets from each input to the corresponding output, but also exports a method interface for suppressing and unsuppressing individual ports. Packets arriving on a suppressed port are dropped. *EtherSpanTree* implements the **IEEE** 8oz.id protocol for constructing a network spanning tree. It suppresses certain ports on the *Suppressor* elements, thus preventing *EtherSwitch* from forwarding packets along edges not on the spanning tree. *The Suppressors* cannot be found using flow-based router context, so the user must give their names in *EtherSpanTree's* configuration string.

## **5-4** FIREWALL

Firewalls attempt to prevent unauthorized traffic from entering or leaving an internal network. Packet filtering firewalls, in particular, work **by** deciding, for

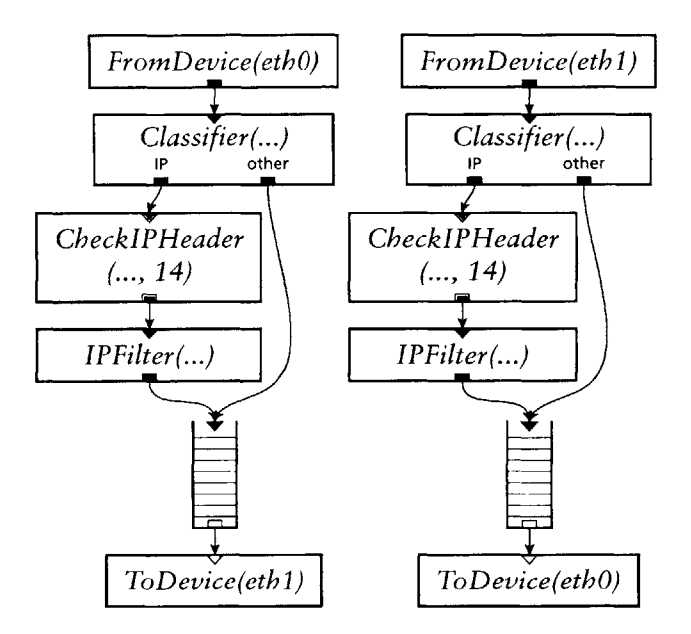

**FIGURE 5 .7 -A** simple IP firewall.

each packet, whether or not to forward it. Figure *5.7* shows a simple packet filtering firewall built in Click. This firewall acts as a transparent bridge; it has two interfaces, and all packets arriving on one interface are either passed to the other interface or dropped. Its IP addresses, and even its Ethernet addresses, are not visible to other machines on the network. It behaves like an Ethernet cable-for example, it forwards ARP queries and responses unchanged. The firewall itself has no holes that could be exploited **by** a network attacker,4 since it does not process packets except **by** forwarding them. This also means that it cannot be contacted over the network.

The firewall's packet filtering behavior depends on its *IFFilter* elements. *IPfilter* is another element built upon *Classifier;* its syntax resembles *IPClassifier's,* but the user writes a set of filtering rules for each output rather than one classifier per output. Figure *5.8* shows one set of filtering rules suitable *for IFFilter.* The rules were directly translated from an example in *Building Internet Firewalls* [49, pp 691–2]; they are the incoming packet filtering rules for the network configuration of Figure *5.9.* For example, the following rules:

```
allow src host BASTION && dst host INTERNALSMTP
  && tcp && src port 25 && dst port > 1023 && ack,
                                                              // SMTP-2
```
4. Except, of course, for any bugs in the firewall's elements or its network drivers. One of Click's advantages is that elements are relatively simple and can be checked easily for correctness.

IPFilter(deny src net INTERNAL, / / **Spoof-i** allow src host BASTION && dst net INTERNAL  $//$  HTTP-2 **&&** tcp **&&** src port www **&&** dst port **> 1023 &&** ack, allow dst net INTERNAL  $//$  Telnet-2 **&&** tcp **&&** src port **23 &&** dst port **> 1023 &&** ack, allow dst net INTERNAL // SSH-2 **&&** tcp **&&** src port 22 **&&** ack, allow dst net INTERNAL // **SSH- <sup>3</sup> &&** tcp **&&** dst port 22, allow dst net INTERNAL // FTP-2 **&&** tcp **&&** src port 21 **&&** dst port **> 1023 &&** ack, allow dst net INTERNAL // FTP-4 **&&** tcp **&&** src port **> 1023 &&** dst port **> 1023 &&** ack, allow src host BASTION **&&** dst net INTERNAL // FTP-6 **&&** tcp **&&** src port 21 **&&** dst port **> 1023 &&** ack, **//** FTP- **-7** omitted allow src host BASTION && dst net INTERNAL **//** FTP-8 **&&** src port **> 1023 &&** dst port **> 1023, &&** tcp allow src host BASTION && dst host INTERNAL SMTP // SMTP-2 **&&** src port **25 &&** dst port **> 1023 &&** ack, **&&** tcp allow src host BASTION && dst host INTERNAL SMTP  $1/$  SMTP-3 **&&** src port **> 1023 &&** dst port **25, &&** tcp allow src host NNTP FEED && dst host INTERNAL NNTP // NNTP-z **&&** src port **119 &&** dst port **> 1023 &&** ack **&&** tcp allow src host NNTP FEED && dst host INTERNAL NNTP // **NNTP- <sup>3</sup> &&** src port **> 1023 &&** dst port **119, &&** tcp allow src host BASTION && dst host INTERNAL DNS // DNS-z **&&** src port **53 &&** dst port **53, &&** udp allow src host BASTION && dst host INTERNAL DNS // **DNS- <sup>4</sup> &&** src port **53 &&** dst port **> 1023 &&** ack, **&&** tcp allow src host BASTION && dst host INTERNAL DNS // **DNS- <sup>5</sup> &&** src port **> 1023 &&** dst port **53, &&** tcp deny all// Default-2  $);$ 

**FIGURE** 5.8-Packet filtering rules for incoming packets on the *Building Internet Firewalls* "interior router" example [49, **pp 691-2],** implemented **by** an *IPFilter* element. The rule FTP-7 contains greater-than and less-than tests that cannot be implemented with *IPfilter.* Capitalized words like BASTION are addresses specified elsewhere with *AddressInfo.* See also Figure **5.9.**
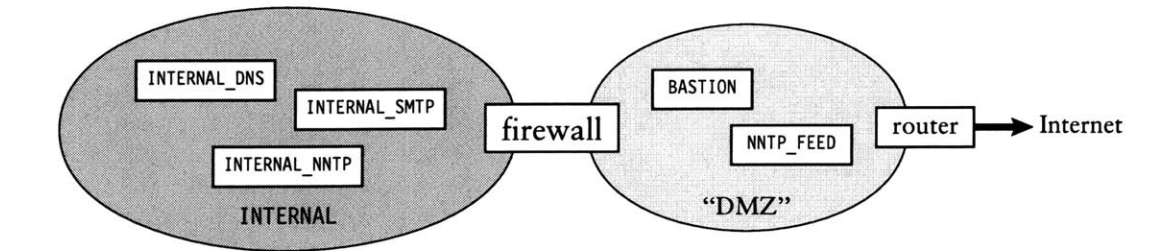

**FIGURE** 5.9-The network configuration for the firewall of Figure **5.8.** The firewall protects machines on the INTERNAL network. Machines in the "DMZ" are partially trusted **by** the internal network although they are outside the firewall.

allow src host BASTION **&&** dst host INTERNAL SMTP // SMTP- <sup>3</sup> **&&** tcp **&&** src port **> 1023 &&** dst port **25**

allow the exchange of SMTP traffic between the BASTION host in the "DMZ" and the INTERNAL\_SMTP host in the internal network. Either host can initiate a connection to the other host's SMTP port, port **25.** The BASTION host presumably receives mail from the Internet, and perhaps checks it for viruses and other problems; once it is satisfied, **it** may forward traffic to the **INT E** RNA L\_SMT P host, from which **it** will reach the internal recipient.

The firewall's *CheckIPHeader* elements mark each packet's IP header, which is required by *IPFilter*. The 14 in their configuration strings says that the IP header starts **14** bytes into each packet—that is, just after the Ethernet header.

#### *5-5* **TRANSPARENT PROXY**

Figure **5.10** shows a transparent Web proxy extension for the IP router configuration. It expects to run on a router that receives all of its clients' Web requests-for example, on a bridge router that is the clients' single link to the Internet. Outgoing Web requests are diverted to a user-level proxy running on the router machine. The proxy might, for example, answer the queries from a cache.

Figure **5.10** catches outgoing traffic just before **it** reaches the outgoing interface's *ARPQuerier* and separates Web traffic from other traffic using an *IPClassifier.* Web traffic passes through an *IPRewriter* element, which rewrites packets' flow IDs as described in Section 4.6. The rewrite rule for outgoing packets is *"pattern FAKE 1024-65535 LOCAL 8000 0 1",* **so** packets are rewritten and sent to port 8ooo on the local machine. The proxy should be listening on that port. The packets' source addresses are also changed, to *FAKE.*

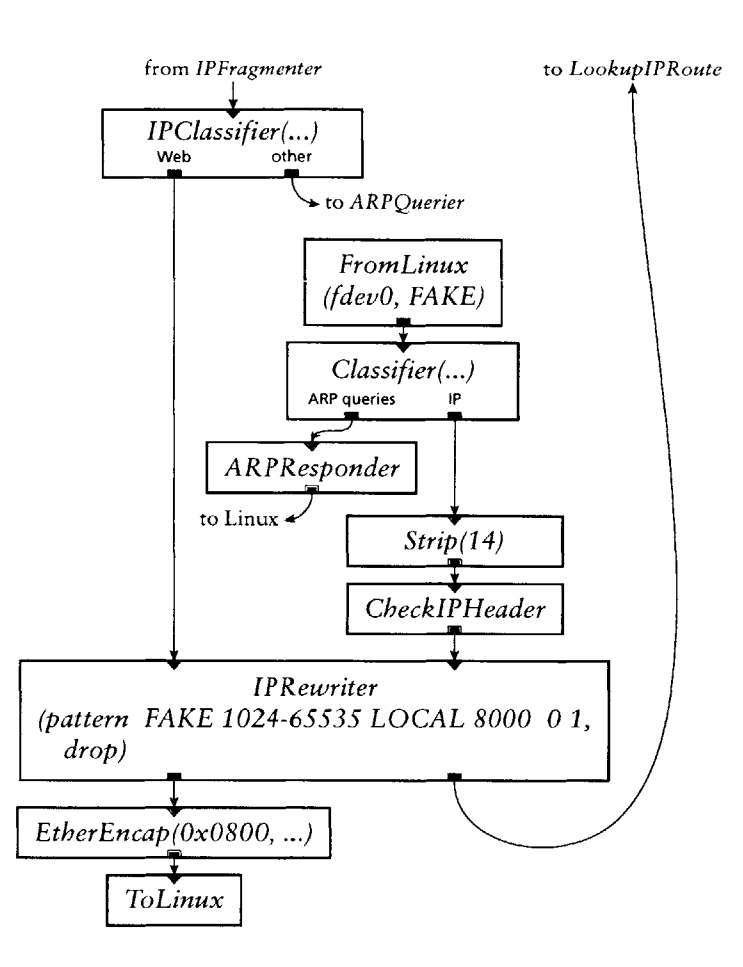

FIGURE 5.10-A transparent Web proxy extension for the IP router configuration.

The *FromLinux* element captures replies from the proxy. *FromLinux* **in**stalls a fake device into Linux's device table; here, that device is named *fdevO* and its native IP address is *FAKE.* Linux's routing table is manipulated so that packets destined for the address *FAKE* are sent to the fake device. Since packets directed to the proxy have their source addresses changed to *FAKE,* replies from the proxy will have destination address *FAKE,* and will be sent to the fake device. As packets arrive on that device, they are emitted into the Click router configuration **by** *FromLinux.* The configuration must respond to ARP requests sent to the fake device, which explains the *Classifier* and *ARPResponder* elements. IP packets from the fake device—namely, the proxy's replies—are sent through the *IPRewriter*, where they are rewritten to look like replies from the intended server and properly forwarded via the configuration's routing table.

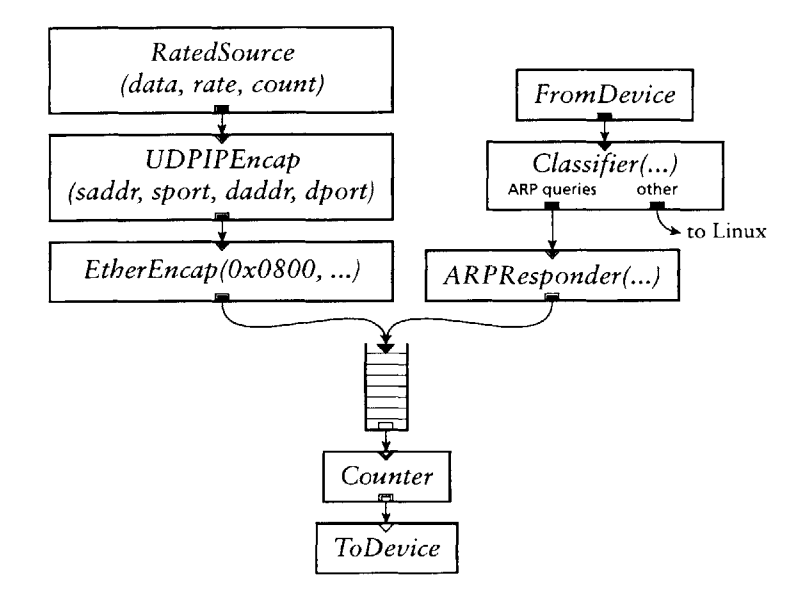

**FIGURE 5.11 -A configuration that generates an even flow of UDP traffic at a given rate.**

### *5.6* **TRAFFIC GENERATOR**

Figure **5.11** shows a Click traffic generator. We used this configuration in our experiments to generate flows of minimum-size **UDP/IP** packets at specified rates. Click's efficiency and location within the Linux kernel allows a simple configuration to generate more traffic more evenly than any user-level program. The configuration also demonstrates that Click is well-suited for packet processing tasks that are nothing like routing.

*The RatedSource* element actually generates the traffic. It creates and emits packets containing the specified data at the specified rate without burstiness. *Later UDPIPEncap and EtherEncap* elements encapsulate this traffic in correct **UDP/IP** and Ethernet headers. Most packets received during the test are passed off to Linux for normal processing, but the Click configuration responds to ARP queries itself. ARP queries must be answered in a timely fashion to support our evaluation setup; placing ARP responses under Click's control ensures that responses will be generated relatively quickly, and allows us to schedule Linux less often. The *Counter* element counts the number and rate of packets actually sent.

# **6**

### **Language tools**

This chapter explores the router manipulation tools made possible **by** Click's programming language. Tools in general can optimize router configurations, transform them, and check whether they satisfy simple properties. We **discuss,** in particular, a tool for transforming a configuration based on user-specified patterns; two optimization tools that generate specialized **C++** source code; a tool that eliminates dead code from a configuration; a tool that ensures that routers satisfy a global property, namely that packet data is always correctly aligned; and a tool that combines two or more router definitions into one configuration, enabling global optimizations and analyses on a collection of routers. We built these tools to make routers faster-for many of them, we report how much they speed up the Click IP router in Figure  $5.1$ —and to allow Click to run on non-x86 machines. More fundamentally, though, they demonstrate how powerful programming language techniques can be when applied at the level of system components.

Again, the tools depend on several important properties of the language. First, every router configuration can be expressed in the language, so a language file is effectively equivalent to a router configuration. Furthermore, because the language is wholly declarative, a configuration can be considered apart from its eventual execution environment. Without this property, it would be difficult to manipulate router descriptions outside of a running router.

Each tool reads a configuration, analyzes and manipulates that configuration, reports errors, and writes out the (possibly modified) configuration. Being a language file, the output of one tool is suitable as input for another, so tools can be composed in any order. We categorize the tools according to three properties:

**i.** Language-only or language plus source code? Some tools work entirely at the configuration language level, while others additionally generate **C++**

source code defining new elements. This source code is attached to the configuration; a tool for installing configurations can compile the source code and dynamically load **it** into a Click driver.

- z. Element semantics. Some tools work without understanding the semantics of individual elements. Others need to partially understand some elements' semantics, ranging from whether an element's ports are push or pull to how an element affects packet data alignment.
- *3.* Graph analyses and manipulations. Some tools require only simple graph analyses and manipulations, others run relaxation-based data flow algorithms on graphs, and others perform expensive graph operations like subgraph isomorphism tests.

### **6.1 PATTERN REPLACEMENT**

The pattern replacement tool, *click-xform,* is a generic search-and-replace engine for configuration graphs. First, **it** reads a router configuration and a collection of patterns and replacements. It then searches the configuration for occurrences of each pattern, replacing each match **it** finds with the corresponding replacement. When there are no more occurrences of any pattern, **it** outputs the transformed configuration.

*Click-xform* patterns and replacements are written as compound elements. **A** pattern matches a subset of a router configuration **iff** replacing that subset with an occurrence of the pattern's compound element would result in an identical configuration, modulo element names. Element configuration strings in each pattern may also contain variables, such as \$a, which are set to the corresponding text in the matched subset. This definition is quite flexible for example, the user can specify that the pattern must be isolated from the rest of the router, or that the pattern is connected to the router in a constrained way. Searching a configuration graph for an occurrence of a pattern is a variant of subgraph polymorphism, a well-known NP-complete problem. Luckily, the patterns and router configurations seen in practice are well-served **by** Ullmann's algorithm for subgraph polymorphism [44], and *click-xform's* observed performance is good, taking about one minute to make hundreds of replacements on router graphs with thousands of elements (and much less on normal-sized routers).

One optimization enabled **by** *click-xform* is replacing a slow element, or a collection of slow elements, with a single, more specialized, faster element. For example, we have designed elements that combine the work of common IP router elements. Figure 6.1 shows a portion of the IP router configuration

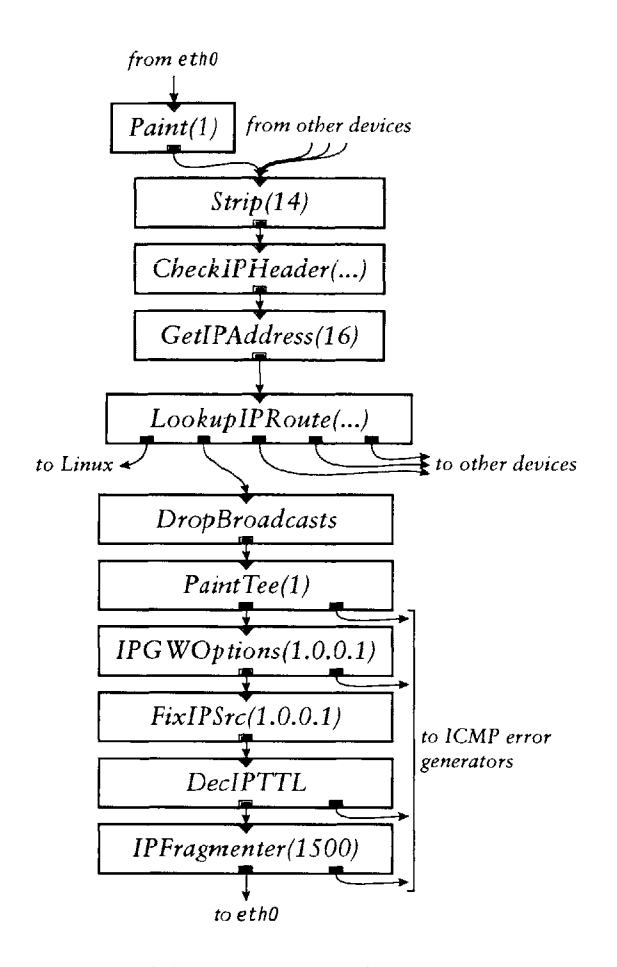

**FIGURE 6.i-A** portion of the IP router configuration (Figure **5.1** on page *64).*

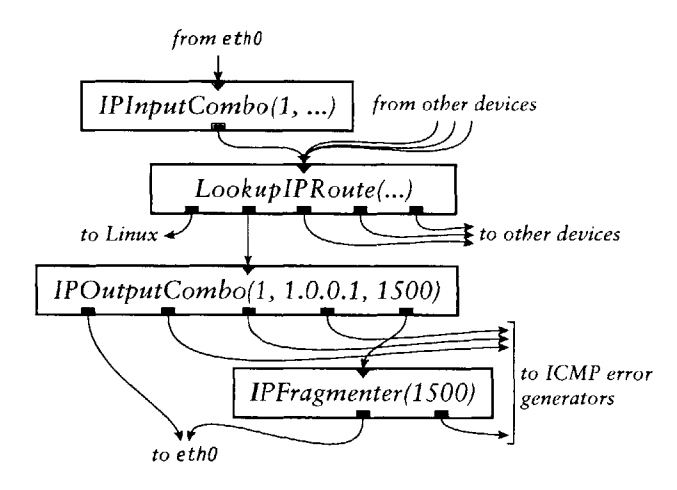

FIGURE 6.2-A router fragment equivalent to Figure 6.1 using faster "combo" elements.

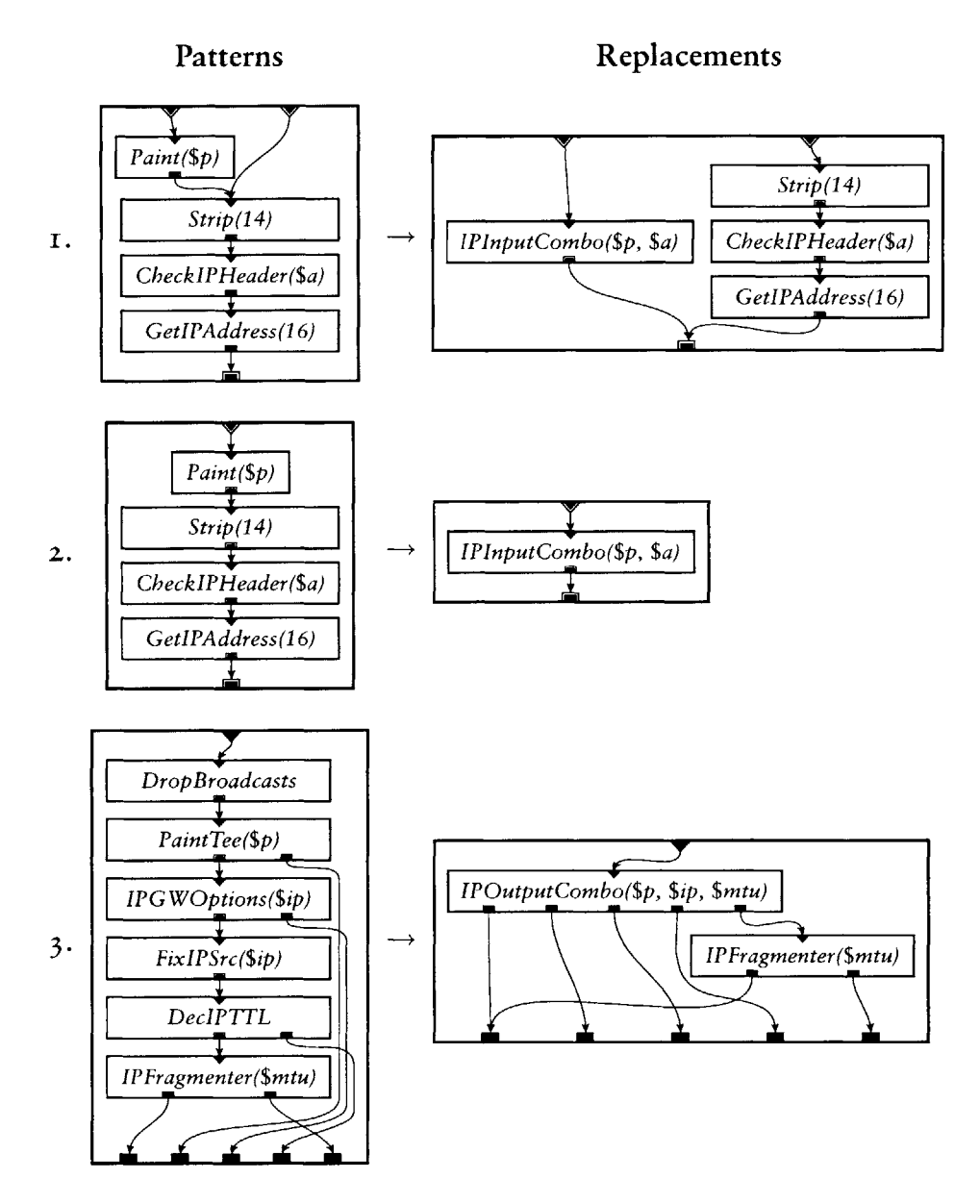

**FIGURE** 6.3-Three pattern-replacement pairs suitable for the *click-xform* tool. Together, they transform Figure **6.1** into Figure **6.2.**

(Figure **5.1** on page **64)** corresponding to one network interface. The fragment in Figure 6.z behaves equivalently, but uses the combination elements. This combination-element configuration takes **29%** less **CPU** time to process a single packet than the original. With the simple pattern set shown in **Fig**ure **6-3,** *click-xform* can automatically transform the original fragment into the combination-element version.

Every element class mentioned in a replacement must already exist. Click users, for example, wrote the combination element classes in Figure 6.2 by hand. *Click-xform* simply changed configurations to use the combination elements wherever possible. **A** single set of patterns can apply to an infinite number of configurations, freeing the user from having to update all routers **by** hand. Furthermore, *click-xform* lets users work with the original, more modular configurations, which tend to be more flexible and easier to understand, without sacrificing the performance of the specialized versions. These are the conventional arguments for any optimizer: a high-level language plus optimizations is often preferable to a low-level language. In Click, however, programs in the high-level and low-level languages are distinguished not **by** their syntax, but **by** the element classes they use, and the user can mix **high**and low-level languages at will.

*Click-xform* is also suitable for general-purpose transformations. It could, for example, insert extensions into existing configurations. Well-written patterns could upgrade configurations to use new elements or fix bugs.

*Click-xform* works entirely at the language level and without any knowledge of element semantics. Semantic knowledge is encoded in the patterns and replacements, but these are written **by** users. It performs extensive, and expensive, graph analysis and manipulation.

Pattern replacement has been implemented in several systems-for example, Scout **[35]** has a rule-based global optimizer, and instruction selectors like BURG **[19]** attack similar problems for tree structures. *Click-xform's* pattern language is more powerful than any of these.

### **6.2 FAST CLASSIFIERS**

The fast classifier tool, *click-fastclassifier,* optimizes configurations that con*tain Classifier, IPClassifier, and IPfilter* elements. As described in Section **4.2,** these elements traverse a decision tree whose intermediate nodes check packet data against fixed values, and whose leaves represent particular output ports. *Click-fastclassifier* makes each such element faster **by** compiling its decision tree into **C++** code, inlining constants and making branches explicit. Different *Classifiers* are compiled into different **C++** classes.

*Click-fastclassifier* also combines adjacent *Classifier* elements when possible, creating a single fast classifier that does the work of both. This reduces the number of elements a packet must travel through, and is particularly useful in the presence of compound elements, where a user may create adjacent *Classifiers* without realizing it **by** connecting two compound elements together.

For example, the generated code for *Classifier(12/0800,* **-),** a particularly simple classifier, contains the following function:

```
inline void
FastClassifier a ac::length unchecked push(Packet *p)
{
  const unsigned *data = \text{(const unsigned *)}\ (p->data() - 0);
 step_0:
  if ((data[3] & 65535U) == 8U)
    output(0).push(p);return;
  }
  output(1).push(p);return;
}
```
The corresponding function in an unmodified *Classifier* contains a loop and many operations involving the decision tree structure:

```
void
Classifier::push(int, Packet *p)
{
  const unsigned char *packet data = p->data() - align offset;
  Expr *ex = & exprs[0]; // avoid bounds checking
  int pos = 0;
  // ...
  do {
    if ((*((unsigned *)(packet data +ex[pos].offset)) & ex[pos].mask.u)
        == ex[pos].value.u)
      pos = ex[pos].yes;
    else
      pos = ex[pos].no;
  } while (pos > 0);
  checked push output(-pos, p);
}
```
*The click-fastclassifier* tool relies on Click itself to produce the decision trees. It starts a user-level Click driver, passes it a stripped-down version of the router configuration, and calls *Classifier* read handlers that output the optimized decision trees in text form. This avoids a possibly buggy reimplementation of *Classifier's* configuration string parsing and decision tree optimizations.

*Click-fastclassifier* both changes the configuration program and compiles new element classes. It depends intimately on the semantics of *Classifier*, but requires little graph analysis or manipulation.

Similar optimization strategies have been developed for BPF **[4],** DPF **[17],** and other packet filters. The Click language provides a generic context for this filter optimization work, showing that **it** exemplifies a class of optimizationswhere a faster element is swapped in for a slower one. For example, a tool that generated specialized code for some other element class could share much *of click-fastclassifier's* graph manipulation code.

An IP router configuration with fast classifiers takes **3%** less **CPU** time to process a single packet than the original. The IP router's *Classifier* is very *simple; click-fastclassifier* is particularly effective on more complex classifiers. For example, consider the complex *IPFilter* of Figure **5.8** (page **72).** This element takes **388** nanoseconds to process a packet matching rule **DNS- <sup>5</sup> ,** more than five times the cost of many of the IP router's elements (see Table **8.z** on page **103).** *Click-fastclassifier* speeds this up to 188 nanoseconds per packet. This zoo nanosecond-per-packet improvement is large enough to have impact on end-to-end performance metrics.

### *6.3* **DEVIRTUALIZATION**

*The click-devirtualize* tool optimizes configurations **by** removing virtual function calls from their elements' source code. Virtual function calls, or dynamic dispatches, are made through a table of function pointers; on a Pentium III, a mispredicted virtual function call takes dozens of cycles. Packet transfer between elements is implemented in Click with virtual function calls, which makes **C++** element classes independent of how their elements are used. However, once the router configuration is known, every packet transfer virtual function call could conceivably be replaced **by** the relevant direct function call, since each element's position in the configuration is known. *Click-devirtualize* implements this optimization.

The tool reads a configuration program, then reads and partially parses the **C++** source code for each element class used in that configuration. Finally, **it** generates one new **C++** class per element in the configuration. This code **is** based on that element's original code, but direct function calls replace each virtual function call for packet transfer. For example, consider an element whose first output port is connected to the first input port of a *Counter* element. Then code like this in the element's normal class definition:

```
Element *next = output(0).element();
// call goes through virtual function table
next->push(output(0).port(), packet ptr);
```
is transformed **by** *click-devirtualize* into code like this:

```
Counter *next = (Counter *)output(0).element();
// call is resolved at compile time
next->Counter::push(0, packet_ptr);
```
Besides removing the virtual function call, *click-devirtualize* has inlined the next input port number. That is, the reference to 'output **(0) .**port ()' has been changed to '0'. *Click-devirtualize* inlines other method calls as well, such as those that return how many inputs or outputs an element has.

While *click-devirtualize* can generate a new element class for every element, it usually does not, because even specialized elements can often share code. For example, all *Discard* elements can share code, since *Discard* throws away every packet it receives: there are no virtual function calls to remove. Because of this, two elements can share code **if** they have the same class-say, *Counter-and* they are each connected to a single *Discard* element. (The two *Discard* elements share a *C++* implementation, so the *Counters'* push virtual function calls both resolve to the same function, Di scard: :push.) Similarly, two elements with the same class, each connected to one of the two *Counters,* can also share code, and so forth. Two elements *cannot* share code **if** any of the following properties is true:

- i. The elements have different classes.
- *2.* The elements have different numbers of input or output ports.
- **3.** There exists an input or output port number where that port is push on one element, but pull on the other.
- 4. There exists an input port number where the corresponding ports are both pull, but the two elements connected to those ports cannot share code. (For example, the port is connected to a *Counter* on one element, but a *Strip* on the other.)
- **5.** There exists an output port number where the corresponding ports are both push, but the two elements connected to those ports cannot share code.

**A** simple data flow algorithm based on the above rules calculates the elements for which code sharing is allowed. In our IP router configurations, such as Figure **5.1,** analogous elements in different interface paths can always share code.

Virtual function calls do have some advantages. For example, infrequently executed paths may not be important enough to devirtualize-the **i-cache** cost of expanded source code may outweigh the performance savings of removing virtual functions. To address this, the user can tell *click-devirtualize* not to devirtualize certain elements.

*Click-devirtualize* can inline function calls as well as devirtualizing them. This can improve performance significantly, but **it** currently requires some hand intervention.

The devirtualization tool both changes the configuration program and compiles new element classes. It depends only on the push/pull properties of each element, not on more complex semantic properties; although **it** requires that every element's source code be available, **it** does not analyze or understand that source code in depth. It requires configuration graph analy**sis,** both to discover the push/pull properties of the graph and to determine whether elements can share code. Both analyses use relatively simple data flow algorithms. It does not require substantial graph manipulation.

Devirtualization is a well-known technique in object-oriented programming languages such as Java. Mosberger et al. [30] demonstrate that *path inlining,* essentially devirtualization with inlining, is useful for decreasing protocol latency in a modular networking system (the x-kernel *[21]),* but they implement **it by** hand. To our knowledge, neither the x-kernel nor Scout **[35]** can implement devirtualization automatically. $5$ 

**A** devirtualized IP router configuration takes **23 %** less **CPU** time to process a single packet than the original.

### 6.4 **DEAD CODE ELIMINATION**

*The click-undead* tool removes dead code from a router configuration. Dead code, such as unused or useless elements, rarely occurs in configurations written entirely **by** hand. Configurations containing compound elements will sometimes contain dead code, however, as the user will tend to connect unneeded compound element inputs and outputs to *Discard or Idle* elements. This might, for example, connect one of a *Tee's* branches to an *Idle. This*

**<sup>5.</sup>** Scout paths are automatically "specialized", but this optimization largely consists of removing unneeded queues. Click avoids unneeded queues a priori.

branch obviously serves no purpose except to slow down the configuration: **it** is dead code.

*Click-undead* first removes all *Null, StaticSwitch, and StaticPullSwitch* elements from the configuration. *Null* never occurs in real configurations, but *StaticSwitch and StaticPullSwitch* are useful for creating conditional branches in compound elements, as described in Section *3.4. Click-undead* redirects connections around *StaticSwitch,* sending packets to the specified output port directly. This eliminates one packet transfer on the corresponding path and may create opportunities for further optimization.

*Click-undead* next decides which elements are live. An element is live **if it** is reachable from both a packet source element and a packet sink element. Sources and sinks are explicitly marked as such **by** element designers; sources include *InfiniteSource, FromDevice,* and *FromDump,* while sinks in*clude TimedSink, ToDevice, and Discard* (when used as a pull element). **Dis**covering liveness requires a simple data flow analysis to spread reachability downstream from sources and upstream from sinks. When this is complete, any dead elements are removed. Elements can be explicitly marked as live. Information elements, for example, are always live, so they are not removed even though they are never reachable.

Next, the tool removes unused ports on scheduler elements and tees. This saves the time that would be spent copying a packet only to throw **it** away, or checking upstream for a packet that could never exist. **A** port is considered unused **if** everything connected to **it** was dead. *Click-undead* also removes redundant scheduler elements and tees—that is, schedulers or tees with only one input and one output.

Dead code elimination works entirely at the language level. It does require some knowledge of element semantics—namely, source, sink, and liveness information for some elements, and more detailed knowledge about the switches, schedulers, and tees specifically mentioned above. It relies on relatively simple data flow analysis and graph manipulations.

None of the configurations described in this thesis contain dead code, so we do not measure *click-undead's* effect on performance. *Click-undead* becomes useful only for configurations with large numbers of compound elements.

### *6.5* **PACKET DATA ALIGNMENT**

The data contained in a Click packet is stored in a flat array of bytes. However, many elements require that data to be aligned on a word boundary. For example, elements such as *CheckIPHeader* expect the IP header to be wordaligned. Other elements, such as *Classifier,* can adapt to any single alignment,

```
Before After
RatedSource(...) RatedSource(...)
 -> Strip(14) -> Align(4, 2)
 -> c :: Classifier(...) -> Strip(14)
 -> CheckIPHeader -> c :: Classifier(...)
 -> ... ; -> CheckIPHeader
                         \rightarrow \ldots;AlignmentInfo(Strip@2 4 2,
                         c 4 0,
                         CheckIPHeader@4 4 0,
                         \ldots);
```
FIGURE 6.4—The *click-align* tool at work on a simple configuration.

but require that every packet have the same alignment. On many architectures, incorrect packet data alignment will cause the entire router to crash.

The alignment of a packet's data depends on both its initial alignment and on any modifications that happened on its path through the router. For example, the *Strip* element strips a specified number of bytes from the packet's header **by** bumping a pointer; a packet's alignment after passing through *Strip(1)* will be different than its alignment before. The *Align* element fixes misaligned packets **by** copying them. Its configuration string contains an alignment specification, such as '4, *0'* to request word-aligned packets. It copies every passing packet whose alignment does not match that specification, fixes its alignment, and emits the fixed packet.

It is clearly too expensive, in packet copies and in sheer number of elements, to place *Aligns* everywhere. The packet data alignment tool, *click-align,* improves on this **by** globally calculating both the required and expected alignments at every point in the configuration. It can then insert a small number of *Aligns* exactly where they are needed.

*Click-align* calculates alignments using a data flow analysis resembling availability analysis  $[r]$ . The analysis takes the alignment effects of elements like *Strip* into account. The tool then inserts *Align* elements at every point where the existing alignment is incorrect. After rerunning the analysis, it removes redundant *Align* elements and adds an *AlignmentInfo* element, which informs every other element of the alignments they can expect. Our IP router configuration requires no *Align* elements, but the tool is necessary anyway, as it provides the *Classifier* element with alignment information.

Figure 6.4 shows *click-align's* effects on a simple configuration. The *Rated-Source* element produces packets with the wrong alignment, so the tool adds a single *Align* element. The *AlignmentInfo* element informs the *Classifier c* that its received packets will be word-aligned ('4 **0').**

On x86-based machines, the *click-align* tool is optional—unaligned accesses are legal, and not any slower than aligned accesses. (An unaligned access can cause two d-cache misses **if it** straddles two cache lines, but this is not a problem in practice, as the packet data is always in the cache.) On other architectures, however, configurations that have not been checked with *click-align* cause Click to crash.

The alignment tool works entirely at the language level and requires knowledge of the alignment-related semantics of each element. Its data flow analyses are relatively complex—for example, two different analyses are required to discover what alignments elements need and what alignments they can expect. However, its graph manipulations are simple. It has no effect on performance unless you count that on some architectures, unaligned configurations do not work at all.

### **6.6 MULTIPLE-ROUTER CONFIGURATIONS**

*The click-combine* tool can combine several router configurations into one larger configuration that gives a detailed picture of the overall network. For example, if the output interface of one router is connected to the input interface of another **by** a point-to-point link, then the combined configuration will have explicit connections between the relevant interfaces. This unified Click graph can be analyzed and manipulated using language techniques like the ones described above, ensuring properties of the network-for instance, that the frame formats at either end of each link are compatible—or removing redundant computation performed **by** more than one router. The *click-uncombine* tool can then separate the combined configuration into its component router parts. For example, Figure **6.5** shows part of a combined router generated **by** *click-combine.* Router A's *ToDevice(ethO)* was connected **by** a point-to-point link to router B's *PollDevice(eth1).*

One optimization enabled **by** router combination is ARP elimination. **If** two routers are connected **by** a point-to-point Ethernet link, there is no need to have a full ARP mechanism in place on that link; each router can be preprogrammed with the Ethernet address of the other. The ARP elimination optimization removes *ARPQuerier and ARPResponder* elements from a configuration, replacing them with the corresponding *EtherEncap element.* Another optimization might remove redundant *IPFragmenter* elements. Each link has a hard-wired maximum transmission length, or **MTU;** *IPFragmenter* breaks packets larger than this length into fragments before sending them.

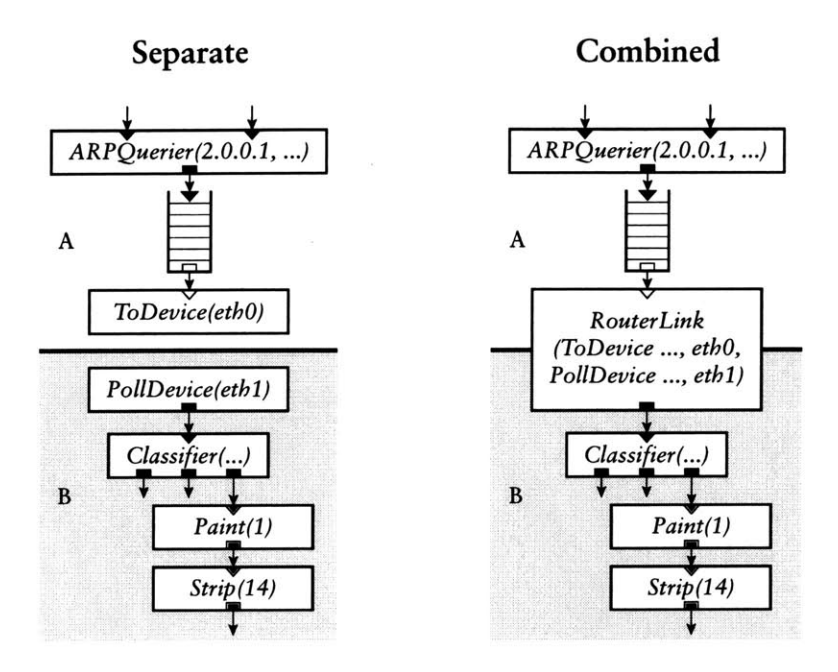

**FIGURE** 6-5-Portions of two routers, **A** and B, and the corresponding combined configuration generated **by** *click-combine.*

However, if the links upstream of a router have the same or smaller **MTU** as its downstream links, then *IPFragmenter* is unnecessary, as any arriving packets will already be small enough to fit.

**Of** course, these optimizations are inherently dangerous. They produce correct results only if the user correctly and completely represents every router attached to a particular link as a Click configuration. Furthermore, the user must re-run the optimizations every time the devices on a link are changed: if a cable is unplugged, the optimizations should be run again. These requirements are only realistic when all routers on a link are controlled **by** the same administrative entity, or when the routers automatically exchange information about their configurations. **A** safer use for *click-combine and click-uncombine* is to check for properties like loop freedom.

For completeness, we measured the performance impact of ARP elimination. The most general form of ARP elimination would require complex data flow analyses to ensure that the required properties hold in the configuration graph; we did not implement these analyses, but instead used simple *clickxform* transformation patterns to capture the common case. The impact was small-an IP router with ARP eliminated via *click-combine* and *click-xform* takes just *3* **%** less **CPU** time to process a single packet than the original.

*Click-combine and click-uncombine* work entirely at the language level

and do not need to understand element semantics. Their graph manipulations and analyses are extensive, but simple. Individual multiple-router optimizations like ARP elimination resemble some kinds of programming language optimizations, such as interprocedural optimizations.

### **6.7 DISCUSSION**

The partial information that some language tools need about element classes is often quite simple. For example, several tools only need to know whether ports are push or pull. Extracting this information from the **C++** implementation would be a difficult, **if** not impossible, task. Instead, we supply several parallel definitions for each element class. For example, each element has a **C++** definition and a push/pull definition; some elements have additional definitions as required **by** the tools. In this approach, the user creates simple, high-level specifications for each element and each property required. These specifications are focused and easy to write, and they facilitate incremental specification-the behavior of an element is specified as tools are built. However, they force the user to write many specifications for each element, and as new tools become available, old element classes may need to be updated with new specification information. Furthermore, the additional specifications are not required **by** the drivers, so element designers may tend to put off writing them.

One could instead write element implementations in a language that facilitated analysis, then extract all necessary information from those implementations. For example, in the Ensemble system for composing network protocol stacks **[24],** components are written in Objective Caml. However, despite its relative convenience for analysis, Objective Caml is still so general that a complex theorem prover and extensive human intervention are required to analyze Ensemble components. Click's design avoids these costs.

Tools are relatively simple to write, but certainly not as simple as elements. **A** tool library has functions for reading configurations, flattening them to remove compound elements, searching configuration graphs for specific elements or connection patterns, and so forth. Writing a tool is nontrivial despite this. After all, the Click language is still a programming language, however simple, and tools have some similarities to compiler passes. Manipulating any program is a difficult task because of the exhaustive analysis required to handle all cases, and the compiler knowledge required to design a tool is significantly greater than the system knowledge required to design an element. **A** higher-level library that made **it** easier to develop new tools would be useful.

## **Implementation**

**7**

This chapter describes how the Click kernel driver was implemented, including the changes to Linux required to achieve good performance.

The Click kernel driver runs as a kernel thread under Linux **2.2.** The kernel thread loops over the current router's task queue and runs each task. Only interrupts can preempt this thread, but to keep the system responsive, it voluntarily gives up the **CPU** to Linux from time to time; the user can specify how often with a *ScheduleLinux* information element. There is generally only one Click thread active at a time. However, during configuration installation, there may be two or more simultaneously active router configurations and driver threads—the new router plus several old ones in the process of dying.

The Click kernel driver uses Linux's /proc filesystem to communicate with user processes. To bring a router on line, the user creates a configuration description in the Click language and writes it to /proc/cl i ck/conf i **g** (or /proc/click/hotconfig for a hot-swap installation). Other files in the /proc/ click directory export information about the current configuration, a list of element classes known to the driver, and so on. When installing a router configuration, Click creates a subdirectory under /proc/cl i ck for each element. This subdirectory contains that element's handlers (Section **z.8).** The code that handles accesses to /proc runs outside the Click thread in the context of the reading or writing process.

Besides packets, important objects in a running Click router include:

- **-** Elements. The system contains an element object for each element in the current configuration, as well as prototype objects for every kind of primitive element that could be used. Element prototypes can be added to and removed from the running driver.
- **-** Router. The single router object collects general information relevant to a given router configuration. It configures the elements, checks that con-

nections are valid, and puts the router on line; it also manages the task queue.

**-** Timers. In the kernel driver, Click timers are implemented with Linux timer queues. On Intel PCs, these have .01-second resolution.

### 7.1 POLLING **AND** DEVICE HANDLING

The original Click system **[z8]** shared Linux's interrupt structure and device handling; our goal was to change Linux as little as possible. However, interrupt overhead and device handling dominated that system's performance, consuming about 4.8 and 6.7  $\mu$ s respectively of the total of 13  $\mu$ s required to forward a packet on a **700** MHz Pentium **III PC.** In addition, Click processed packets at a lower priority than interrupts, leading to receive livelock [27]: as the number of input packets increased, interrupt processing eventually starved all other system tasks, leading to reduced throughput.

Click now eliminates interrupts in favor of polling. **A** new device-handling element, *PollDevice, is* the polling equivalent of *FromDevice;* it puts the relevant device into polling mode and puts itself on Click's task queue to wait for packets. When activated, *PollDevice* polls its device's receive DMA queue for newly arrived packets; **if** any are found, it pushes them through the configuration. *ToDevice* also places itself on the task queue. When activated, it examines its device's transmit DMA queue for empty slots, which it fills **by** pulling packets from its input. These elements also refill the receive DMA list with empty buffers and remove transmitted buffers from the transmit DMA list. The device never interrupts the processor; furthermore, Linux networking code never executes except as requested **by** the Click router configuration.6 Mogul and Ramakrishnan **[27]** also used polling to eliminate receive livelock. However, their system left interrupts enabled under light load, while Click is a pure polling system-even infrequent **PC** interrupts are simply too expensive.

Polling required changes to Linux's structure representing network devices and to the drivers for our network devices. The new device structure includes, for example, methods to turn interrupts on and off, to poll for received packets, and to clean the transmit DMA ring.

*6. The FromDevice* element still uses interrupts, however. With *FromDevice,* Click can use devices whose drivers don't support polling. On an interrupt, *FromDevice* stores packets in an internal ring buffer. Like *PollDevice,* it places itself on the router's task queue. It then outputs packets from that ring buffer as it is activated. This avoids race conditions in configurations containing both *FromDevice and PollDevice,* but does make *FromDevice-only* configurations slower than they were before. Our test configurations all use *PollDevice.*

The introduction of polling let us eliminate all programmed I/O (PIO) interaction with the Ethernet controllers. One PIO reenabled receive interrupts after an interrupt was processed, and was not necessary in a polling system. The second PIO was used in the send routine to tell the controller to look for a new packet to transmit. To eliminate it, we configured the network card to periodically check the transmit DMA queue for new packets. As a result, all communication between Click and the controller takes place indirectly through the shared DMA queues in main memory, in the style of the Osiris network controller **[14].** This saved roughly two microseconds per packet, as a PIO takes about  $\bar{I}$  *ps* to execute.

These improvements eliminated receive livelock, reduced the total time required to process a packet from  $\overline{13}$   $\mu$ s to 2.8  $\mu$ s, and increased Click's maximum loss-free forwarding rate of minimum-sized packets more than fourfold. Mogul and Ramakrishnan [z7] found that polling eliminated receive livelock but did not increase peak forwarding rate. We hypothesize that interrupts are relatively much more expensive on PCs than on the Alpha hardware they used.

# **8**

### **Evaluation**

This chapter evaluates Click's performance for IP routing and for several extended configurations. We also describe and analyze sources of overhead in Click's design and implementation, and demonstrate the practical effectiveness of the language tool optimizations.

Our goal is to understand the performance of a particular Click router, the performance limitations of the Click architecture, and the performance characteristics of our **PC** hardware. We will show that the Click architecture's only significant performance limitation is the cost of virtual function calls, and that the language tool optimizations successfully address this cost. We also argue that our **PC** hardware is limited, **by** either the **PCI** bus or the memory system, to a sustained forwarding rate of about **400,ooo** 64-byte packets per second, and show that our optimized IP router configurations easily achieve this rate. Finally, we show that Click can enforce quality-of-service constraints very well under ordinary loads, and reasonably well even under overload.

An unoptimized Click IP router achieves a maximum loss-free forwarding rate **of 357,ooo** 64-byte packets per second. With language tool optimizations, this rate rises to **446,ooo** packets per second. For comparison, a common edge router, the Cisco 7200 series, can route 200,000 packets per second. The cost of this router is about a factor of ten more than the cost of the hardware we used. **(Of** course, the two routers are not really comparable. Cisco router hardware is presumably more reliable than **PC** hardware. Furthermore, the Cisco router has functionality not currently available in Click—such as routing protocol support-although most of this functionality is probably not on the forwarding path.)

### 8.i **EXPERIMENTAL SETUP**

The experimental setup consists of a total of nine Intel PCs running a modified version of Linux **z.z.16.** (We patched Linux to add support for Click's polling device drivers.) **Of** the nine PCs, one is the router host, four are source hosts, and four are destination hosts. The router host has eight ioo Mbit/s Ethernet controllers connected, **by** point-to-point links, to the source and destination hosts. During a test, each source generates an even flow of **UDP** packets addressed to a corresponding destination; the router is expected to get them there.

The router host has a **700** MHz Intel Pentium **III CPU** and an Intel L4 4 oGX+ motherboard. Its eight **DEC 21140** Tulip ioo Mbit/s **PCI** Ethernet controllers **[13]** are on multi-port cards split across the motherboard's two independent **PCI** buses. The Pentium **III** has a 16 KB level-i instruction cache, a 16 KB level-i data cache, and a *256* KB level-z unified cache. The source and destination hosts have **733** MHz Pentium **III** CPUs and **200** MHz Pentium Pro CPUs, respectively. Each host has one **DEC 21140** Ethernet controller. The source-to-router and router-to-destination links are point-to-point full-duplex 1oo Mbit/s Ethernet.

The source hosts generate **UDP** packets at specified rates, and can generate up to **147,900** 64-byte packets per second; the destination hosts count and discard the forwarded **UDP** packets. Each 64-byte **UDP** packet includes Ethernet, IP, and **UDP** headers as well as **14** bytes of data and the 4-byte Ethernet CRC. When the 64-bit preamble and 96-bit inter-frame gap are added, a ioo Mbit/s Ethernet link can carry up to **148,800** such packets per second.

This setup is easier on routers than a real network might be. The tests **did** not involve fragmentation, IP options, or ICMP errors, though Figure **5.1** has all the code needed to handle these. More destination hosts might slow Click down **by** increasing the number of ARP table entries. **A** larger routing table might also slow down Click's simple routing table implementation; previous work on fast lookup in large tables has addressed this problem **[12,** 46]. The setup is nevertheless sufficient to analyze the architectural aspects of Click's performance.

Click's modularity is as convenient for measuring performance as it **is** for building routers. Our source hosts generate packets using the Click configuration described in Section *5.6;* the destination hosts use another Click configuration to receive them. Particular measurements made use of Click elements that check Pentium **III** cycle counters and performance counters, and that poll Tulip network interface status. **All** of these elements are distributed with the Click software.

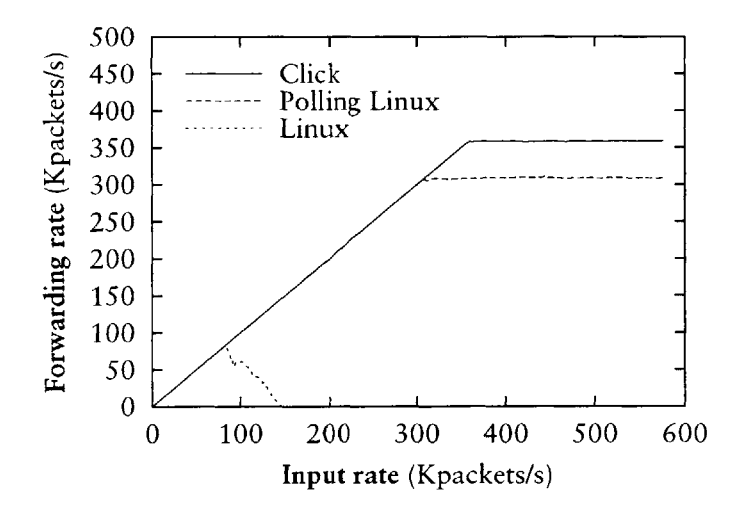

FIGURE 8.1—Forwarding rate as a function of input rate for Click and Linux IP routers (64byte packets). The "Linux" line used one sender-receiver pair (theoretically **148,800 packets/s** maximum), while the other lines used four sender-receiver pairs (theoretically **595,200** packets/s maximum).

### 8.Z **FORWARDING RATES**

We characterize performance **by** measuring the rate at which a router can forward 64-byte packets over a range of input rates. Minimum-size packets stress the router harder than larger packets; the **CPU** and several other bottleneck resources are consumed in proportion to the number of packets forwarded, not in proportion to bandwidth. Plotting forwarding rate versus input rate indicates both the maximum loss-free forwarding rate (MLFFR) and the router's behavior under overload. An ideal router would emit every input packet regardless of input rate, corresponding to the line  $y = x$ . This section focuses on maximum loss-free forwarding rates for a number of Click router configurations, including optimized IP routers. The next section turns to router behavior under overload.

Figure 8.1 shows the performance of the Click IP router-namely, the IP router configuration of Figure **5.1** extended to a total of eight network interfaces. This configuration has a total of 161 elements, **19** elements per interface plus **9** elements shared **by** all interfaces. The "Click" line shows this router's performance with eight interfaces. To provide context, the "Linux" and "Polling Linux" lines show the performance of Linux IP routing. "Linux" uses the standard interrupting device drivers, while "Polling Linux" was modified to use Click's polling drivers.

Click's maximum loss-free forwarding rate is **357,000** packets per second.

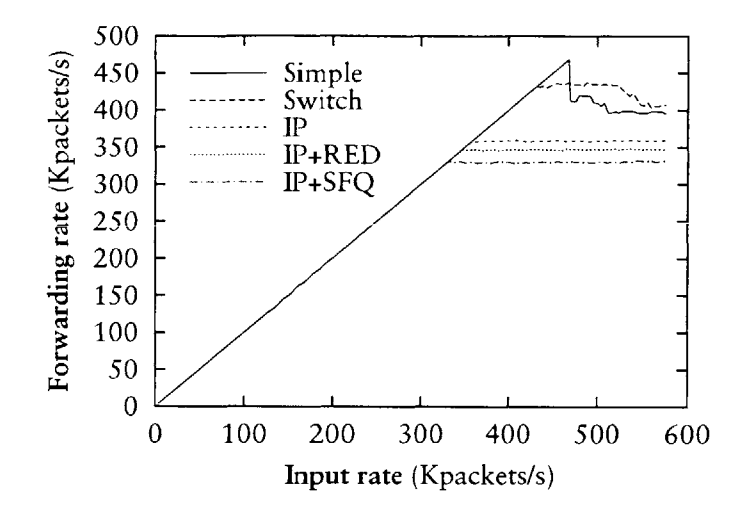

FIGURE 8.2-Forwarding rate as a function of input rate for extended IP router configurations and some non-IP routers (64-byte packets).

Click was always fair during this test: the router forwarded an equal number of packets for each sender-receiver pair.

Polling Linux's MLFFR **is 308,000** packets per second. This is clearly comparable to Click's MLFFR, and shows that Click's modularity has acceptable cost when compared to conventional router software. Polling Linux's MLFFR may be less than Click's because of the Linux routing table implementation, which is slower than *LookupIPRoute,* but more scalable. Standard Linux's MLFFR is significantly less than either Click's or Polling Linux's because of interrupt-driven receive livelock.

Figure 8.z shows the performance of some extended IP router configurations and some non-IP-router configurations. The "Simple" line shows the performance of the simplest possible Click router, which forwards input packets directly from input to output via a *Queue* with no intervening processing. Its MLFFR is 468,000 packets per second; its overload behavior is analyzed in the next section, but is basically due to the configuration being PCI or memory limited rather than **CPU** limited. The "Switch" line corresponds to the Ethernet switch configuration of Figure *5.6.* The "IP" line, repeated from Figure **8.1,** shows the performance of the base IP router configuration. The "IP+RED" configuration is an IP router in which a *RED* element is inserted before each *Queue.* No packets were dropped **by** RED in the test, since the router's output links are as fast as its inputs. The **"IP+SFQ"** configuration is an IP router with each *Queue* replaced **by** a stochastic fair queue-namely, a version of Figure 4.4 with four component *Queues.* As router complex-

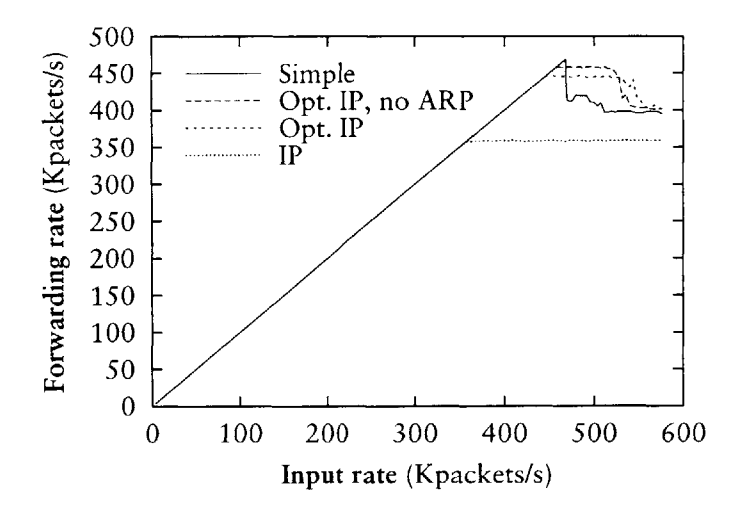

FIGURE 8.3-Forwarding rate as a function of input rate for optimized IP router configurations (64-byte packets). "Opt. IP" is the IP router transformed **by** *click-xform, click-fastclassifier, and click-devirtualize.* "Opt. IP, no ARP" adds ARP elimination as well.

ity increases from simple forwarding through IP routing to IP routing with stochastic fair queueing, Click's performance drops only gradually.

Figure **8.3** illustrates the effectiveness of the language-based optimizations described in Chapter **6.** The "IP" and "Simple" lines are repeated from **Fig**ure 8.z. The "Opt. IP" configuration is an IP router transformed **by** three optimization tools: *click-xform* with the patterns of Figure *6-3, click-fastclassifier, and click-devirtualize.* The "Opt. IP, no ARP" configuration is "Opt. IP" additionally transformed to eliminate ARP queries, as described in Section **6.6.** "Opt. IP" has a maximum loss-free forwarding rate **of** 446,000 packets per second, which is **25%** more than the base IP router. Thus, our language-based optimizations have a significant impact on the performance of IP routing. Eliminating ARP adds **i 1,000** more packets per second to this MLFFR, which is perhaps not enough of an improvement to justify this risky optimization.

An otherwise idle Click IP router forwards 64-byte packets with a one-way latency of **29** ps. This number was calculated **by** taking the round-trip ping time through the router (measured with tcpdump), subtracting the round-trip ping time with the router replaced by a wire, and dividing by two.  $5.8 \mu s$  of the **29** are due to the time required to transmit a 64-byte Ethernet packet at 100 megabits per second. 10  $\mu$ s are due to the costs of polling eight Ethernet controllers, all but two of which are idle in this test. 2.5  $\mu$ s of delay is the expected amount of time the Tulip controller will take to poll for a new packet to transmit. The latency of a router running standard Linux IP code is  $33 \mu s$ .

#### **8.3 OVERLOAD BEHAVIOR**

Before analyzing these routers' performance under overload, we must closely examine how packets move through a Click router's network interfaces and **CPU.** Figure 8.4 describes, at a **high** level, the paths our test packets take while traveling through our router. Each packet arrives on a receiving Tulip card and is written to memory. Then the **CPU** reads the packet from memory and pushes **it** to a *Queue* in the configuration. After spending some time in *the Queue,* the packet is pulled out and placed on a DMA queue for the transmitting Tulip card. The transmitting Tulip card reads the packet from memory and sends **it.** In other tests, packets might take paths not illustrated in the figure; the Click configuration's *CheckIPHeader* will drop packets with erroneous IP headers, and several Tulip error conditions, such as transmission aborts, never arise in our experiments. We derived these flowcharts from Tulip documentation **[13],** code inspection, and experiments.

Each packet's path ends in one of four different outcomes, which are shown in the figure as boxes with heavy borders. Packets may be dropped on the receiving Tulip card because the Tulip is out of memory ("FIFO overflow") or **if** there are no receive DMA descriptors available after two tries ("missed frame"). The packet may be dropped at the Click *Queue* when packets are arriving faster than they can be sent *("Queue* drop"). Every packet that survives these obstacles is sent ("packet sent"). **If** a packet is to be dropped, **it** is best to drop **it** at the receiving card's FIFO, as this early drop point avoids wasting resources. In particular, **it** avoids all **PCI** bus and memory operations, which are shown in the figure as shaded boxes.

**All** of these events can be measured. The Tulip cards provide counters that report missed frames and FIFO overflows, if polled frequently; Click's *Queue* has a handler that reports how many packets **it** has dropped; and the test's receiver machines report how many packets they received, which is equivalent to the number of packets the router sent. Therefore, we can account for every packet received **by** the router. We measured these packet outcomes for several router configurations over a range of input rates. Figure *8.5* on page ioi shows the results. The solid line in each graph corresponds to the forwarding rate. The other lines cumulatively add other drop outcomes to the forwarding rate. The sum of all outcomes is the input rate—that is, the straight line  $y = x$ .

The baseline IP router configuration is clearly CPU-limited. **All** of its input packets are either forwarded or dropped as missed frames. Missed frame drops occur when a Tulip card unsuccessfully searches for an open DMA descriptor twice. This indicates that the **CPU** is emptying and refilling the relevant receive DMA ring slower than the Tulip card is filling it—that is, the

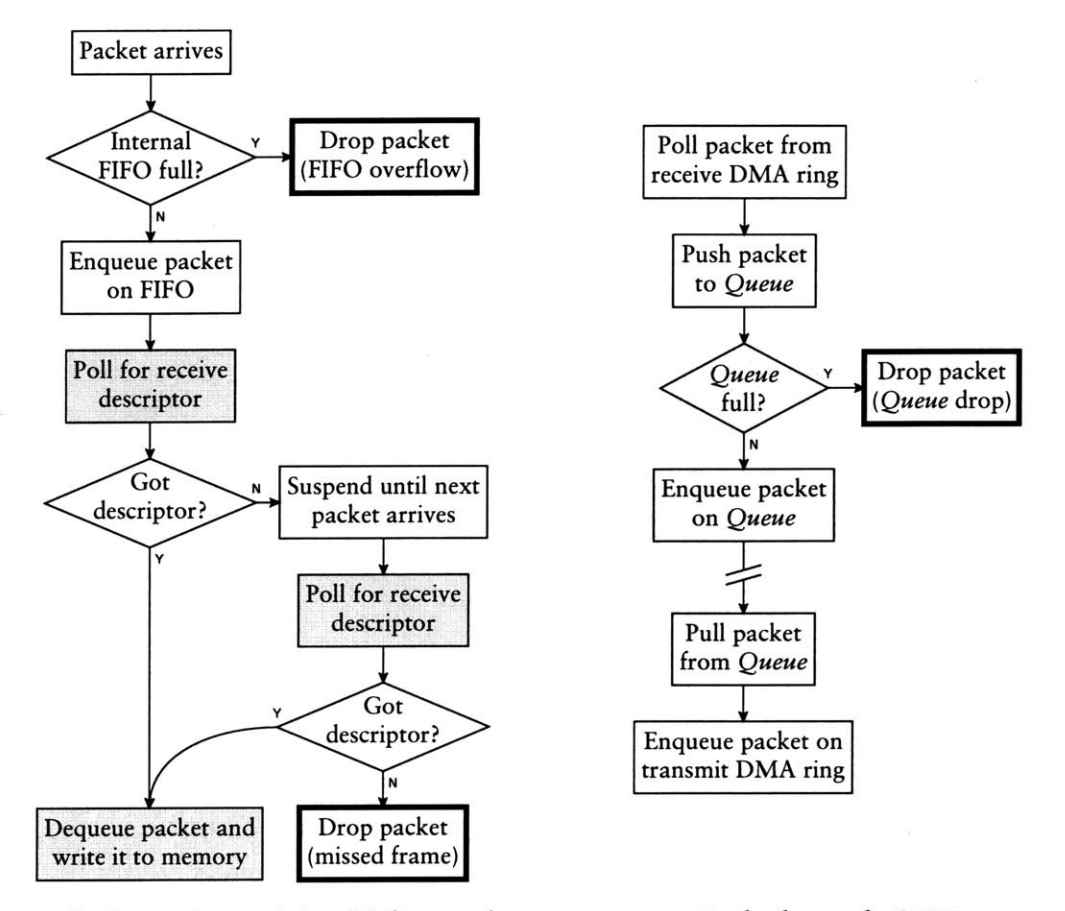

Path through receiving Tulip card

Path through **CPU**

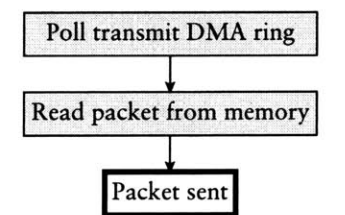

Path through transmitting Tulip card

FIGURE 8.4-Flowcharts showing the paths our test packets take while passing through a Click router with Tulip network interface cards. Packet outcomes are shown as boxes with thick borders; shaded boxes are steps that use the PCI bus.

**CPU** is overloaded, so the relevant *PollDevice* is running infrequently.

The "Simple" configuration is not CPU-limited. None of the packets dropped **by** "Simple" are missed frames; they are either FIFO overflows or *Queue* drops. Both of these outcomes indicate that the **PCI** bus or memory system is overloaded. FIFO overflows occur when a receiving Tulip card gets packets faster than **it** can request DMA **descriptors** and write packets to memory. *Queue* drops occur when packets are added to a *Queue* faster *than ToDevice* removes them. Instrumenting the *ToDevices* revealed that they were often idle—that is, they chose not to pull packets—because their devices' transmit DMA queues were full. Thus, the **CPU** wanted to send packets faster than the transmitting Tulip cards could process them. These possible bottleneck tasks—reading packets from memory, writing packets to memory, and requesting DMA descriptors-are limited not **by** the **CPU,** but **by** the **PCI** bus or the memory system. Our analysis is not detailed enough to determine the bottleneck resource precisely. Other researchers have suggested in personal communication that the memory system is a likely candidate-in particular, that validating data received from the **PCI** bus against the CPU's caches is an expensive operation.

The "Simple" forwarding rate drops when *Queues* begin dropping packets. This happens soon after the *ToDevice* elements begin noticing full transmit DMA queues. The forwarding rate may drop, rather than holding steady, because each packet dropped at a *Queue* has already consumed some critical resources-namely, the **PCI** or memory bandwidth required to fetch a receive descriptor, write the packet into memory, and read it from memory into the CPU's cache. Thus, dropping the packet at a *Queue* is worse than never receiving the packet at all. This waste causes livelock. The forwarding rate flattens out again when packets begin dropping due to FIFO overflows. These packets have consumed no critical resources, so they don't cause livelock.

The "Optimized IP, no ARP" configuration is CPU-limited over a range **of** input rates, but then becomes PCI- or memory-limited. At input rates up to **500,000** packets per second, all dropped packets are due to missed frames, indicating that the **CPU** is the bottleneck. The forwarding rate is flat for a time, but then begins to drop. Again, this may be due to livelock-while missed frames are not as wasteful as *Queue* drops, they do exhaust some **PCI** bandwidth **by** requesting useless receive descriptors. At **500,000** packets per second, however, FIFO overflows start to occur. This indicates that the **CPU** is no longer the bottleneck. The Tulip card's FIFO is filling up, **so** it must be receiving a decent number of receive descriptors; otherwise, the FIFO would empty due to missed frames. Once the Tulip's FIFO is full, the forwarding rate flattens out, again to around **400,000** packets per second. **All** four fast router

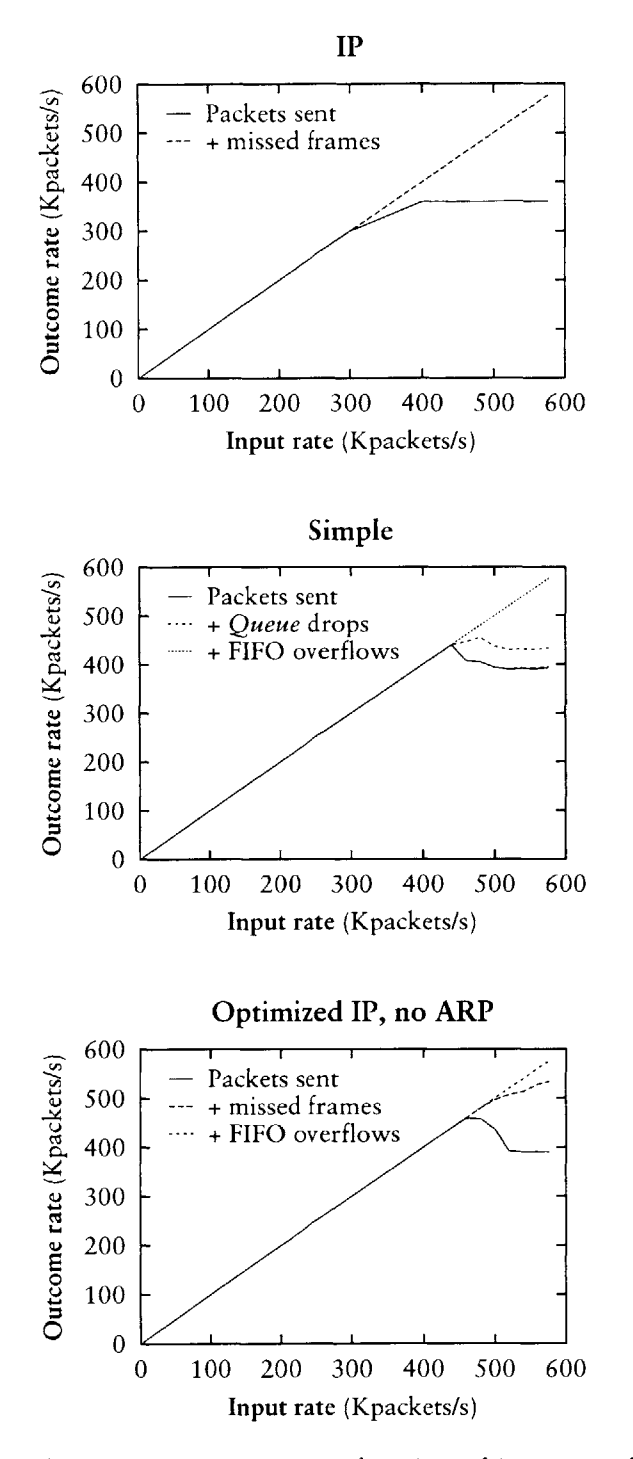

**FIGURE** 8.5-Cumulative outcome rates as a function of input rate for three Click router configurations.

| Task                        | Time (ns/packet) |  |  |
|-----------------------------|------------------|--|--|
| Polling packet              | 562              |  |  |
| Refill receive DMA ring     | 139              |  |  |
| Click forwarding path: push | 1572             |  |  |
| Click forwarding path: pull | 8 <sub>5</sub>   |  |  |
| Enqueue packet for transmit | 135              |  |  |
| Clean transmit DMA ring     | 412              |  |  |
| Total                       |                  |  |  |

**TABLE 8. i-CPU time cost breakdown for the Click IP router.**

configurations-" Simple", "Switch", and the optimized IP routers-flatten out to this rate after dropping. Because FIFO overflows, which do not use any critical resources, eventually occur whenever PCI or memory bandwidth is overloaded, **it** seems possible that PCs using Tulip cards may be able to achieve forwarding rates of about 4oo,ooo 64-byte packets per second even under loads much higher than those we tested.

### 8.4 **CPU TIME BREAKDOWN**

Table **8.1** breaks down the **CPU** time cost of forwarding a packet through the baseline Click IP router of Figure **5.1.** Costs were measured in nanoseconds **by** Pentium III cycle counters [z2]. Each measurement is the accumulated cost for all packets in a 10-second run divided by the number of packets forwarded. These measurements are larger than the true values as using Pentium III cycle counters has significant cost. Most of the tasks performed **by** a Click router's **CPU** are included in the table, except for the overhead of the Click task scheduler.

"Polling packet" measures the time **it** takes *PollDevice* to read packets from the Tulip's receive DMA ring. *PollDevice* then adds new descriptors to the receive DMA ring so that the Tulip may receive more packets; this cost is measured **by** "Refill receive DMA ring". The two "Click forwarding path" costs measure how much time **it** takes a packet to traverse the IP router's configuration graph. The "push" cost involves **15** elements, starting *after PollDevice* and ending at a *Queue.* The "pull" cost involves just two elements-when a *ToDevice* element is ready to send, **it** pulls a packet from a *Queue.* The time consumed by Linux's equivalent of the push path is 1.65  $\mu$ s, slightly more than Click's  $\overline{1.57}$   $\mu$ s. "Enqueue packet for transmit" is the *time ToDevice* spends placing a packet on the Tulip's transmit DMA ring.

|                     | Time        |  |  |
|---------------------|-------------|--|--|
| Element             | (ns/packet) |  |  |
| Classifier          | 70          |  |  |
| Paint               | 77          |  |  |
| Strip               | 67          |  |  |
| CheckIPHeader       | 457         |  |  |
| <i>GetIPAddress</i> | 120         |  |  |
| LookupIPRoute       | 140         |  |  |
| DropBroadcasts      | 77          |  |  |
| PaintTee            | 67          |  |  |
| <b>IPGWOptions</b>  | 63          |  |  |
| FixIPSrc            | 63          |  |  |
| <b>DecIPTTL</b>     | 119         |  |  |
| <b>IPFragmenter</b> | 29          |  |  |
| ARPOuerier          | 106         |  |  |
| Subtotal            | 1455        |  |  |

**TABLE** 8.2--Execution times of some of the individual elements involved in IP forwarding.

*ToDevice* must also remove transmitted packets from the DMA ring; this cost is measured **by** "Clean transmit DMA ring". The Click push forwarding path is **by** far the most expensive task. Overall, Click code takes 6o% of the time required to process a packet; device code takes the other **40%.**

Table 8.2 partially breaks down the  $\mathbf{1.57}$   $\mu\mathbf{s}$  Click push cost by element. Each element's cost is the difference between the Pentium III cycle counter value before and after executing the element, decreased **by** the time required to read the cycle counter; it includes the virtual function call(s) that move a packet from one element to the next. *IPFragmenter* is so inexpensive because it does nothing-no packets need to be fragmented in this test-and its packet transfer requires one virtual function call. Other elements that do nothing in this test, such as *IPGWOptions,* have agnostic ports that incur two virtual function calls per packet transfer.

The total cost **of 2905** ns measured with performance counters implies a maximum forwarding rate of about **344,000** packets per second, which **is** within **4%** of the observed MLFFR **of 357,000** packets per second.

Pentium **III** performance counters report that forwarding a packet through Click incurs five level-z data cache misses: one to read the receive DMA descriptor, two to read the packet's Ethernet and IP headers, and two to remove the packet from the transmit DMA queue and put it into a pool of

| Configuration                | Time (ns/packet) |            |       | $%$ of  | Total | $%$ of      |
|------------------------------|------------------|------------|-------|---------|-------|-------------|
|                              | Push             | Pull       | Click | IP      | Time  | $_{\rm IP}$ |
| Simple                       | 97               | 91         | 187   | 11%     | 1715  | $59\%$      |
| Switch                       | 958              | 83         | 1040  | 63%     | 2324  | $8o\%$      |
| Optimized IP, no ARP         | 991              | 69         | 1061  | 64%     | 2256  | 78%         |
| Optimized IP                 | 1033             | 68         | 1101  | 66%     | 24I4  | 83%         |
| $IP + click-xform$           | 1093             | 81         | II74  | 71%     | 2480  | 85%         |
| $IP + click-devitualize$     | <b>I207</b>      | 67         | 1274  | $77\%$  | 2532  | 87%         |
| $IP + ARP$ elimination       | 1516             | 84         | 1600  | 97%     | 2809  | 97%         |
| $IP + click-fast classifier$ | 1536             | 75         | 1611  | 97%     | 2819  | 97%         |
| IP                           | 1572             | $8\bar{5}$ | 1657  | ---     | 2905  | ———         |
| $IP + RED$                   | 17II             | 80         | 1792  | $108\%$ | 3091  | 106%        |
| $IP + SFO$                   | 1665             | 230        | 1895  | 114%    | 3102  | 107%        |

**TABLE 8. <sup>3</sup> -CPU** time costs per packet for several router configurations. "Optimized IP" is the IP router transformed **by** *click-xform, click-fastclassifier, and click-devirtualize.* "Optimized IP, no ARP" adds ARP elimination as well.

reusable packets. Each of these loads takes about **112** nanoseconds. Click runs without incurring any other level-z data or instruction cache misses. **1295** instructions are retired during the forwarding of a packet, implying that significantly more complex Click configurations could be supported without exhausting the Pentium III's 16K level-1 instruction cache.

Table **8.3** shows Click push and pull costs and total **CPU** time costs of the other router configurations mentioned in Section 8.z. The "Click" column **is** the total Click cost, push and pull; the "Total Time" column is the total **CPU** time cost, including both Click and the four device-related tasks.

When applied to the IP router configuration, the language tool optimizations mostly reduce the cost of pushing a packet through the Click forwarding path. Applying all router-local *optimizations-click-fastclassifier, clickdevirtualize*, and *click-xform*—reduces this cost from 1657 ns to 1101 ns. The optimizations have significant effects even when device drivers are included, as shown **by** the table's last columns.

Pattern replacement with combination elements *(click-xform)* is the most effective individual optimization, reducing the Click cost by **30%.** Devirtualization is also quite effective on its own, reducing that cost **by 23 %.** These optimizations address the same problem, the number of packet transfers on the path, so applying them together is not much more useful than applying either one alone.

Although the fast classifier optimization reduces the cost of the push path only slightly (to be precise, by **36** cycles), it improves the performance of the IP router's *Classifier* element **by** an average of **2.4%.** This optimization is more effective on configurations with complex *Classifiers,* such as the IP firewall of Section *5.4.*

### **8.5 ARCHITECTURAL OVERHEAD**

Click's modularity imposes performance costs in two ways: the overhead of passing packets between elements, and the overhead of unnecessarily general element code.

Passing a packet from one element to the next causes either one or two virtual function calls, where a virtual function call includes loading the relevant function pointer from a virtual function table as well as an indirect jump through that function pointer. Indirect jumps take about io nanoseconds **if** the Pentium III's branch target buffer successfully predicts the target address, but can take dozens of nanoseconds **if it** fails. Most elements in the IP router use a simplified agnostic-port interface that causes two virtual function calls per packet transfer; the **CPU** usually predicts one call but doesn't predict the other. As a result, the total cost of packet transfer is about **70** nanoseconds, adding an empty element to a configuration graph usually adds **70** nanoseconds of overhead, and the IP router, with **16** elements on its forwarding path, has about **1**  $\mu$ s of overhead. This overhead can be avoided with the *clickdevirtualize tool.*

Several elements in the IP router configuration, such as *Classifier, are* implemented with more generality than the IP router requires. We used the *click-fastclassifier* tool to analyze the cost of this generality; **it** produces an element specialized for the IP router's classification task, including straightline code and compiled-in constants. The fast classifier element cost **24%** less **CPU** time per packet than *Classifier,* but even *Classifier* takes only 4% of the per-packet **CPU** time expended inside the Click configuration. Since the rest of the IP router's elements offer less opportunity for specialization, we conclude that element generality has a relatively small effect on Click's performance.

To analyze the combined effects of these overheads, we used the combination elements described in Section 6.1. These elements reduce the number of virtual function calls on the forwarding path, specialize some of the more general elements, and offer the compiler better opportunities for optimization. Again, one element implements the functionality of *Paint, Strip, CheckIP-Header, and GetIPAddress;* the other, the functionality of *DropBroadcasts, PaintTee, IPGWOptions, FixIPSrc, DecIPTTL, and IPFragmenter.* The forwarding path of the transformed configuration has only eight elements instead of sixteen. Its push path processes an IP packet in  $1.03 \mu s$  instead of  $1.57 \mu s$ .

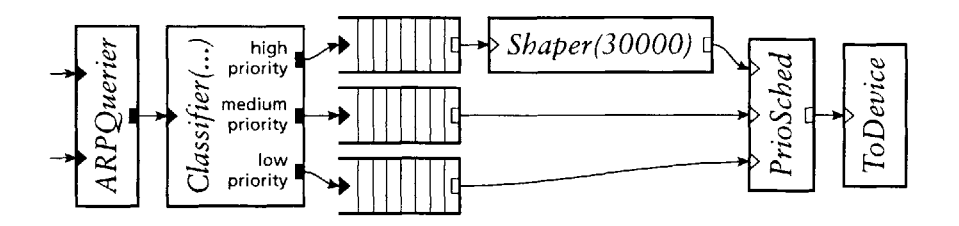

**FIGURE 8.6-A** Click diffserv traffic conditioning block with three priority levels.

When we add eight distinct do-nothing elements to the forwarding path of this new configuration, restoring the number of elements to sixteen, the packet processing time rises to  $1.58 \mu s$ ; this suggests that the entire reduction from **1.57**  $\mu$ s to 1.03  $\mu$ s is due to reducing the number of virtual function calls.

### **8.6 DIFFERENTIATED SERVICES**

Section 4.5 showed that Click can conveniently model Differentiated Services configurations; this section shows that Click can enforce diffserv policies using only packet scheduling elements like *PrioSched.* Our simple test policy has three priority levels, where the highest priority is additionally rate limited to no more than **30,000** packets per second. Figure **8.6** shows a configuration fragment that implements this policy. To test this configuration, we inserted **it** into the IP router of Figure **5.1** and measured per-priority forwarding rates at a range of input rates. Three source hosts send equal numbers of packets marked as **high,** medium, and low priority respectively. The router has a single 1oo Mbit/s Ethernet output link which all priority levels must share.

Figure **8.7** shows the results. The per-source sending rate varies along the  $x$  axis; the total input load on the router is three times the x-axis value. The **y** axis indicates how many packets per second the router forwarded from each of the sources. Once the per-source input rate rises above **30,000** packets per second, the router starts dropping high-priority packets, since they are rate-limited. Above **57,000** packets per second, the output link is saturated, and medium priority packets start taking bandwidth away from low. Above **i00,000** packets per second, the router runs out of **CPU** time, forcing the Ethernet controllers to drop packets. Since the controllers don't understand priority, they drop medium-priority packets as well as low. Each mediumpriority packet that a controller drops leaves room on the output link for a low-priority packet, which is why the low-priority forwarding rate isn't driven down to zero.

There is probably no way to achieve perfect packet scheduling under overload; instead, a router should be engineered with sufficient processing power to

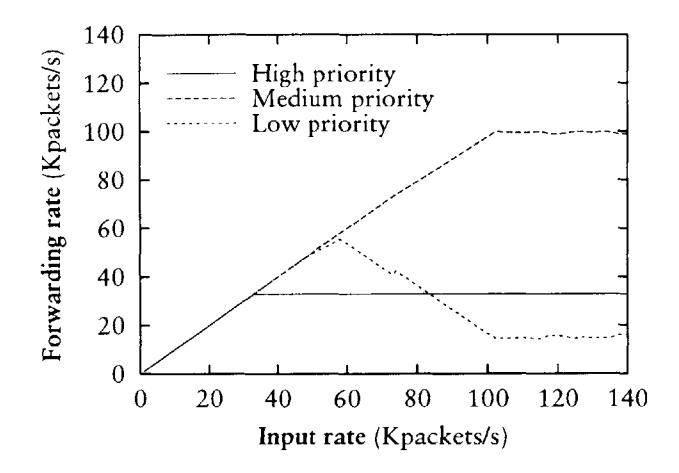

**FIGURE** 8.7-Performance of the Click diffserv configuration in Figure **8.6.** Three traffic sources send 64-byte **UDP** packets with three different priorities into a router with a single 1oo Mbit/s output link.

carry all packets to the point where the priority decision is made. **A** Click user can approximate such a design **by** moving the classification and per-priority queues of Figure **8.6** earlier in the configuration-that **is,** nearer to *FromDevice than ToDevice.* This wastes less **CPU** time on lower priority packets. that will eventually be dropped, because they travel through less of the configuration before reaching the drop point. Even with the priority decision late in the configuration, Click enforces priority reasonably well under overload and very well with ordinary loads.

### **8.7 SUMMARY**

We have shown that a modular Click router can achieve performance near the limits of high-end **PC** hardware. **Of** its sources of overhead, only virtual function calls have a significant impact on performance, and language tools described in Chapter **6** can mitigate or eliminate their impact. **A** Click IP router optimized with these tools can achieve a peak forwarding rate of 446,ooo 64-byte packets per second, *95%* of the apparent hardware bound. This router's maximum sustained forwarding rate is roughly 4oo,ooo 64-byte packets per second, enough to handle several **T3** lines. Measurements of extended Click configurations show that incremental extensions have incremental costs. Finally, Click can enforce quality-of-service constraints-namely, priorities-reasonably well even under overload.

# **9**

### **Related work**

The x-kernel  $[z_1]$  is a framework for implementing and composing network protocols. It is intended for use at end nodes, where packet motion is vertical (between the network and user level) rather than horizontal (between network interfaces). Like a Click router, an x-kernel configuration is a graph of processing nodes, and packets are passed between nodes **by** virtual function calls. However, an x-kernel configuration graph is always acyclic and layered, as x-kernel nodes were intended to represent protocols in a protocol stack. This prevents cyclic configurations like our IP router. The x-kernel's internode communication protocols are more complex than Click's. Connections between nodes are bidirectional—packets travel up the graph to user level and down the graph to the network. Packets pass alternately through "protocol" nodes and "session" nodes, where the session nodes correspond to end-to-end network connections like TCP sessions. Bidirectional connections and session nodes are irrelevant to most routers.

Scout **[29,** *35]* was designed for use as an operating system at end nodes, but **it** is better suited for routing than the x-kernel; for example, cyclic configurations are partially supported, and session nodes are not mandatory. Execution in Scout is centered on "paths", sequences of packet processing functions. Each path has implicit queues on its inputs and outputs; **it** is not clear, therefore, how many queues would appear in a complex configuration like the IP router, which is not amenable to linearization. Each path is run **by** a single thread and has a **CPU** priority, and packets are classified into the correct path as early as possible. For example, TCP/IP packets containing **MPEG** data can be routed immediately to the correct path, whose scheduling behavior might be specialized for **MPEG. If** desired, Click primitives can support some uses of paths: an early *Classifier* element could send MPEG-in-TCP-in-IP-in-Ethernet traffic into a special *Queue,* and the element that took packets off that *Queue*
could be scheduled appropriately for **MPEG** data. However, Scout supports per-flow paths, where a path object is created for each individual network flow. This allows its **CPU** scheduler to treat flows independently; Click's **CPU** scheduler can only treat flow classes independently.

The **UNIX** System V STREAMS system **[40]** is also built from composable packet processing modules. STREAMS modules include implicit queueing **by** default. Each module must be prepared for the next module's queue to **fill** up, and to respond **by** queueing or discarding or deferring the processing of incoming packets. Modules with multiple inputs or outputs must also make packet scheduling decisions. STREAMS' tendency to spread scheduling and queueing logic throughout the configuration conflicts with a router's need for precise control over these functions.

FreeBSD contains a modular networking system called Netgraph [16] whose nodes resemble Click elements. Netgraph was designed for composing coarse-grained modules such as PPP encapsulation and other framing protocols. Configurations are built up dynamically; there are commands that add and delete nodes, and that connect and disconnect "hooks" (the equivalent of ports), but no external specification for a configuration. This supports on-line configuration modification somewhat more naturally than Click, but there is no way to analyze a Netgraph configuration off line or install a new configuration atomically.

**ALTQ [6],** a system for configurable traffic management, is also shipped with FreeBSD. It contains several sophisticated queueing policies, but its configurability is limited to the specification of one queueing policy per output interface.

The router plugins system [io, **i1]** was designed to make IP routers more extensible. **A** router plugin is a software module executed when a classifier matches a particular flow. These classifiers can be installed at any of several "gates". However, gates are fixed points in the IP forwarding path; there **is** no way to add new gates, or to control the path itself.

To the best of our knowledge, commercial routers are difficult to extend, either because they use specialized hardware **[31, 34]** or because their software is proprietary. However, open router software does not necessarily make a router easily extensible. A network administrator could, in principle, implement new routing functions in Linux, but we expect few administrators have the time or ability to modify the monolithic Linux kernel. Click's modularity makes it easy to take advantage of its extensibility.

The active networking research program allows anyone to write code that will affect a router [42, 43]. Click allows a trusted user to change any aspect of a router; active networking allows untrusted packets to decide how they should be routed. The approaches are complementary, and Click may provide a good platform for active network research.

Click's polling implementation and device driver improvements were derived from previous work **[14, 26, 27,** 48].

## **I0 Conclusion**

Click routers are modular, extensible, and flexible. Elements, the building blocks of router functionality, can support wide varieties of tasks through composition. Click configurations for real routers, such as a standards-compliant IP router, are readable and extensible. We showed how adding support for scheduling and dropping policies, complex queueing, and transparent Web proxies can require simply adding a couple elements to the IP router, and how IP router elements are useful for other packet processing applications. Router configurations are written in a simple, declarative language. Careful language design means that router configurations are easy to process with tools, which can optimize configurations, check them for errors, or ensure they satisfy simple invariants. Our performance analysis shows that Click's modularity is compatible with good forwarding performance for **PC** hardware, and that our optimization tools are effective, reducing the Click IP router's per-packet **CPU** time by **34%.** The optimized Click IP router's steady-state forwarding rate is **400,000** minimum-size packets per second; its peak forwarding rate **is 95%** the hardware's apparent capacity. Last but not least, Click is fun to program.

Several universities are already using Click for research. At the University of Utah, researchers adopted **it** as a prototypical component-based system against which they compared their own component architecture **[39].** Students at Purdue University are modifying **it** to better support multicast and active networking [20]. The Mescal project at the University of California, Berkeley used the Click IP router as the definition of IP routing, upon which they are building their own modular router in a hardware-focused setting; they appear to have chosen Click because its high-level description of IP routing is so easy to understand [41]. At MIT, Click is in use as a mixed simulation/execution environment for the Grid ad-hoc routing system **[9].**

### **FUTURE WORK**

Since the optimized Click IP router appears close to the performance limits of our hardware, future performance work must focus on breaking these limits.

For instance, it might be a pleasant exercise to compile Click configurations for real router hardware-FPGAs or ASICs. Since elements tend to have compact specifications, they might correspond naturally to short definitions in some hardware description language. **A** Click-language tool might read in configurations and write out the corresponding hardware descriptions.

**Of** course, some configurations are still *CPI-limited.* Click currentdy runs in a single thread on a single processor. Taking advantage of a symmetric multiprocessing platform might speed Click up dramatically. Its element structure may facilitate dividing a configuration into regions, each of which could be active on a different processor.

The tools described in Chapter **6** are relatively simple; they cannot, for example, prove that every packet reaching a certain point in a configuration is an IP packet. Tools should be written that check configurations for such high-level correctness properties. These properties are difficult to check and require more information about element semantics than the tools we have now. The current system of writing tools based on informal element semantics has many advantages, including that writing tools and elements is easy and requires no theorem-proving expertise. Nevertheless, as tools are written that establish more complex properties, a parallel language for expressing element semantics in an integrated fashion may begin to make more sense.

#### **SUMMARY**

Click's philosophy of components, a declarative language for combining components, and tools manipulating that language has been a success. The three parts of the system—components, language, and tools—are in good balance. The system works well as a whole, with each part becoming more powerful because of the others; for example, information elements are more useful because tools can add them automatically, and compound elements are more powerful because elements like *ScheduleInfo* were designed to support them. Click appears easy to learn, as witnessed **by** its use outside MIT. The most important decision in its creation, **I** believe, was the initial division of the system into components and language. Without that early division, it would have been tempting to make either the component architecture or the language more complicated than was necessary. With the early division, complexities in the component architecture were resolved with help from the language, and vice versa, resulting in a simple, natural, and usable system. I would like to build more systems this way.

# **A**

## **Element glossary**

This section lists *59* of the approximately **150** elements included with version **i. i** of the Click software. Each entry follows this format:

*ElementName(configuration arguments)* Port types (push, pull, or agnostic). Port descriptions (packet types and numbers of ports). Description. **(Op**tional reference to section with more detailed description.)

Some elements also have a reference to a section where more information can be found. Detailed manuals for each element are accessible on line at http:// www.pdos.Ics.mit.edu/cl ick/doc/.

- *AddressInfo(name addrs,* **...)** No inputs or outputs. Creates shorthand names for IP and Ethernet addresses and IP network prefixes. (54.7, **p** 61)
- *ARPQuerier(...)* Push. First input takes IP packets, second input takes ARP responses with Ethernet headers. Output emits ARP queries and IP-in-Ethernet packets. Uses ARP to find the Ethernet address corresponding to each input IP packet's destination IP address annotation; encapsulates the packet in an Ethernet header with that destination Ethernet address.
- *ARPResponder(ip eth,* **...)** Agnostic. Input takes ARP queries, output emits ARP responses. Responds to ARP queries for IP address *ip* with the static Ethernet address *eth.*
- *CheckIPHeader(...)* Agnostic. Input takes IP packets. Discards packets with invalid IP length, source address, or checksum fields; forwards valid packets unchanged.
- *CheckIPHeader2(...)* Agnostic. Input takes IP packets. Discards packets with invalid IP length or source address fields; forwards valid packets unchanged. Unlike *CheckIPHeader,* does not check the IP checksum.
- *Classifier(...)* Push. Input takes any packet. Examines packet data according to a set of classifiers, one classifier per output port. Forwards packet to output port corresponding to the first classifier that matched. Example classifier: *"12/0800"* checks that the packet's data bytes **12** and *13* contains values **8** and o, respectively. See also *IPClassifier.* (4.2, p *45)*
- *ControlSocket(type, addr)* No inputs or outputs. Creates a socket and listens for connections on that socket. Speaks a simple protocol allowing remote machines to query read handlers and set write handlers. Only available at user level.
- *Counter* Agnostic. Input takes any packet; forwards packets unchanged. Its read handlers provide information about the number of packets passed and their arrival rate.
- *DecIPTTL* Agnostic, but second output is push. Input takes IP packets. Decrements input packets' IP time-to-live field. **If** the packet is still live, incrementally updates IP checksum and sends modified packet to first output; if it has expired, sends unmodified packet to second output.
- *Discard* Push. Discards all input packets.
- *DropBroadcasts* Agnostic. Input takes any packet. Discards packets that arrived as link-level broadcasts; forwards others unchanged.
- *EtherEncap(p, ethersrc, etherdst)* Agnostic. Input takes any packet, output emits Ethernet packets. Encapsulates input packets in an Ethernet header with protocol **p,** source address *ethersrc,* and destination address *etherdst.*
- *EtherSpanTree* Agnostic. Inputs take **IEEE** 8oz.id messages. Implements the **IEEE** 8oz.id spanning tree algorithm for Ethernet switches. **(S5-3,** p **70)**
- *EtherSwitch* Push. Inputs take Ethernet packets; one input and one output per interface. Learning, forwarding Ethernet switch. Learns the interfaces corresponding to Ethernet addresses **by** examining input packets' source addresses; forwards packets to the correct output port, or broadcasts them if the destination Ethernet address is not yet known. **(S553, p** *69)*
- *FixIPSrc(ip)* Agnostic. Input takes IP packets. Sets the IP header's source address field to the static IP address ip **if** the packet's Fix IP Source annotation is set; forwards other packets unchanged.
- *FromDevice(devicename)* Push. No inputs. Sends packets to its single output as they arrive from a Linux device driver. Use *FromDevice* for devices that do not support polling. See also *PollDevice.*
- *FromLinux(devicename, ip/netmask)* Push. No inputs. Installs into Linux a fake Ethernet device *devicename,* and a routing table entry that sends packets for *ip/netmask* to that fake device. The result is that packets generated at the router host and destined for *ip/netmask* are emitted from *FromLinux's* single output as they arrive from Linux.
- *FrontDropQueue(n)* Push input, pull output. Input takes any packet. Stores packets in a FIFO queue; maximum queue capacity is *n.* When a new packet arrives on a full queue, the packet at the head of the queue **is** dropped rather than the new packet. See also *Queue. (Sz.5,* **p** zi)
- *FTPPortMapper(...)* Agnostic. Input takes TCP/IP packets representing an FTP control connection. Forwards most packets unchanged, but looks for PORT commands embedded in passing packets. These commands are rewritten according to an *IPRewriter* pattern. (54.6, p **58)**
- *GetIPAddress(16)* Agnostic. Input takes IP packets. Copies the IP header's destination address field (offset **16** in the IP header) into the destination IP address annotation; forwards packets unchanged.
- *HashSwitch(offset, length)* Push. Input takes any packet; arbitrary number of outputs. Forwards packet to one of its outputs, chosen **by** a hash of the packet's data-specifically, bytes *[offset, offset + length).*
- *ICMPError(ip, type, code)* Agnostic. Input takes IP packets, output emits ICMP error packets. Encapsulates first part of input packet in ICMP error header with source address **ip,** error type *type,* and error code *code.* Sets the Fix IP Source annotation on output packets.
- *Idle* Agnostic. Any number of inputs and outputs. Discards all packets as they arrive, and always returns a null pointer in response to pull requests.
- *IPClassifier(...)* Push. Input takes IP packets. Examines packet data according to a set of classifiers, one classifier per output port. Forwards packet to output port corresponding to the first classifier that matched. Example classifier: *"ip src 1.0.0.1 and dst tcp port www"* checks that the packet's source IP address **is 1.o.o.1,** its IP protocol is **6 (TCP),** and its destination TCP port is 80. See also *Classifier* and *IPFilter*. (\$4.2, p 46)
- *IPEncap(p, ipsrc, ipdst)* Agnostic. Input takes any packet, output emits IP packets. Encapsulates input packets in an IP header with protocol **p,** source address *ipsrc,* and destination address *ipdst.*
- *IPFilter(...)* Push. Input takes IP packets. Examines packet data according to a set of classifiers, where each classifier contains an action such as *"allow"* (meaning forward to first output port) or *"drop".* Performs the action of the first classifier that matched. Example action and classifier: *"allow ip src 1.0.0.1 and dst tcp port www"* checks that the packet's source IP address **is 1.o.o.1,** its IP protocol is **6** (TCP), and its destination TCP port is 8o; **if** this is true, the packet is forwarded to the first output. See also *IPClassifier.* (\$5-4, p **70)**
- *IPFragmenter(mtu)* Push. Input takes IP packets. Fragments IP packets larger than *mtu;* sends fragments, and packets smaller than *mtu,* to first output. Too-large packets with the don't-fragment IP header flag set are sent unmodified to the second output.
- *IPGWOptions* Agnostic, but second output is push. Input takes IP packets. Processes IP Record Route and Timestamp options; packets with invalid options are sent to the second output.
- *IPRewriter(...)* Push. Inputs take IP packets; any number of inputs and outputs. Rewrites TCP/IP and **UDP/IP** packets according to specified rewrite rules. See also *TCPRewriter.* (64.6, p *54)*
- *IPRewriterPatterns(...)* No inputs or outputs. Stores shared *IPRewriter pat*terns. (64.6, p **58)**
- *LookupIPRoute(table)* Push. Input takes IP packets with valid destination IP address annotations. Arbitrary number of outputs. Looks up input packets' destination annotations in a static routing table specified in the configuration string. Forwards each packet to the output port specified in the resulting routing table entry; sets its destination annotation to the specified gateway address, **if** any.
- *Meter(r)* Push. Input takes any packet. Sends all packets to first output **if** recent input rate averages  $\langle r, s \rangle$  second output otherwise. Multiple rate arguments are allowed. See also *RatedSplitter.*
- *Null* Agnostic. Input takes any packet; forwards every input packet to its output unchanged.
- *Paint(p)* Agnostic. Input takes any packet. Sets each input packet's paint annotation to **p** before forwarding it.
- *PaintTee(p)* Agnostic, but second output is push. Input takes any packet. Forwards packets with paint annotation **p** to both outputs; otherwise just to first.
- *PollDevice(devicename)* Push. No inputs. Sends packets to its single output as they arrive from a Linux device driver. Uses polling. See also *FromDevice.*  $(\$7.1, p.91)$
- *PrioSched* Pull. Inputs take any packet; one output port, arbitrary number of input ports. Responds to pull requests **by** trying inputs in numeric order, returning the first packet it receives. Thus, lower-numbered inputs have priority. **(64.3,** p 47)
- *Queue(n)* Push input, pull output. Input takes any packet. Stores packets in a FIFO queue; maximum queue capacity is *n.* See also *FrontDropQueue.*  $(S_2.5, p_2I)$
- *RandomBitErrors(prob, action)* Agnostic. Input takes any packet. Changes each bit on each input packet with probability *prob. Action* determines the kind of change: *set* sets bits to *1, clear* sets bits to **0,** and *flip* flips bits.
- *RatedSource(data, rate, count)* Push. No inputs; output emits packets containing *data* as data. Sends *rate* packets per second up to a maximum of *count* packets.
- *RatedSplitter(rate)* Push. Input takes any packet. Forwards up to *rate* input packets to its first output unchanged. Any remaining packets are forwarded to the second output.  $(\S_4, \S, p \neq 9)$
- *RED(minthresh, maxthresh, maxp)* Agnostic. Input takes any packet. Drops packets probabilistically according to the Random Early Detection algorithm **[18]** with the given parameters; forwards other packets unchanged. Examines nearby router queue lengths when making its drop decision.  $(\$4.4, p_48)$
- *RoundRobinIPMapper(...)* No inputs or outputs. **A** round-robin *IPRewriter* mapper, useful, for example, for load balancing. (54.6, p *57)*
- *RoundRobinSched* Pull. Inputs take any packet; one output port, arbitrary number of input ports. Responds to pull requests **by** trying inputs in roundrobin order; returns the first packet it receives. It first tries the input port just after the one that succeeded on the last pull request.  $(\S_4.3, p_47)$
- *Schedulelnfo(elementname param,* **...)** No inputs or outputs. Specifies elements' initial task queue scheduling parameters **by** element name. Each scheduling parameter is a real number; an element with parameter *2p* will be scheduled twice as often as an element with parameter **p.** (54.7, p *59)*
- *ScheduleLinux* No inputs or outputs. Places itself on the task queue, and returns to Linux's scheduler every time it is run.
- *SetIPAddress(ip)* Agnostic. Input takes IP packets. Sets each packet's destination IP address annotation to the static IP address ip. Forwards modified packets to first output.
- *SetIPDSCP(c)* Agnostic. Input takes IP packets. Sets each packet's IP **diff**serv code point field  $\lceil 32 \rceil$  to *c* and incrementally updates the IP header checksum. Forwards modified packets to first output.
- *Shaper(n)* Pull. Input takes any packet. Simple pull traffic shaper: forwards at most *n* pull requests per second to its input. Pull requests over that rate get a null pointer in response.
- *StaticPullSwitch(p)* Pull. Input takes any packet; arbitrary number of inputs. Forwards each pull request to input port **p.** *(3.5,* p **40)**
- *StaticSwitch(p)* Push. Input takes any packet; arbitrary number of outputs. Forwards each input packet to output port **p. (53-5,** p **40)**
- *Strip(n)* Agnostic. Input takes any packet. Strips off each packet's first *n* bytes; forwards modified packets to first output.
- *StripIPHeader* Agnostic. Input takes IP packets. Strips off each packet's IP header, including any options; forwards modified packets to first output.
- *Suppressor* Agnostic. Inputs take any packet; arbitrary number of input ports, same number of output ports. Normally forwards packets arriving on each input port to the corresponding output port. **A** method interface allows other elements to ask *Suppressor* to drop packets arriving on particular input ports. **(\$5-3,** p **70)**
- *TCPRewriter(...)* Push. Inputs take TCP/IP packets; any number of inputs and outputs. Rewrites TCP/IP packets according to specified rewrite rules. This element supports sequence number rewriting as well as flow ID rewriting. See also *IPRewriter. (54.6,* p *58)*
- *Tee(n)* Push. Input takes any packet; *n* output ports. Forwards each input packet to all *n* output ports.
- *ToDevice(device)* Pull. Input takes Ethernet packets; no outputs. Hands packets to a Linux device driver for transmission. Activates pull requests only when the device is ready.
- *ToLinux* Push. Input takes Ethernet packets; Linux will ignore the Ethernet header except for the protocol field. No outputs. Hands input packets to Linux's default network input software.
- *UDPIPEncap(ipsrc, srcport, ipdst, dstport)* Agnostic. Input takes any packet, output emits **UDP/IP** packets. Encapsulates input packets in a UDP-in-IP header with source address *ipsrc,* source port *srcport,* destination address *ipdst,* and destination port *dstport.*
- *Unqueue* Pull input, push output. Input takes any packet. Places itself on the task queue; whenever it is scheduled, pulls packets from its input and forwards them to its output.

## **B**

### **Language grammar**

#### B.I **LEXICAL ISSUES**

Click identifiers are nonempty sequences of letters, numbers, underscores '...', at-signs **'@',** and slashes **'/'** that do not begin with a slash. The system uses **'@'** and **'/'** for special purposes: **'@'** in constructed names for anonymous elements and **'/'** in names for components of compound elements. Users are discouraged from using these characters in their own identifiers. Identifiers are case-sensitive.

The keywords 'connectiontunnel', 'elementclass' and 'require' may not be used as identifiers. The normal identifiers 'input' and 'output' have special meaning inside compound element definitions.

The following characters and multi-character sequences are single Click tokens: **-> :: , ( )** [ ] { } **I Ij ...**

Whitespace and comments, as defined **by C++,** separate Click tokens. **Ei**ther form of comment-from '//' to the end of the line, or from '/\*' to the next  $\sqrt{\frac{1}{1-\pi}}$  terminates an identifier, so this Click fragment

```
an/i denti fi er/wi th/sl ashes//too/many
```
has an identifier 'an/identifier/with/slashes' and a comment '//too/many'. No identifier contains two consecutive slashes.

Parameters look like Perl variables. **A** parameter consists of a dollar sign **'\$'** followed **by** one or more letters, numbers, and underscores.

**A** configuration string (config-string in the grammar) starts immediately following a left parenthesis **'('** and continues up to the next unbalanced right parenthesis **')'.** However, parentheses inside single or double quotes or comments do not affect balancing. Here are several examples; in each case, the configuration string consists of the underlined text.

```
A(simple string)
B(string with (balanced parens))
C(string with ")quoted" paren)
D(// end-of-line comment)
   still going!)
E(/* slash-star comment) */ and backslash \)
```
Click programs may contain **C** preprocessor-style line directives. These are lines that start with **'#'** and have the form **'#** *linenumber "filename"' or* **'#1** i ne *linenumber "filename"';* they change the filenames and line numbers used for error messages. The *"filename"* portion is optional. Other preprocessor directives are ignored with a warning. Preprocessor directives are not recognized inside configuration strings.

### B.2. **BNF GRAMMAR**

The Click language is  $\text{LALR}(\tau)$ , although this grammar is not. (There are ambiguities between the *declaration and connection* nonterminals, and between identifiers used as element names and element class names.)

```
decla
ration element-names : class opt-config
   element-i
ames element-name element-names , element-name
    element-
name::= identifier
      comp
ounds::= compound compounds I compound
       com[
ound::= stmts I opt-formals | stmts
      opt-formals ::= formula \mid \epsilonfo
rmals parameter I formals , parameter
       conn
?ction element opt-port -> opt-port connection-tail
  connectic
n-tail element | connection
          el
?ment::= element-name | element-name :: class opt-config
        opt\text{-}config ::= ( <code>config-string ) \mid \epsilon</code>
          opt\text{-}port ::= \left[\text{ number}\right] \mid \epsilon\right]tunne
i-stmt connecti ontunnel identifier -> identifier
elementclas
;-stmt::= e1ementcIas s identifier class
     requir
?-stmt::= requi re ( config-string )
            stmts ::= smts stmt | \epsilonstmt ::= declaration connection
                    | tunnel-stmt | elementclass-stmt | require-stmt | ;
             class ::= identifier | { compounds } | { ... | compounds }
                     class opt-config
```
## **Bibliography**

- **[i] A.** V. Aho, R. Sethi, and **J. D.** Ullman. *Compilers: Principles, Techniques, and Tools.* Addison-Wesley, Reading, Massachusetts, **1986.**
- *[2]* Mary L. Bailey, Burra Gopal, Michael **A.** Pagels, and Larry L. Peterson. **PATHFINDER: A** pattern-based packet classifier. In *Proc. 1st USENIX Symposium on Operating Systems Design and Implementation (OSDI* '94), pages **115-123,** October **1994.**
- [3] F. Baker. Requirements for IP Version 4 routers. RFC 1812, Internet Engineering Task Force, June **1995.** ftp://ftp.ietf.org/rfc/rfc1812. *txt.*
- [4] Andrew Begel, Steven McCanne, and Susan L. Graham. BPF+: Exploiting global data-flow optimization in a generalized packet filter architecture. In *Proc. ACM SIGCOMM '99 Conference on Applications, Technologies, Architectures, and Protocols for Computer Communication,* pages **123-134,** August **1999.**
- **[5] S.** Blake, **D.** Black, M. Carlson, **E.** Davies, Z. Wang, and W Weiss. An architecture for differentiated services. RFC **2475,** Internet Engineering Task Force, December 1998. ftp://ftp.ietf.org/rfc/rfc2475.txt.
- *[6]* Kenjiro Cho. **A** framework for alternate queueing: towards traffic management **by PC-UNIX** based routers. In *Proc. USENIX* 1998 *Annual Technical Conference,* pages **247-258,** June **1998.**
- [7] Cisco Corporation. Distributed WRED. Technical report, **1999.** http://www.cisco.com/univercd/cc/td/doc/product/software/ ios111/cc111/wred.htm,as of January 2ooo.
- **[8]** David Clark. The structuring of systems using upcalls. In *Proc. of the ioth ACM Symposium on Operating Systems Principles (SOSP),* pages **171-i80,** December 1985.
- **[9]** Douglas **S. J.** De Couto and Robert Morris. Personal communication, **2000.**
- [10] Dan Decasper, Zubin Dittia, Guru Parulkar, and Bernhard Plattner. Router plugins: **A** software architecture for next generation routers. In *Proc. ACM SIG COMM '98 Conference on Applications, Technologies, Architectures, and Protocols for Computer Communication,* pages 229- **240,** October 1998.
- **[ii]** Daniel **S.** Decasper. *A software architecture for next generation routers.* PhD thesis, Swiss Federal Institute of Technology, Zurich, 1999.
- **[iz]** Mikael Degermark, Andrej Brodnik, Svante Carlsson, and Stephen Pink. Small forwarding tables for fast routing lookups. In *Proc. ACM SIG-COMM '97 Conference on Applications, Technologies, Architectures, and Protocols for Computer Communication,* pages **3-14,** October **1997.**
- **[13]** Digital Equipment Corporation. DIGITAL Semiconductor **21** 14oA **PCI** Fast Ethernet **LAN** Controller Hardware Reference Manual, March **1998.** http://developer.intel .com/design/network/manuals.
- **[14]** P. Druschel, L. Peterson, and B. Davie. Experiences with a high-speed network adaptor: **A** software perspective. In *Proc. ACM SIGCOMM '94 Conference on Communications Architectures, Protocols and Applications,* pages **2-13,** August **1994.**
- **[II]** K. Egevang and P. Francis. The IP Network Address Translator **(NAT).** RFC 1631, Internet Engineering Task Force, May **1994.** *ftp://ftp.* ietf.org/rfc/rfc1631.txt.
- [16] Julian Elischer and Archie Cobbs. The Netgraph networking system. Technical report, Whistle Communications, January 1998. http://www. el i scher. com/netgraph/, as of July 2ooo.
- **[17]** Dawson Engler and M. Frans Kaashoek. DPF: Fast, flexible message demultiplexing using dynamic code generation. In *Proc. ACM SIG COMM '96 Conference on Applications, Technologies, Architectures, and Protocols for Computer Communication,* pages *53-59,* August **1996.**
- [18] Sally Floyd and Van Jacobson. Random early detection gateways for congestion avoidance. *IEEE/ACM Transactions on Networking, 1(4):* **397-413,** August **1993.**
- **[19]** Christopher W. Fraser, Robert R. Henry, and Todd **A.** Proebsting. Burgfast optimal instruction selection and tree parsing. *SIGPLAN Notices,* 27(4):68-76, April **1992.**
- **[20]** Prem Gopalan and Saurabh Sandhir. Personal communication, **2000.**
- **[21] N. C.** Hutchinson and L. L. Peterson. The x-kernel: an architecture for implementing network protocols. *IEEE Transactions on Software Engineering,* 17(1):64-76, January **i99i.**
- [zz] Intel Corporation. Pentium Pro Family Developer's Manual, Volume **3, 1996.** http://developer.intel .com/design/pro/manuals.
- **[23]** T. V. Lakshman, Arnold Neidhardt, and Teunis **J.** Ott. The drop from front strategy in TCP and in TCP over ATM. In *Proc. IEEE Infocom,* volume **3,** pages **1242-1250,** March 1996.
- [24] Xiaoming Liu, Christoph Kreitz, Robbert van Renesse, Jason Hickey, Mark Hayden, Kenneth Birman, and Robert Constable. Building reliable, high-performance communication systems from components. In *Proc. of the 17 th ACM Symposium on Operating Systems Principles (SOSP),* pages 80-92, December **1999.**
- [z5] P. **E.** McKenney. Stochastic fairness queueing. In *Proc. IEEE Infocom,* volume **2,** pages *73* **3-740,** June **1990.**
- **[26]** David L. Mills. The Fuzzball. In *SIG COMM '88, Proc. ACM Symposium on Communications Architectures & Protocols,* pages **I I 5-I22,** August 1988.
- [27] Jeffrey **C.** Mogul and K. K. Ramakrishnan. Eliminating receive livelock in an interrupt-driven kernel. *ACM Transactions on Computer Systems,* **15(3):217-252,** August **1997.**
- [28] Robert Morris, Eddie Kohler, John Jannotti, and M. Frans Kaashoek. The Click modular router. In *Proc. of the 17 th ACM Symposium on Operating Systems Principles (SOSP),* pages **217-231,** December **1999.**
- **[29]** David Mosberger and Larry L. Peterson. Making paths explicit in the Scout operating system. In *Proc. 2nd Symposium on Operating Systems Design and Implementation (OSDI '96),* pages **153-167,** October 1996.
- [30] David Mosberger, Larry L. Peterson, Patrick **G.** Bridges, and Sean O'Malley. Analysis of techniques to improve protocol processing latency. In *Proc. ACM SIGCOMM '96 Conference on Applications, Technologies, Architectures, and Protocols for Computer Communication,* pages *73-84,* August **1996.**
- [31] Peter Newman, Greg Minshall, and Thomas L. Lyon. IP switching-ATM under IP. *IEEE/A CM Transactions on Networking,* 6(z):i **17-129,** April **1998.**
- **[32]** K. Nichols, **S.** Blake, F. Baker, and **D.** Black. Definition of the Differentiated Services field **(DS** field) in the IPv4 and IPv6 headers. RFC **2474,** Internet Engineering Task Force, December **1998.** ftp: **//f** tp. i etf **.** org/ rfc/rfc2474. txt.
- **[33] NS. UCB/LBNLNINT** network simulator **NS** homepage. Available from http://www-mash.cs.berkeley.edu/ns/.
- [34] Craig Partridge, **Philip** P. Carvey, **Ed** Burgess, Isidro Castineyra, Tom Clarke, Lise Graham, Michael Hathaway, Phil Herman, Allen King, Steve Kohalmi, Tracy Ma, John Mcallen, Trevor Mendez, Walter **C.** Milliken, Ronald Pettyjohn, John Rokosz, Joshua Seeger, Michael Sollins, Steve Storch, Benjamin Tober, Gregory **D.** Troxel, David Waitzman, and Scott Winterble. **A** <sup>5</sup> o-Gb/s IP router. *IEEE/ACM Transactions on Networking,* **6(3):237-248, June 1998.**
- **[35]** Larry L. Peterson, Scott **C.** Karlin, and Kai Li. **OS** support for generalpurpose routers. In *Proc. 7 th Workshop on Hot Topics in Operating Systems (HotOS-VII),* pages **38-43. IEEE** Computer Society Technical Committee on Operating Systems, March 1999.
- *[36]* **J.** Postel. Internet Protocol. RFC **791,** Internet Engineering Task Force, September **1981.** ftp://ftp.ietf.org/rfc/rfc0791.txt.
- **[37] J.** Postel. Internet Control Message Protocol. RFC **792,** Internet Engineering Task Force, September **1981.** ftp://ftp.ietf.org/rfc/ rfc0792.txt.
- **[38] J.** Postel and **J.** Reynolds. File Transfer Protocol (FTP). RFC **959,** Internet Engineering Task Force, October 1985. ftp://ftp.ietf.org/ rfc/rfc0959.txt.
- **[39]** Alastair Reid, Matthew Flatt, Leigh Stoller, Jay Lepreau, and Eric Eide. **CpU:** Component composition for systems software. In *Proc. 4 th Symposium on Operating Systems Design and Implementation (OSDI 2000),* October 2000.
- [40] **D.** M. Ritchie. **A** stream input-output system. *AT&T Bell Laboratories Technical journal,* 63(8):1897-1910, October 1984.
- **[41]** Michael Shilman. Personal communication, **2000.**
- **[42]** Jonathan M. Smith, Kenneth L. Calvert, Sandra L. Murphy, Hilarie K. Orman, and Larry L. Peterson. Activating networks: a progress report. *IEEE Computer,* **32(4):32-41,** April 1999.
- [43] David L. Tennenhouse, Jonathan M. Smith, W. David Sincoskie, David **J.** Wetherall, and Gary **J.** Minden. **A** survey of active network research. *IEEE Communications Magazine,* **35(I):8o-86,** January **1997.**
- **[44] J.** R. Ullmann. An algorithm for subgraph isomorphism. *Journal of the ACM,* **23():31-4z,** January **1976.**
- [45] Carl **A.** Waldspurger and William **E.** Weihl. Stride scheduling: deterministic proportional-share resource management. Technical Memo MIT/LCS/TM- 5z8, MIT Laboratory for Computer Science, June **1995.**
- [46] Marcel Waldvogel, George Varghese, Jon Turner, and Bernhard Plattner. Scalable **high** speed IP routing lookups. In *Proc. ACM SIGCOMM '97 Conference on Applications, Technologies, Architectures, and Protocols for Computer Communication,* pages 25-38, October **1997.**
- **[47]** Mark **N.** Wegman and Kenneth Zadeck. Constant propagation with conditional branches. *ACM Transactions on Programming Languages and Systems, 13(2):181-210, April 1991.*
- [48] John Wroclawski. Fast **PC** routers. Technical report, MIT **LCS** Advanced Network Architecture Group, January **1997.** http: //mercury. 1 cs .mi t. edu/PC-Routers/pcrouter.html, as of July 2oco.

[49] Elizabeth **D.** Zwicky, Simon Cooper, and **D.** Brent Chapman. *Building Internet Firewalls, Second Edition.* O'Reilly and Associates, Sebastopol, California, 2000.

 $\bar{\mathcal{A}}$